الجمهورية الجزائرية الديمقر اطيـة الشعبيــة République algérienne démocratique et populaire وزارة النحليـم العالـي والبحـث العلمـــي Ministère de l'enseignement supérieur et de la recherche scientifique جامعة عين تموشنت بلَّحاج بوشعيب Université –Ain Temouchent- Belhadj Bouchaib Faculté des Sciences et de Technologie Département de Génie Mécanique

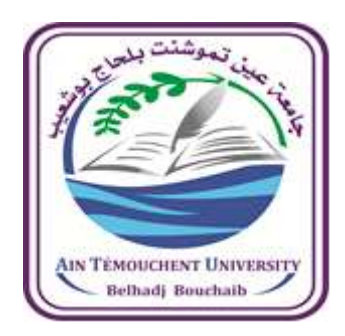

Projet de Fin d'Etudes Pour l'obtention du diplôme de Master en Domaine : Science et Technologie Filière : Génie Mécanique Spécialité : Energétique Thème

Etude et modélisation d'un contact mécanique dans les paliers des éoliennes

# Présenté Par :

1) Melle BOULAREF Halima 2) Melle BENSALEH Khaoula

## Devant le jury composé de :

Pr BENSAAD Bourassia UAT.B.B (Ain Temouchent) Présidente Dr BELOUFE Amine UAT.B.B (Ain Temouchent) Examinateur Pr AMIRAT Mohamed UAT.B.B (Ain Temouchent) Encadrant

 *Année* Universitaire *2021/2022*

# Remerciements

Nous tenons tout d'abord à remercier Chaleureusement notre encadreur, le Pr AMIRAT Mohamed. Pour son aide, ses précieux conseils et pour sa grande disponibilité tout au long de la période de préparation de notre mémoire.

Nous remercions également notre prof qui nous a tant guidés, soutenez-nous monsieur MNAWER Abd el fettah Nous remercions aussi chaleureusement les nombres de du

> jury: Pr BENSAAD Bourassia Dr BELOUFA Amine

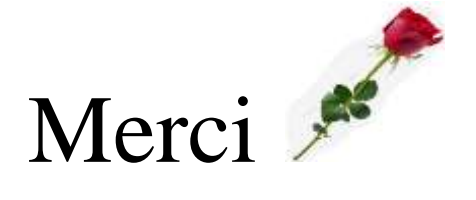

# Dédicace

Je dédie Ce travail a :

Mes chers parents,

A mes sœurs,

A mon fiancé,

A toutes la famille,

A mon collègue et mon amie Ben Saleh khaoula,

A tous mes professeurs, Je tiens à dédier ce travail à tous ceux qui m'ont prêté l'aide et L'assistance à sa réalisation.

**HALIMA**

# Dédicace

Je dédie Ce travail a :

Mes chers parents,

A mes sœurs et mes frères,

A toutes la famille,

A mon collègue et mon amie **Boularef Halima**,

A tous mes professeurs, Je tiens à dédier ce travail à tous ceux qui m'ont prêté l'aide et L'assistance à sa réalisation.

khaoula

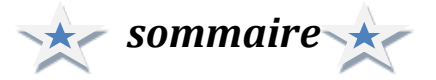

*Remerciement Dédiasse Sommaire Liste figures Liste tableau Liste symboles Résumé Introduction générale*

# *Chapitre I étude bibliographique des éolienne*

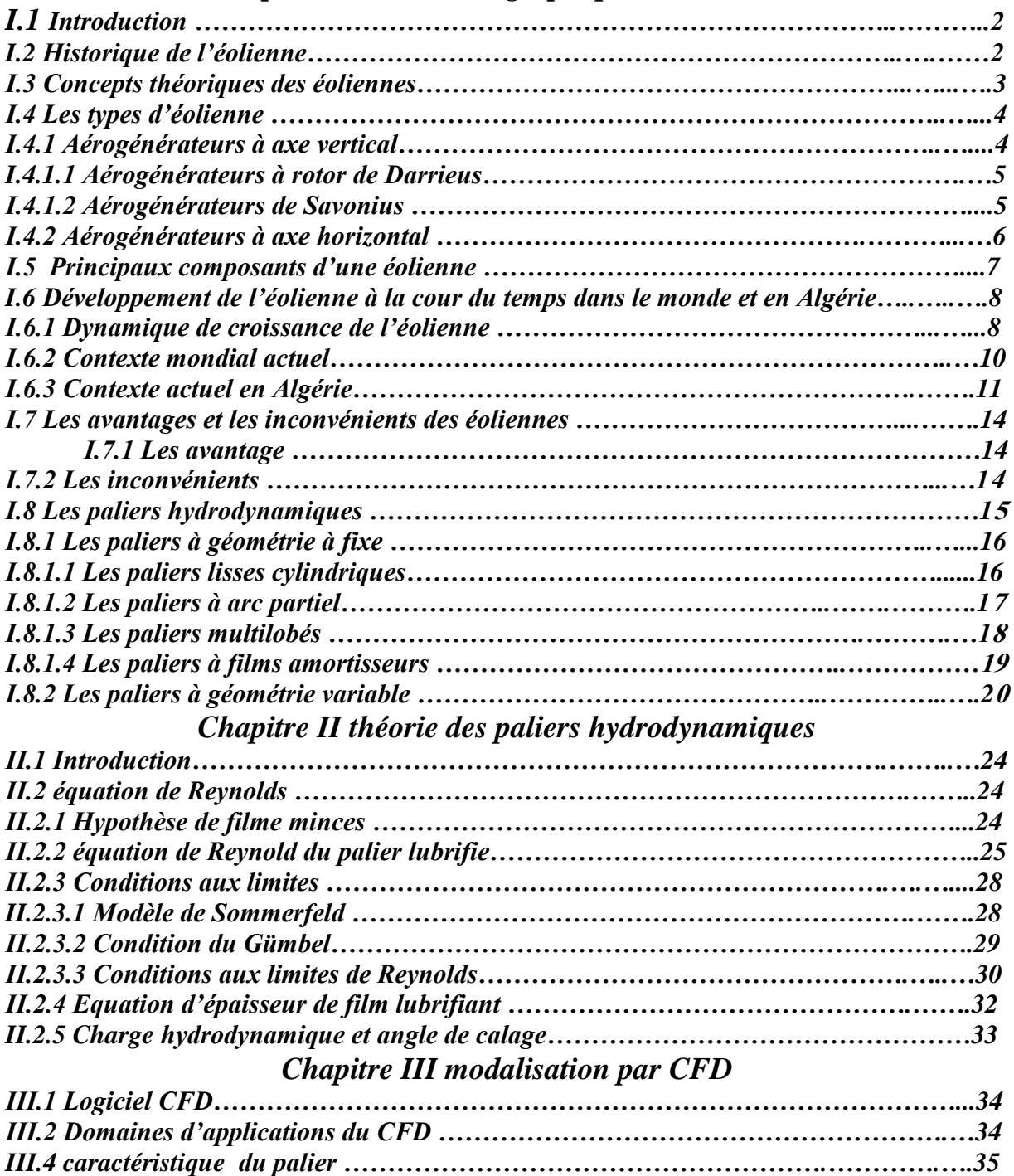

*III.5 Maillage ……………………………………………………………….........................36*

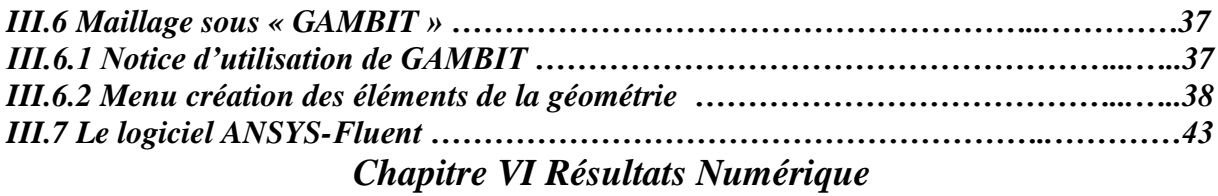

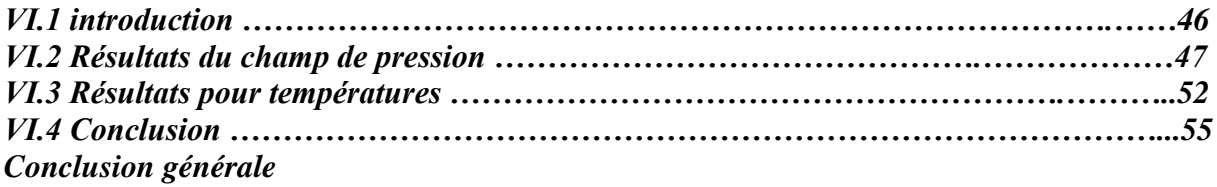

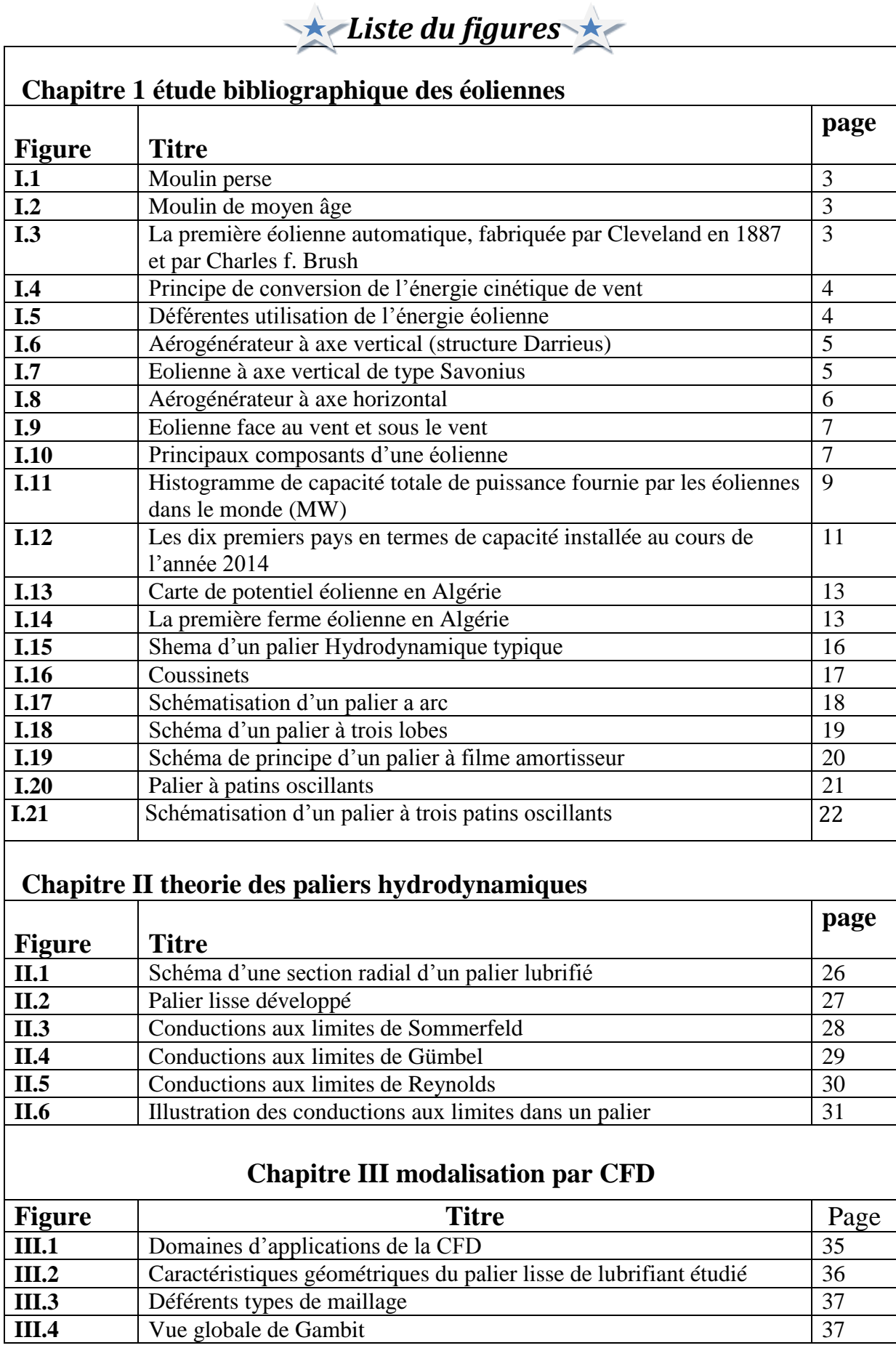

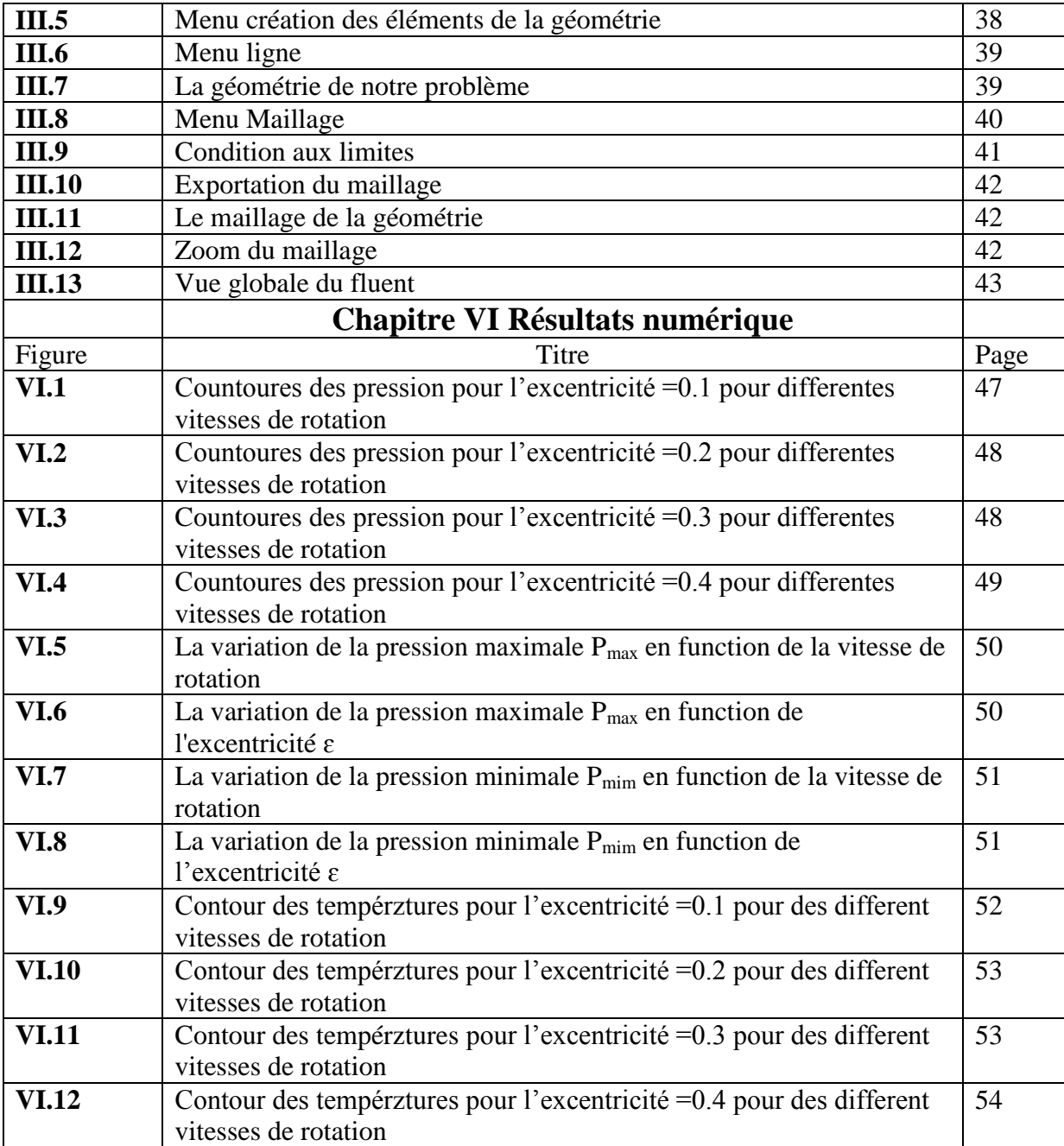

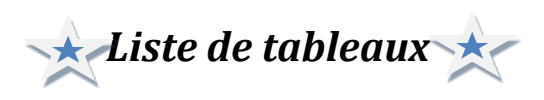

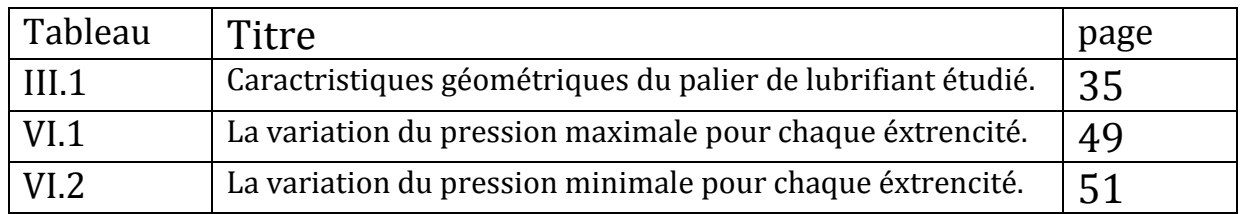

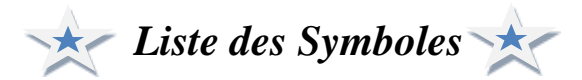

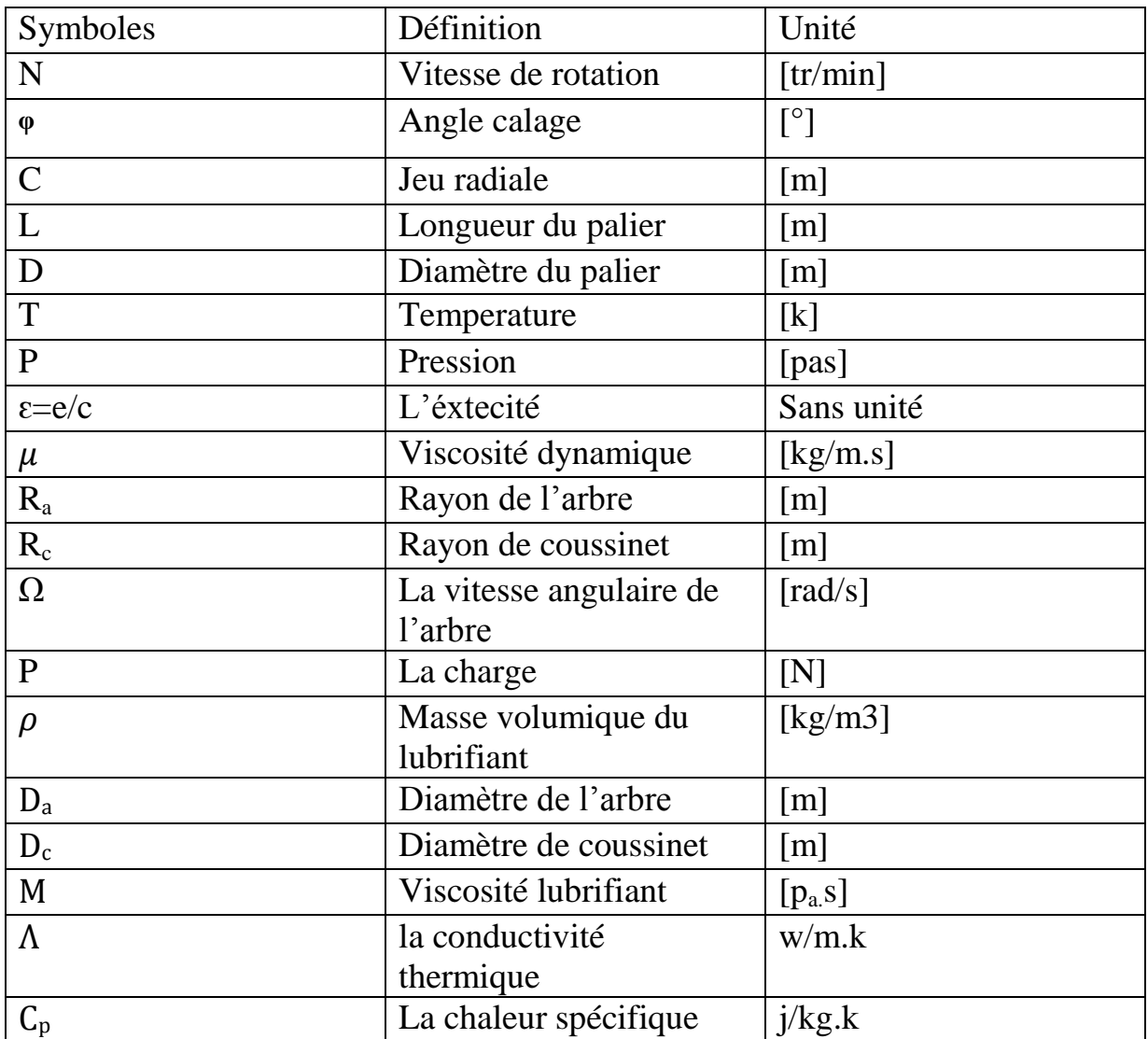

Nomenclature:

HD Hydrodynamique

EDP Equation Différentielle Potentiel

## **Résumé :**

 Dans ce travail on s'intéresse à l'étude des paliers hydrodynamiques qui ont pour objectif principal de supporter un arbre en rotation. Ils sont constitués de trois parties : l'arbre, le coussinet (géométrie fixe) et le film lubrifiant qui les sépare et qui permet d'obtenir une certaine portance de l'arbre.

Fluent est utilisé pour la simulation du fluide lubrifiant dans un palier lisse a géométrie régulière afin d'étudier la répartition des champs de pression et de température dans le fluide lubrifiant et sa dépendance de certains paramètres (l'excentricité de l'arbre, l'angle de calage, la vitesse de rotation). Les résultats obtenus, ont permis de conclure l'effet de ces derniers paramètres au sein du fluide.

#### **ملخص:**

فً هذا انعمم وحه وهخم بذراست انمحامم انهٍذرودٌىامٍكٍت انخً حهذف بشكم رئٍسً انى دعم عمىد انذوران وهً حخكىن مه ثالثت أجشاء: انعمىد وانمحمم )هىذست ثابخت او مع وسادة حخأرجح(، غشاء انخشحٍم انذي ٌفصم بٍىهما وانذي ٌجعم مه انممكه انحصىل عهى رفع معٍه مه انعمىد.

اسخخذمىا فهٍىج نمحاكاة سائم انخشحٍم فً محمم عادي بهىذست مىخظمت مه اجم دراست حىسٌع مجاالث انضغظ ودرجت انحزارة فً سائم انخشحٍم واعخمادها عهى معهماث معٍىت )اوحزاف انعمىد، ساوٌت انمماطهت، سزعت انذوران(.

جعلت النتائج التي تم الحصول عليها من الممكن استنتاج تأثير هذه المعلمات داخل السائل.

#### **Summary:**

In this work, we are interested in the study of hydrodynamic journal bearings, which have the main objective of supporting a rotating shaft. They consist of three parts: the shaft, the bearing (fixed geometry), and the lubricating film which separates them and which makes it possible to obtain a certain lift from the shaft.

Fluent is used is used for the simulation of the lubricating fluid in a plain bearing with regular geometry in order to study the distribution of the pressure fields and temperature fields in the lubricating fluid and its dependence on certain parameters (the eccentricity of the shaft, the angle of stall, rotational speed). The results obtained made it possible to conclude on the effect of these parameters within the fluid.

## *Introduction générale :*

Ces dernières années, l'électricité est devenue extrêmement nécessaire dans notre vie quotidienne, l'électricité augmente de plus en plus pour répondre à la demande croissante des foyers et des industries. Cette augmentation est associée au risque d'épuisement des matières 4044 fossiles et à leur impact sur le changement climatique et l'environnement. Cela réaffirme l'importance des énergies renouvelables en tant que solution alternative possible. Parmi les nouvelles sources d'énergie, l'énergie éolienne occupe une place plus importante pour la production d'électricité, et c'est ce dernier type qui fait l'objet de cet article.

L'énergie éolienne est une énergie renouvelable. Elle s'avère une source d'énergie non polluante et durable. L'éolienne convertit l'énergie cinétique captée du vent en énergie mécanique puis en électricité.

Les paliers hydrodynamiques sont des pièces mécaniques dont la tâche principale est le guidage des roulements et des arbres tournants. Son utilisation se trouve dans la plupart des machines rotatives modernes, surtout les éoliennes où il représente la partie essentielle. Le principe de fonctionnement des éoliennes repose sur le travail des paliers hydrodynamiques.

Par conséquent, le travail effectué dans ce manuscrit suit la méthode suivante :

Le premier chapitre est une étude bibliographique sur les éoliennes, Où nous avons mentionné l'historique de l'éolienne, ces types et leurs avantages et les inconvénients, à la fin de ce chapitre nous avons présenté les paliers hydrodynamiques.

Le deuxième chapitre porte sur théorie des paliers hydrodynamiques (une analyse théorique des équations de base de la lubrification hydrodynamique)

Dans le troisième chapitre nous avons présenté les logiciels de notre simulation et les étapes qui nous ont permis de dessiner notre géométrie, faire le maillage, lancer la simulation et obtenez des résultats.

Enfin dans le quatrième chapitre nous présentons les résultats des pressions et de températures et leur analyse.

Au final ce travail se termine par une conclusion générale.

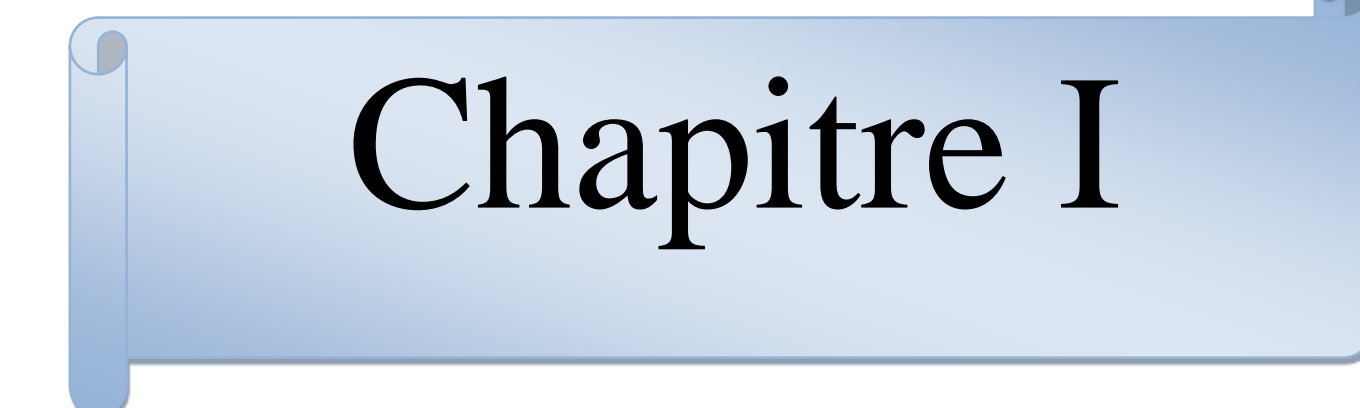

## **Chapitre I : étude bibliographique des éoliennes**

## *I.1 Introduction :*

Le mot vent vient du grec (Eole), Les éoliennes utilisent l'énergie éolienne pour la convertir en électricité. Leurs pales sont entraînées par le vent. Ils sont reliés à un arbre, qui est entraîné par leur mouvement, activant un moteur, qui génère de l'énergie électrique. **[1]**

Afin de convertir l'énergie disponible dans le vent en électricité, nous proposons des éoliennes qui servent à transformer l'énergie des vents en électricité. Une éolienne doit être composée d'une partie mécanique et d'une partie électrique. La partie mécanique sert à transformer l'énergie cinétique disponible dans le vent et à la convertir en énergie mécanique de rotation. Cette dernière est transmise au générateur via un système d'entraînement constitué généralement d'une boîte de vitesses.

Dans ce chapitre, nous allons faire petite étude sur les éoliennes, nous donnons les déférents types et le développement des éoliennes dans le monde et spécialement dans l'Algérie. A la fin nous donnons les avantages et les inconvénients des éoliennes.

## *I.2 Historique des éoliennes :*

Exploiter l'énergie captée par le vent est une technique ancienne et très répandue depuis des temps immémoriaux, sauf que cette dernière a été délaissai depuis longtemps. Depuis200 ans av. les hommes ont exploité l'énergie éolienne pour la convertir en énergie mécanique pour différents applications **[2].**Les recherches ont trouvé les premiers moteurs d'avions en Asie au ⋁siècle, c'étaient des machines à arbres verticaux. A peu près à la même époque, les Égyptiens ont utilisai des moulins à arbres horizontaux. Au VII siècle, la Peres (aujourd'hui l'Iran) utilisait une roue éolienne de base constituée d'une simple tour supportant des pales faites de roseaux groupés. En Europe, la première éolienne a été construite (1100), composée de quatre pales tournant autour d'un axe horizontal. Leurs applications ont été utilisées pour déplacer des bateaux, pomper de l'eau, moudre du grain ou scier du bois, mais leur conversion en électrique n'a commencé qu'au XIXe siècle.

Au cours des années 1930\_1960 et durant la seconde guerre mondiale, des importantes recherches aérodynamiques ont conduit à des avancées majeures dans les moteurs éoliens, notamment au Danemark et en Allemagne **[4].**A la fin de cette période, en raison de la concurrence, leur développement a cessé. D'un point de vue économique, le coût du kilowattheure thermique est bien inférieur à celui des éoliennes. L'histoire des éoliennes est

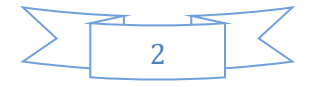

restituée à plusieurs dizaines de kilowatts depuis 1980. Après le premier choc pétrolier en 1973, les États ont commencé à produire des combustibles fossiles, En 1991, le premier parc éolien de type "offshore" est installé à Win derby, au Danemark, d'une capacité de 4,95 MW. L'essor des éoliennes a véritablement commencé avec l'accord du même nom conclu lors de la conférence de Kyoto en décembre 1997 : plusieurs pays industrialisés se sont engagés à réduire les émissions de gaz à effet de serre d'ici 2010 **[4,5].**

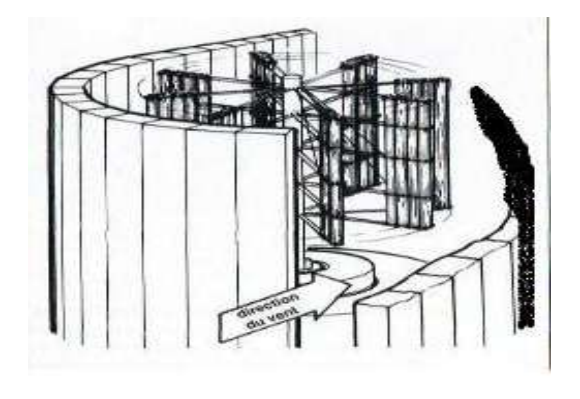

**Figure I.1 :** moulin perse **Figure I.2 :** moulin du moyen âge

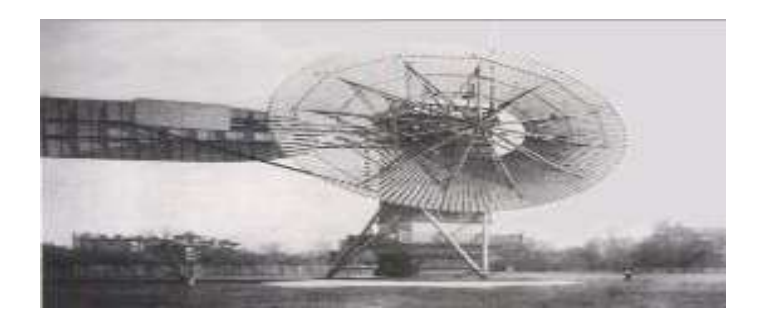

**Figure I.3 :** la première éolienne automatique fabriquée par Cleveland en 1887 et par Charles f .Brush

## *I.3 Concepts théoriques des éoliennes :*

L'énergie éolienne est une énergie renouvelable. Elle s'avère une source d'énergie non polluante et durable. L'éolienne convertit l'énergie cinétique captée par le vent en énergie mécanique puis en électricité **[3,5].** Un schéma du Principes d'une éolienne est illustré dans la **Fig. (I 4**).

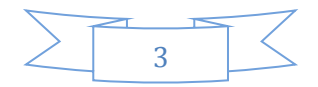

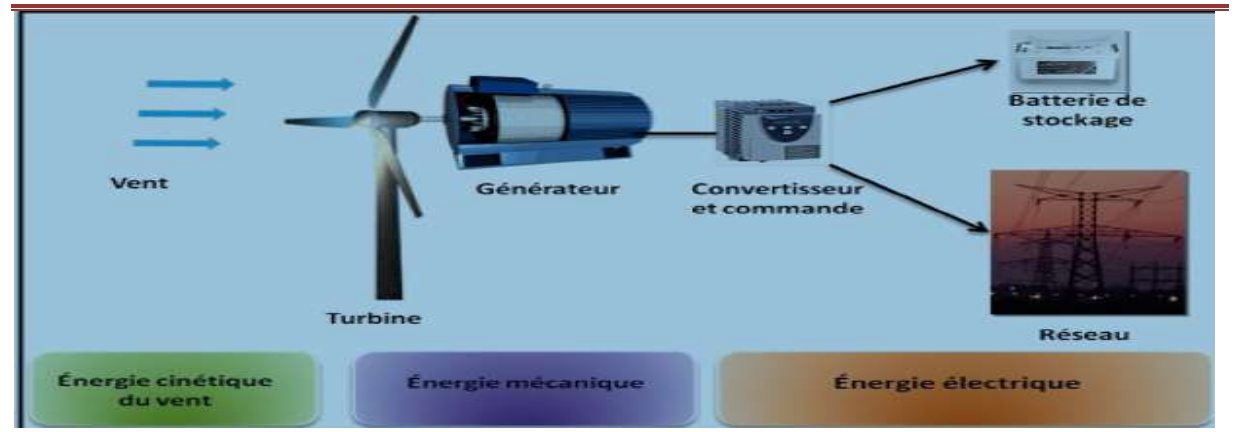

**Figure I.4 :** principe de conversion de l'énergie cinétique de vent

La puissance et le débit d'énergie d'un éolien augment en fonction de la hausse de la vitesse du vent **[4,5].**La figure (I.5) montre trois utilisations de l'énergie éolienne :

- (a) pompage de l'eau ;
- (b) moulin à vent ;
- (c) production de l'électricité ; **[3]**

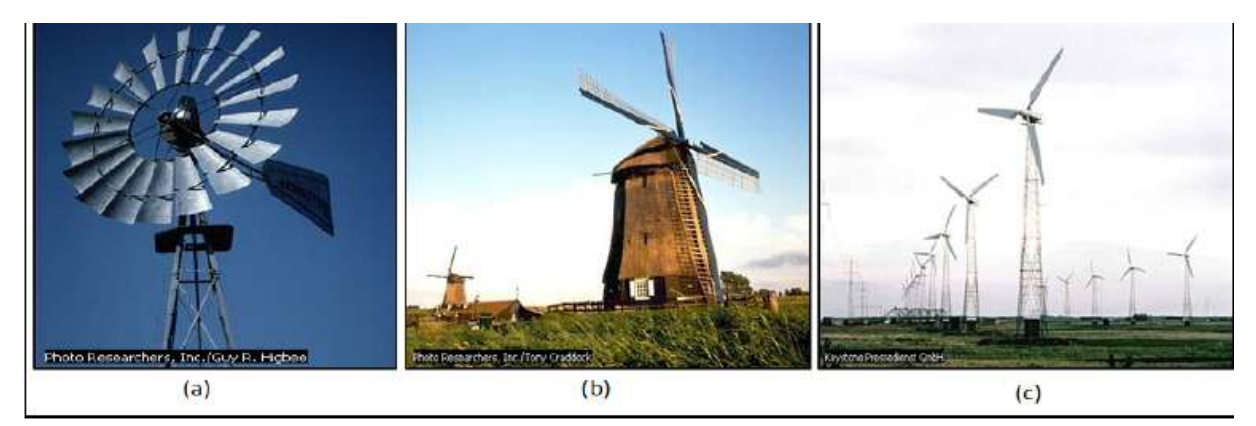

**Figure I.5 :** Différentes utilisation de l'énergie l'éolienne **[3]**

# *I.4 Les types d'éoliennes* **:**

En effet, les turbines éoliennes sont classées selon la disposition géométrique de leur arbre sur lequel est montée l'hélice, en deux types : les éoliennes à axe vertical et à axe horizontal**. [6-7].**

# **I.***4.1 Aérogénérateurs (éoliennes) à axe vertical :*

Les éoliennes à axe vertical sont les premières structures utilisées pour générer de l'énergie électrique. Plusieurs prototypes ont vu le jour, mais peu en atteint le stade de l'industrialisation. Elles se divisent en deux familles selon leurs propriétés aérodynamiques ;

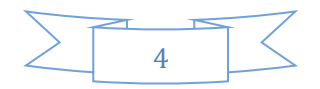

les éoliennes à portance (éolienne à rotor Darrieus : conçue par l'ingénieur français George Darrieus) et les éoliennes à portance (éolienne à rotor Savonius : Finlande Invented by Siguard Savonius 1924).

#### *I.4.1.1 Aérogénérateurs à rotor de Darrieus :*

Ce type d'éolienne est basé sur le fait qu'un profil placé dans le sens du flux d'air est affecté par des forces directionnelles et des forces variables selon la direction du profil. La résultante de ces forces produit un couple moteur qui entraîne l'orientation de l'appareil.

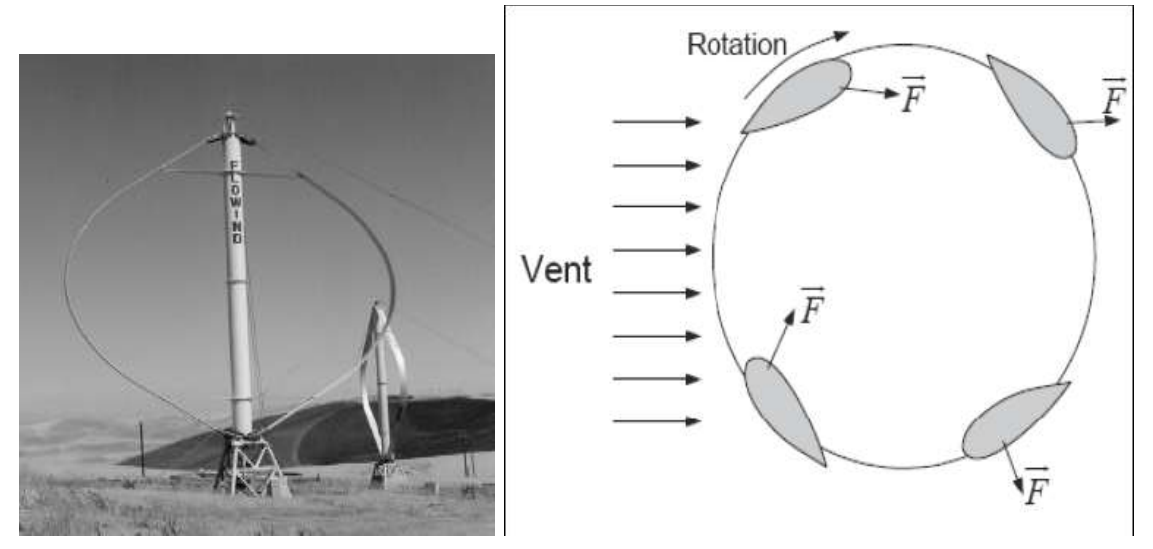

**Figure I.6 :** Aérogénérateur à axe vertical (structure de Darrieus)

#### *I.4.1.2 Aérogénérateurs de Savonius* **:**

Ils sont basés sur le principe de la traînée différentielle, qui stipule que le couple moteur peut être obtenu par les différentes pressions que le vent exerce sur les parties bosselées de la structure.

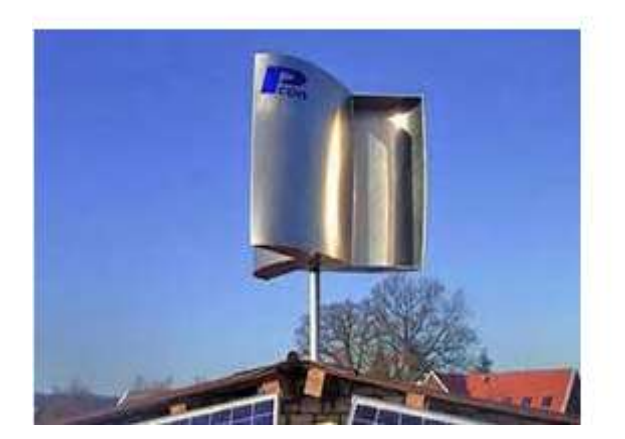

**Figure I.7 :** éolienne à axe vertical de type Savonuis.

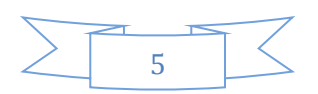

# CHAPITRE I : ETUDE BIBLIOGRAPHIQUE DES EOLIENNES *I.4.2 Aérogénérateurs à axe horizontal :*

Les turbines à axe horizontal sont les plus utilisées actuellement comparées à celle à axe vertical puisque elles présentent un coût moins important figure(I.7), en plus elles sont moins exposées aux contraintes mécaniques **[8].** Elles sont constituées de plusieurs pales pour générer un couple moteur entrainant la rotation. Le nombre des pales varie entre 1 et 3. Le rotor tripal est plus utilisé car il constitue un compromis entre le coefficient de puissance. Le coût et la vitesse de rotation du capteur éolien. **[9].**

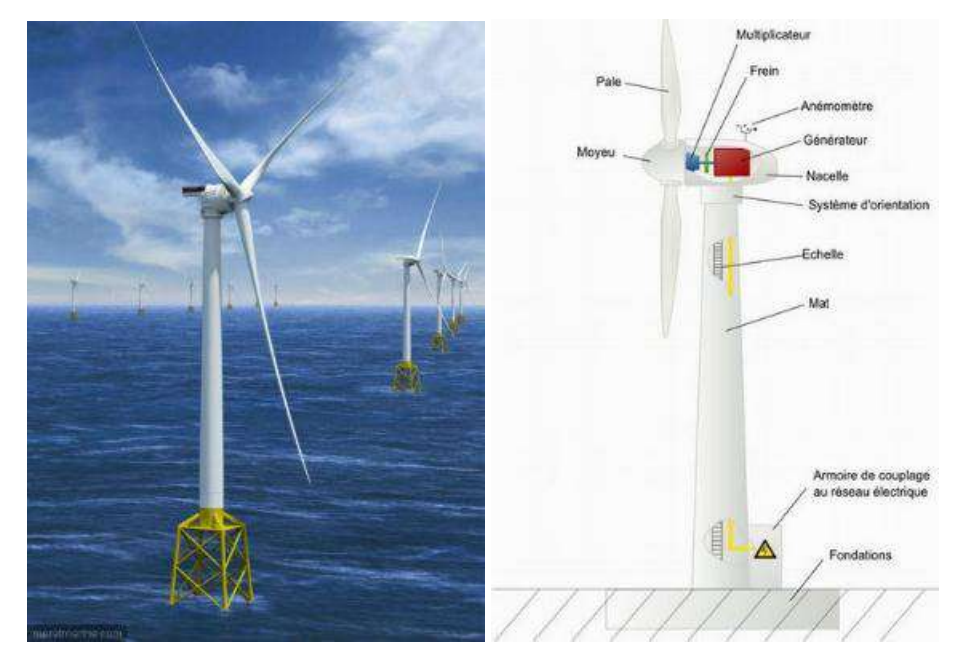

**Figure I.8 :** Aérogénérateur à axe horizontal.

On distingue les éoliennes offshores qui sont implantées en haute mer et les éoliennes terrestres. Ces deux types d'éoliennes fonctionnent de la même manière. L'éolien offshore permet d'implanter des turbines plus puissantes tout en bénéficiant d'un vent plus fort, plus fréquent et plus régulier. Un parc à quelques kilomètres au large peut ainsi produire 50% d'énergie de plus qu'un parc terrestre.

Ils n'y a pas de modèle général, mais les éoliennes à trois pales face au vent sont les plus répandues. Sur ces turbines, les pales du rotor sont orientées face au vent par un mécanisme d'asservissement de l'orientation ou par un phénomène d'équilibre dynamique naturel assuré un gouvernail. Tandis que sur les éoliennes sous le vent, c'est la nacelle qui dirigée en face du vent (**figure I.9**). Les éoliennes sous le vent s'orientent passivement en fonction de la direction du vent. Ce modèle est parfois choisi pour la structure des petites éoliennes.

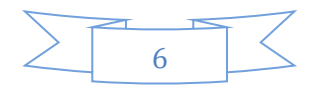

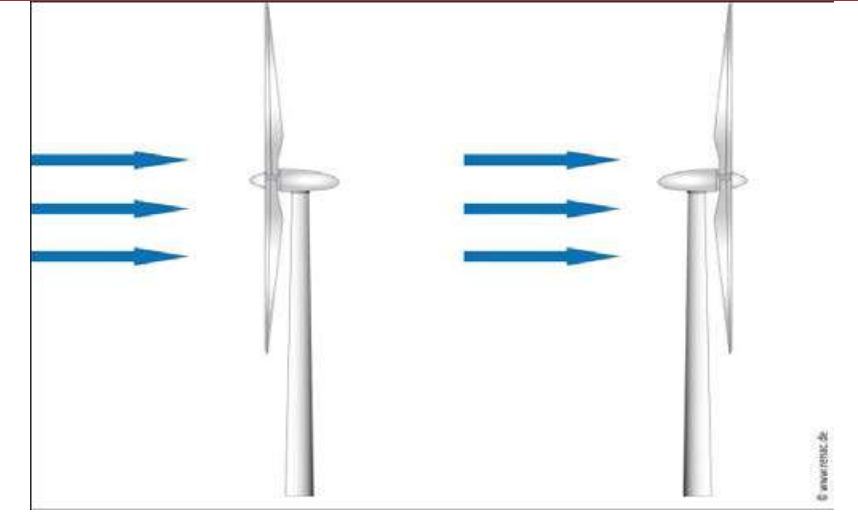

**Figure I.9 :** Eoliennes face au vent et sous le vent.

## *I.5 Principaux composants d'une éolienne :*

L'éolienne comporte généralement des éléments mécaniques et électriques qui sont illustrés sur la figure10.

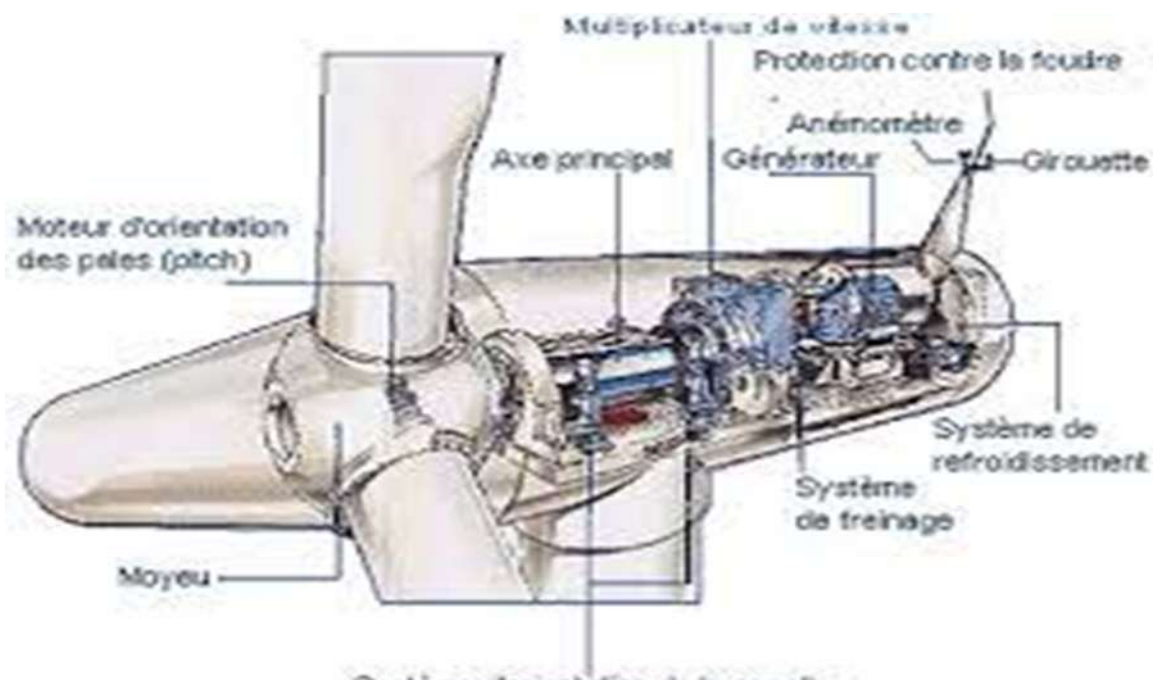

Système d'orientation de la nacelle

**Figure I.10 :** Principaux composants d'une éolienne

Les principaux composants d'une éolienne sont les suivants :

A. **Mât ou pylône** : en forme de tronc de cône, à l'intérieur duquel sont disposés des câbles pour la transmission de l'énergie électrique, des éléments de commande, des

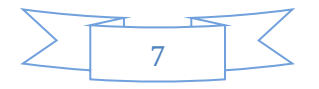

équipements de raccordement au réseau de distribution et des échelles à la nacelle, le pylône peut mesurer entre 50 et 80 m de hauteur.

- B. **Nacelle** : L'ensemble du système qui convertit l'énergie éolienne en énergie électrique est associé à divers équipements auxiliaires et capteurs qui contrôlent les actionneurs.
- C. **L'essieu dit "lent"** : relie le moyeu au multiplicateur et contient un système hydraulique qui assure le freinage aérodynamique si nécessaire.
- D. **Multiplicateur** : Adapte la vitesse de l'éolienne à la vitesse du générateur. Le multiplicateur est équipé d'un frein à disque mécanique qui peut être activé en cas de panne du frein aérodynamique ou d'urgence pour l'entretien de l'éolienne.
- E. **Système de refroidissement :** comprend généralement un ventilateur électrique pour refroidir le générateur et un refroidisseur d'huile pour la boîte de vitesses. Il existe des éoliennes à refroidissement par eau.
- F. **Alternateur (ou alternateur**) : Il s'agit d'un élément clé de la conversion mécanique électrique et il s'agit généralement d'une machine synchrone, asynchrone à cage ou à rotor bobiné. La puissance électrique de ce générateur peut varier de quelques kW à 10 MW.
- G. **Système de commande et de contrôle :** Garantit le contrôle des différents paramètres de fonctionnement et surveille en permanence le bon état de tous les composants de l'éolienne. En cas de défaillance d'un composant, le système arrête automatiquement l'éolienne.
- H. **Anémomètre :** Anémomètre utilisé par un système de contrôle d'éolienne pour démarrer une éolienne lorsque la vitesse du vent atteint environ 5 m/s. De même, le contrôleur électronique arrête automatiquement l'éolienne lorsque la vitesse du vent dépasse 25 m/s pour assurer la protection de l'éolienne.
- I. **Armoire de contrôle de puissance :** comprend tous les convertisseurs d'électronique de puissance (onduleurs, redresseurs), ainsi que les systèmes de contrôle de puissance, de courant et de tension pour l'alignement des pales et de la nacelle.

# *I.6 Développement de l'éolienne au cours du temps dans le monde et en Algérie :*

## *I.6.1 Dynamique de croissance de l'éolienne :*

L'énergie éolienne est la filière énergétique la plus dynamique dans le monde actuellement.

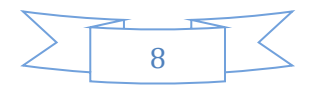

Au cours de dernière décennie, la capacité de production mondiale d'énergie éolienne a connu

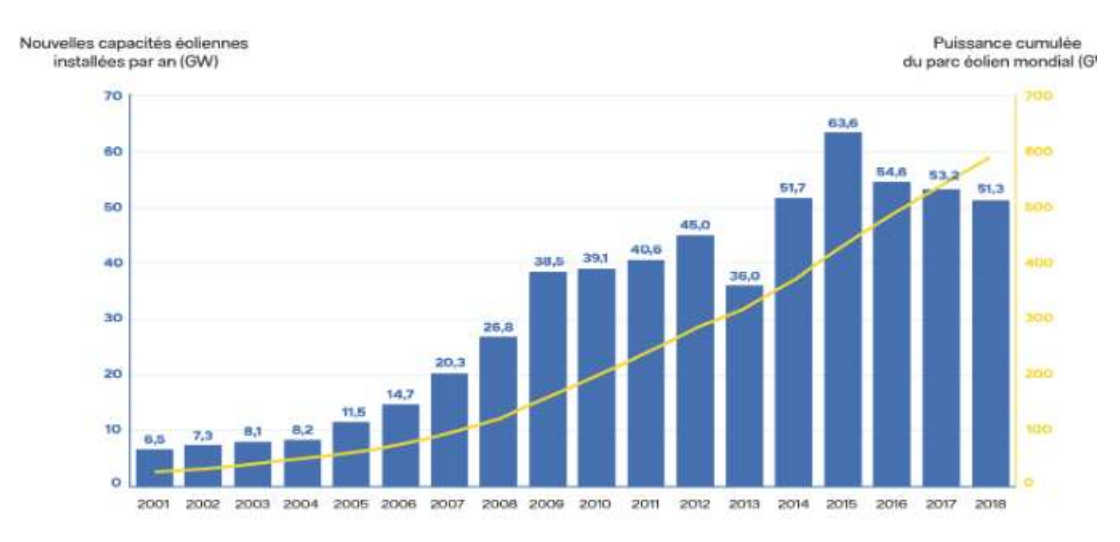

#### une croissance fulgurante estimée à 28% annuellement. **[10]**

**Figure I.11 : histogramme** de la capacité totale de puissance fournie par les éoliennes dans le monde(MW),

Cette figure montre la forte croissance de l'énergie électrique générée par les éoliennes dans le monde sur 17 ans. Leur production mondiale totale équivaut à 2,5° de la production totale d'électricité en 2014.

Le Global Wind Energie Council (GWEC) estime qu'en 2020 et 2050 respectivement, la production d'énergie éolienne mondiale composera de 10 à 12%, 17 à 19% et 25 à 30% de toute l'énergie électrique produite. **[11]**

Cependant, malgré des progrès remarquables à l'échelle mondiale, il existe encore une forte résistance à l'expansion importante de l'énergie éolienne. Dans de nombreuses discussions soulevées par ces opposants, nous avons constaté que les revendications de la nature sont en bonne place.

Il est également important de noter que les énergies renouvelables ne représentent qu'un tiers de la solution des équations énergétiques et climatiques. Les deux tiers restants sont vus dans la réduction de la demande d'énergie aux sources d'énergie et une véritable percée dans l'efficacité énergétique dans tous les domaines d'activité.

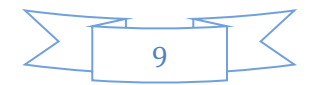

L'expansion à grande échelle de l'énergie éolienne a du sens et est intéressante dans les synergies des interactions de réseau intelligentes et décentralisées dans le réseau électrique.

#### *I.6.2 Contexte mondial actuel :*

Selon le (GWEC), en 2014, il y avait 369 533 gigawatts d'énergie éolienne installés sur Terre. La Chine domine le classement du pays avec 114 763 gigawatts, suivie des États-Unis avec 65 879 gigawatts et de l'Allemagne avec 39 165 gigawatts.

**La figure (I.12**) montre la répartition de l'énergie éolienne installée dans les 10 principaux producteurs mondiaux en 2014. Soixante-cinq projets ont été identifiés sur la période 2011/2020 dont 10 en phase pilote 2011\_2013 uniquement. En termes d'emploi, la mise en œuvre des programmes d'énergies renouvelables devrait créer plus de 200 000 emplois directs et indirects. Le plan gouvernemental sera mis en œuvre en trois étapes. De nombreuses recherches ont été effectuées sur l'évolution saisonnière et annuelle des vents moyens pour mettre en évidence les sédiments et la variabilité relative des ressources éoliennes à travers le pays. Ces études ont permis une première identification des zones venteuses en les présentant sous forme de cartes géographiques ventées possibles.

Ces études montrent que l'Algérie dispose d'un grand potentiel éolien et montrent des conditions météorologiques particulièrement favorables au développement de l'éolien terrestre, avec des vitesses de vent de 10 m/à 50 m de hauteur à certains endroits. La carte représentée sur la **Figure (I.12)**.montre que le sud est caractérisé par des vitesses plus rapides que le nord, notamment dans le sud-ouest, supérieures à 4 m/s et supérieures à 6 m/s. Au nord, les vitesses moyennes sont généralement lentes. Cependant, il convient de noter qu'il existe un microclimat dans les villes côtières d'Oran, Bejaia, Annaba, les plateaux de Tiare et Elkaita, et les zones frontalières de Bejaia au nord et de Biskra au sud. Cependant, les vitesses du vent sont affectées par les fluctuations saisonnières et ne doivent pas être ignorées, en particulier lors de l'installation d'éoliennes. Cette carte permet de cibler les zones les mieux ventées pour installer des parcs éoliens en vue d`alimenter des régions isolées afin d`avoir une autonomie énergétique par rapport au réseau national déjà très chargé.

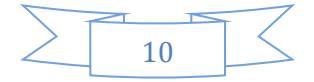

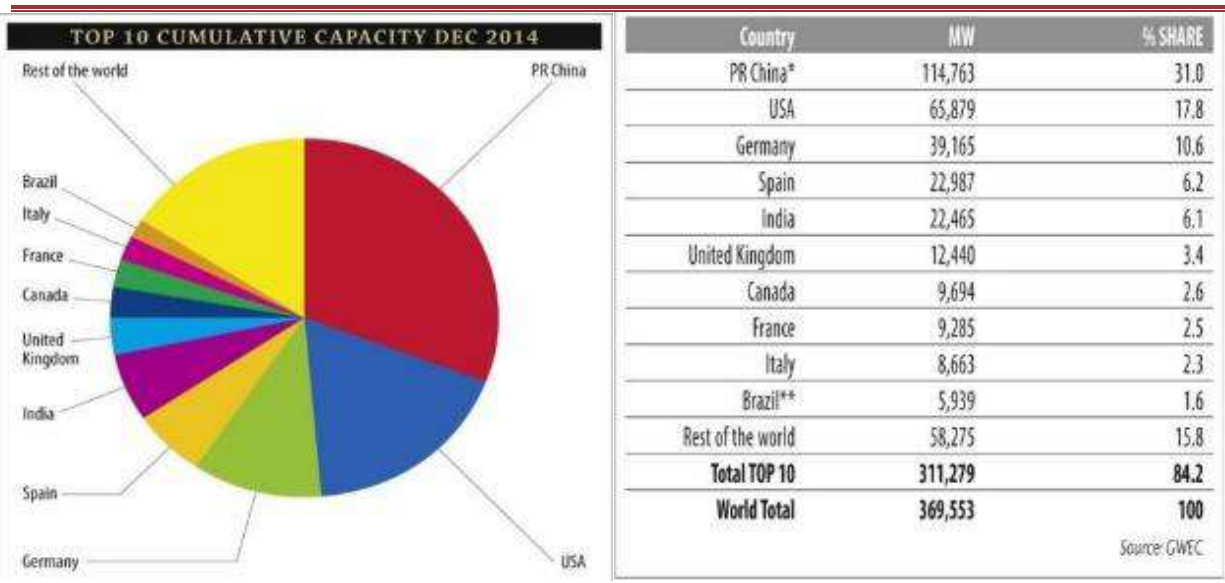

**Figure I.12 :** Les dix premiers pays en termes de capacité installée au cours de l'année 2014. (GWEC ).

En Afrique du Nord, le développement de la puissance éolienne continue en Egypte, Maroc et Tunisie avec respectivement 550 MW, 495 MW et 104 MW de nouvelles capacités installées. Au Moyen Orient, l'Iran a installé 100 MW de nouvelle capacité. Le total de la puissance éolienne installé en Afrique jusqu'en 2014, était de 1488 MW **[12].**

## *I.6.3 Contexte actuel en Algérie* **:**

Quant à l'Algérie, malgré l'énorme pool d'énergies renouvelables dont dispose l'Algérie, les énergies renouvelables ont connu une meilleure expérience durant la période chargée du programme qui permettra leur promotion. Il s'agit d'un site responsable, car l'Algérie est susceptible d'être un importateur d'énergie électrique.

De ce fait, un programme très ambitieux de développement de ces énergies renouvelables a été adopté récemment par le gouvernement en visant une contribution de plus de 22 000 MW, à hauteur de 40% de la production nationale d'électricité, à l'horizon 2030**[13].**

A cet égard, 65 projets ont été identifiés entre 2011 et 2020. Cela comprend 10 projets en phase pilote de 2011 à 2013. En termes d'emploi, la mise en œuvre des programmes d'énergies renouvelables devrait créer plus de 200 000 emplois directs et indirects.

Le plan du gouvernement devrait être réalisé en trois phases. La première (2011- 2013), consacrée aux études et au lancement de projets pilotes; la seconde (2014-2015), à la réalisation des premières installations, et la troisième (2016-2020), au 0lancement de l'industrie à grande échelle.**[14]**A ce rythme, la production à grande échelle ne peut intervenir

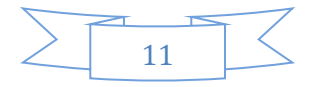

qu'après 2020.Afin de mettre en évidence le gisement et la variation relative des ressources éoliennes à travers le pays, de nombreuses études relatives à l'évolution saisonnière00 et annuelle de la vitesse moyenne du vent ont été réalisés. Ces études ont permis de faire une première identification des régions ventées en les représentants sous forme de cartes géographiques de potentiel éolien.**[14]** Ces études révèlent que l'Algérie dispose d'un potentiel énorme en énergie éolienne et Mettent en exergue des conditions météorologiques particulièrement propices au développement de l'éolien terrestre, avec une vitesse des vents atteignant les 10 m/s à une hauteur de 50 m sur certains sites.

La carte représentée dans la figure(I.13).Montre que le sud est caractérisé par des vitesses plus élevés que le nord, plus particulièrement le sud-ouest avec des vitesses supérieures à 4 m/s et qui dépassent la valeur de 6 m/s dans la région d'Adrar.

Concernant le nord, la vitesse moyenne est globalement peu élevée. Il est a noté cependant, l'existence de microclimats sur les sites côtiers d'Oran, Bejaia et Annaba, sur les hauts plateaux de Tiaret et El kheiter ainsi que dans la région délimitée Bejaia au nord et Biskra au sud. Toutefois, la vitesse du vent subit des variations en fonction des saisons qui ne doit pas être négligée, en particulier, lorsqu'il s'agit d'installer des systèmes de conversion de l'énergie éolienne. **[15]** Cette carte permet de cibler les zones les mieux ventées pour installer des parcs éoliens en vue d'alimenter des régions isolées afin d'avoir une autonomie énergétique par rapport au réseau national déjà très chargé.

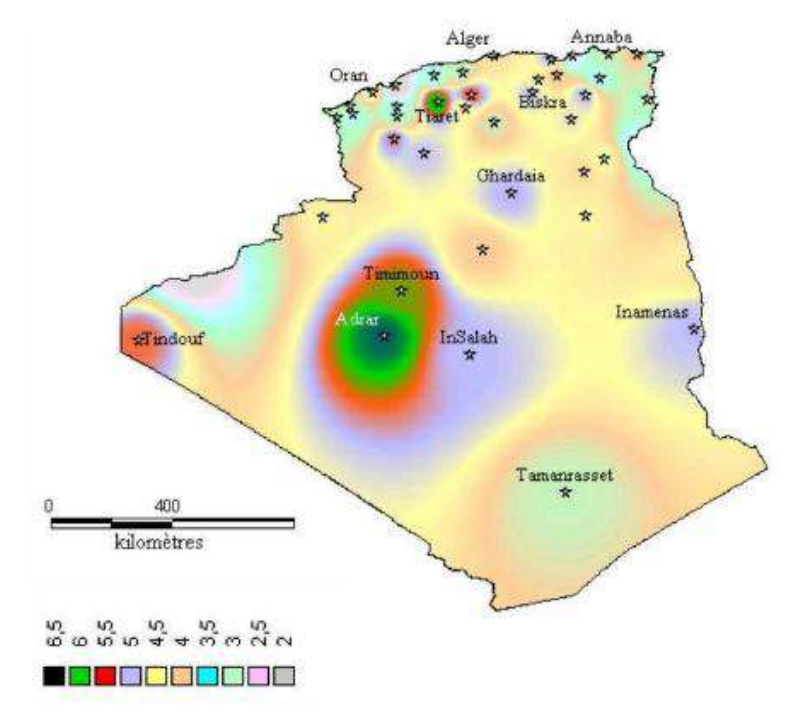

**Figure I.13 :** carte du potentiel éolien en Algérie.

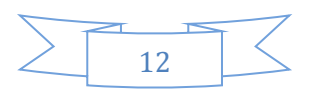

**(La vitesse moyenne annuelle en m\s à 10 m du sol)**Des projets de ce genre sont en phase d'étude et d'autres commence à voir le jour tel que la première ferme éolienne de la Wilaya d'Adrar, opérationnelle depuis le 4 juillet 2014.

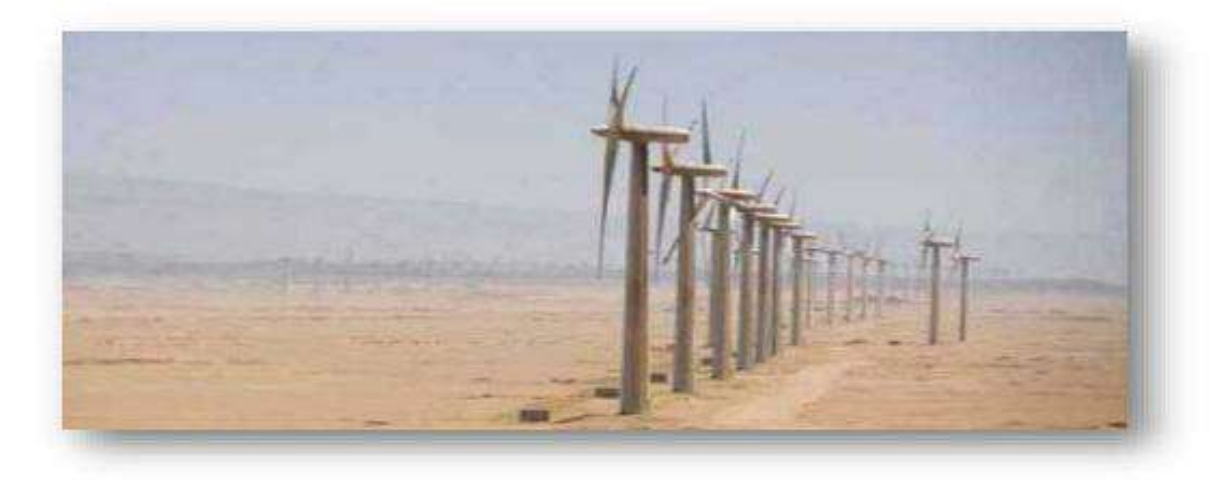

**Figure I.14 :** La première ferme éolienne en Algérie

Première du genre à l'échelle nationale, cette nouvelle centrale de production d'électricité est implantée sur une superficie de 30 hectares dans la zone de Kabertène à 72 km au nord de la wilaya d'Adrar. Cette ferme pilote est constituée de 12 éoliennes d'une puissance unitaire de 0.85MW chacune et dont l'énergie produite sera évacuée vers le poste 220/30KV situé dans la même localité. **[14].**

D'un coût global de 2,8 milliards de dinars, la ferme éolienne de Kabertène a été réalisée par le consortium français CEGELEC en partenariat avec un groupement composé de sociétés filiales de la Société Nationale d'Electricité et du Gaz « **Sonelgaz** *»*

## *I.7 Les avantages et les inconvénients des éoliennes :*

La croissance de l'énergie éolienne est clairement associée aux avantages de l'utilisation de ce type d'énergie. Cette source d'énergie présente également l'inconvénient de devoir être étudiée pour ne pas gêner son développement.

#### *I.7.1 Les avantages :*

L`énergie éolienne, propre, fiable, économique, et écologique, c`est une énergie qui respecte l`environnement. L`énergie éolienne peut toutefois proposer une alternative intéressante et renouvelable. Elle s`inscrit parfaitement dans l`effort global de réductions des émissions de CO2, etc.…. L`énergie éolienne est une énergie renouvelable propre, gratuite, et

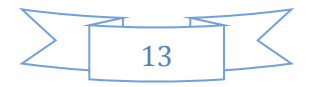

inépuisable. Chaque mégawatheure d`électricité produit par l`énergie éolienne aide à réduire de 0.8 à 0.9 tonne les émissions de  $CO<sub>2</sub>$  rejetées chaque année par la production d'électricité d`origine thermique. De toutes les sources, l'énergie éolienne est de loin celle qui connaît la croissance la plus rapide. C'est la source d'énergie renouvelable la moins chère et le coût des éoliennes a chuté de près de 90 % depuis le début des années 1980. L'installation de parcs éoliens et de turbines est relativement facile.

Le coût d'investissement nécessaire est faible par rapport à des énergies plus traditionnelles, ce type d'énergie est facilement intégré dans un système électrique existant déjà **[16].**

#### *I.7.2 Les inconvénients :*

l'impact visuel reste une question subjective. Des images générées par ordinateur ont été développées pour montrer l'impact visuel. Le bruit mécanique ou aérodynamique a été réduit en utilisant de nouveaux profils, pointes de pales, mécanismes de transmission et plus encore. Il ne gêne pas même près de la machine (50\_60 dB est pour les conversations). A une distance d'environ 8 fois le diamètre, aucun son associé à cette activité ne peut être détecté (<40 dB). De plus, notez qu'à des vitesses supérieures à 8 m/s, le bruit naturel du vent a tendance à masquer le son émis par l'éolienne. Plus la densité de parcs éoliens est élevée, plus ce risque est important. Les sources d'énergie éolienne étant stochastiques, la puissance générée par les éoliennes n'est pas constante. Par conséquent, la qualité de l'électricité produite n'est pas toujours bonne. Jusqu'à présent, la part de ce type d'énergie dans le réseau était faible, mais avec l'expansion de l'énergie éolienne, cette part ne peut plus être ignorée, en particulier dans les zones où l'énergie éolienne est probable. Ainsi, l'impact de la qualité de l'énergie produite par les éoliennes augmente et, par conséquent, les contraintes imposées par les gestionnaires de réseau deviennent plus stricte **[16].**

## *I.8 Les paliers hydrodynamiques* **:**

Dans un palier hydrodynamique, les surfaces sont complètement séparées par un fluide visqueux, la géométrie du palier ainsi que le déplacement relatif des surfaces donnent naissance à une pression dans le film lubrifiant. **[17]**

Ce type de paliers est conçu pour fonctionner dans des conditions sévères (charge et fréquences de rotation élevées). Par conséquent, pour remplir leur fonction dans de parfaites conditions, les paliers hydrodynamiques doivent être soigneusement conçus. **[18]**

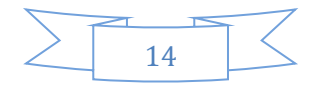

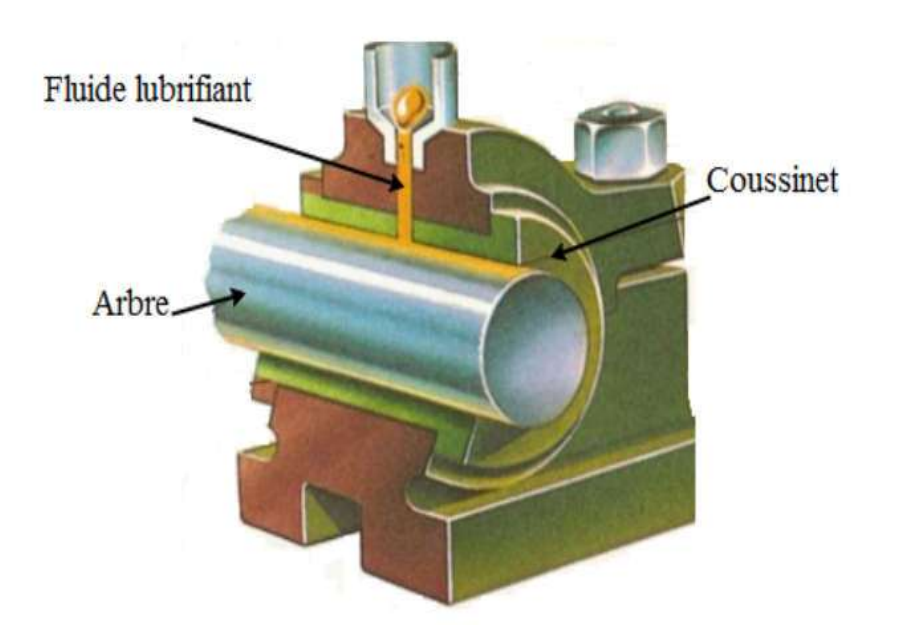

**Figure I.15** : schéma d'un palier hydrodynamique typique.

Il existe deux types de configurations de paliers HD :

- Les paliers à géométrie fixe ;
- Les Paliers à géométrie variable
- *I.8.1 Les paliers à géométrie à fixe :*

#### *I.8.1.1 les paliers lisses cylindriques :*

L'utilisation de ce type de roulement est très répandue et le plus simple est arbre rotatif à roulement complet (moment angulaire 360 °), une glissière.

Le lubrifiant sépare complètement ces deux éléments (**Figure I.15**). Son utilisation peut être trouvée à Moteur thermique, compresseur, réducteur, alternateur, etc.

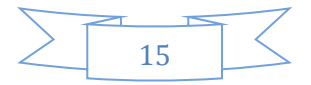

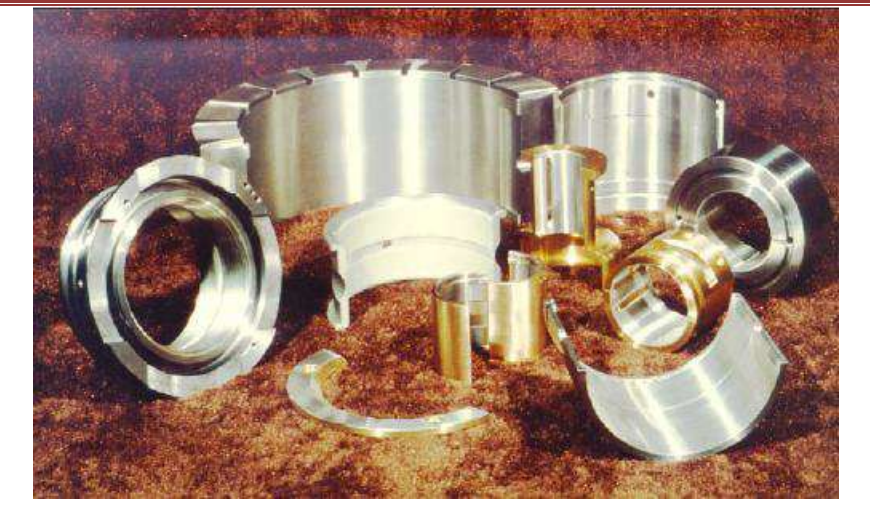

**Figure I.16 :** coussinets. **[18]**

Les paliers lisses cylindriques sont regroupés en trois types et ceci selon leur diamètre, on distingue ainsi : les paliers infiniment courts, les paliers infiniment longs et enfin les paliers de longueur finie**. [19]**

#### *A- Les paliers courts :*

Dit d'un palier qu'il est court si le rapport de sa longueur par rapport à son diamètre (L/D) a une faible valeur (L/D<0,125). Le calcul de ce type de paliers est assez simple si l'on pose l'hypothèse d'un gradient de pression circonférentiel négligeable. **[19]**

## *B- Les paliers infiniment longs :*

Si le rapport (L/D) est grand, le flux axial peut être ignoré. Par conséquent, le flux est purement rotatif. Ce calcul est pour le roulement en question  $(L/D > 4)$ .

L'hypothèse posée pour les paliers infiniment longs est celle d'un gradient de pression axial négligeable devant celui de pression circonférentiel. **[19]**

#### *C- Les paliers de longueur finie :*

Si un rapport L / D est inclus, le palier est considéré comme étant de longueur finie Entre 0,125 et 4. Les deux cas précédents sont des configurations extrêmes.

Le palier de longueur finie est le plus apte à donner une configuration réelle du palier, les résultats qu'il permet d'obtenir sont plus proches de la réalité que ceux obtenus des deux

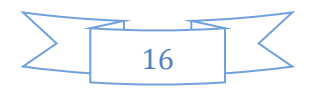

types précédents, car pour le calcul d'un palier de longueur finie les hypothèses simplificatrices ne sont pas prises en compte. **[19]**

#### *I.8.1.2. Les paliers à arc partiel :*

Observation de vérins à faible charge ou de paliers lisses à arc partiel Haute vitesse, montrant que ces deux types de roulements sont gros Risque d'instabilité. L'idée d'améliorer la stabilité d'atterrissage est née en 1934. Modifier le profil pour augmenter l'excentricité du comportement. Convoquer En fait, Newkrik et Grobel ont pu le démontrer expérimentalement. Il y avait de la puissance en présence de discontinuités de forme sur le siège améliore la stabilité de stockage.

Le calcul des roulements à cercle primitif est similaire au calcul des roulements à cercle complet. La pression d'entrée du roulement est appliquée. (Fig. I.16) montre la coupe transversale du roulement. Pour les arcs partiels, Oa et O indiquent chacun le centre géométrique au centre de l'onde. Encore une fois, O représente le centre de courbure de l'arc partiel ou du lobe.

 Comme pour le palier lisse, deux paramètres sont nécessaires pour repérer le centre de l'arbre Oa vis-à-vis du centre de coussinet O qui sont **e** et. Le début du lobe est repéré par l'angle α1, et sa fin par l'angle *α2 = α1 +β* où *β* représente l'amplitude circonférentielle de l'arc**. [18]**

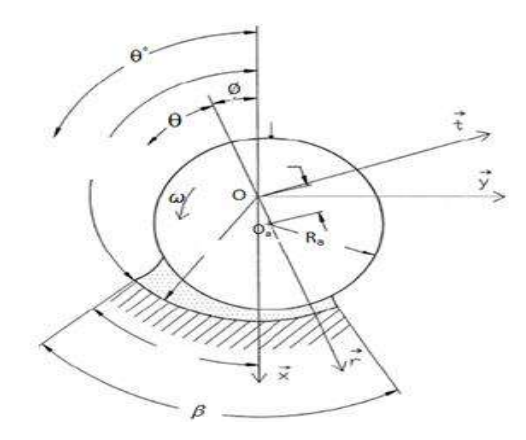

**Figure I.17 :** Schématisation d'un palier à arc. **[17]**

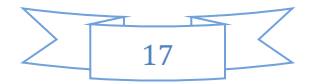

# CHAPITRE I : ETUDE BIBLIOGRAPHIQUE DES EOLIENNES *I.8.1.3. Les paliers multilobés :*

Les roulements à trois lobes sont illustrés à la **(Fig. I.17**) et les deux se distinguent. Conditions de fonctionnement : Positions centrale **(Fig. I.17.a)** et excentrique **(Fig. I.17.b**). Ce le roulement est constitué de trois lobes d'amplitude circonférentielle ƒ*Ài* et de longueur axiale L. Rayon de courbure RL et centre de courbure *Oi*. Le centre de la courbure du lobe *Oi* est sur un cercle de rayon a et de centre. *O*, le centre géométrique d'atterrissage. Le roulement doit être pré chargé géométriquement avec la valeur a. Le rôle de ce biais géométrique est évident sur la figure **(I.17.a et I.17.b).**

Il est en position centrale. Il existe toujours un ensemble d'espaces convergentsdivergents répartis autour du tissu, ce sera une série de coins d'huile qui offrent une certaine résistance à tout un décalage au centre de la couleur. Couleur centrale L, on définit deux types portant lobe *OiO* vis-à-vis avec le lobe correspondant à la position de la ligne médiane.

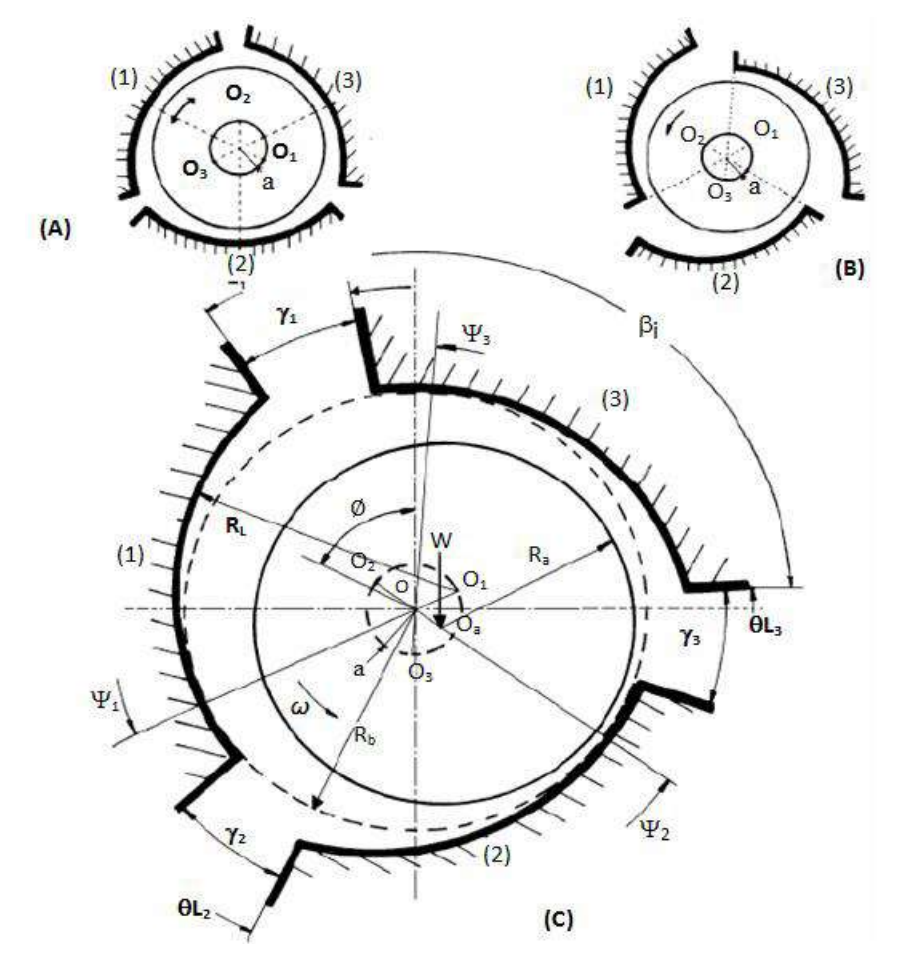

**Figure I.18 :** Schéma d'un palier à trois lobes **[18]**

**A)** Lobes symétriques (palier centré). **B)** Lobes asymétriques (palier centré). **C)** Cas général : Palier excentré.

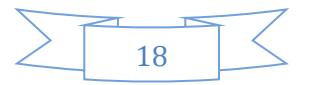

#### *I.8.1.4. Les paliers à films amortisseurs*

Ce type de roulement est le résultat de l'installation d'un roulement à billes palier liquide (Figure I.9). Le roulement assure le sens de rotation de l'arbre, tandis que le roulement agit comme un amortisseur visqueux. Le mouvement de la bague extérieure du roulement dans le logement est réduit au fluide par la bague intermédiaire (fixe lors de la rotation).

Deux technologies de paliers à membrane amortissant peuvent être envisagées :

•Installez le ressort parallèlement à la membrane d'amortissement pour créer une certaine rigidité pour le roulement.

• Membrane d'amortisseur libre (pas de ressort) :

Ce type de roulement est principalement utilisé pour guider le rotor de la turbine pour qu'il tourne à grande vitesse, on peut citer un exemple de turbine d'avion qui utilise souvent des roulements à billes à la place des roulements à membrane d'amortisseur.

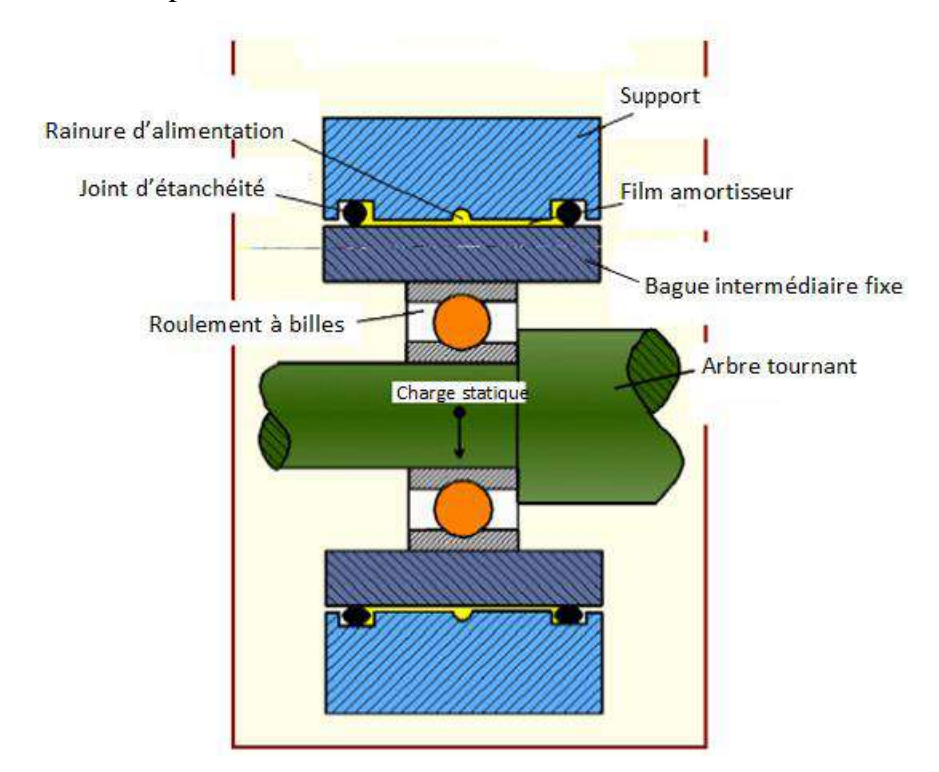

**Figure I.19 :** Schéma de principe d'un palier à filme amortisseur**. [18]**

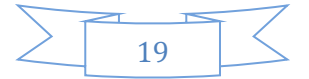

## *I.8.2. Les paliers à géométrie variable :*

Communément appelées « paliers à patins oscillants », ces paliers sont réglables par leur mode de fonctionnement (**Figure I.19).** Ils sont composés de n patins, identiques ou non, individuellement articulés autour de pivots situés généralement sur un cercle appelé cercle des pivots. **[18]**

#### - *Caractéristiques géométriques :* **[18]**

Les principaux caractéristiques sont :

- Le nombre de patins *n*,
- Le rayon de l'arbre *Ra*,
- Le rayon de cercle des pivots *Rb*,

• L'amplitude angulaire *β*, la largeur *L*, le rayon de courbure *Rp*, la masse équivalente de chaque patin (*M* = *I/Rp*) où I est le moment d'inertie du patin par rapport à son pivot,

- La position des pivots *ψi*,
- Le jeu d'usinage du patin  $C_p = R_p Ra$
- Le rapport *α/β* qui définit la position angulaire du pivot,
- La distance a qui sépare le centre géométrique du palier du centre de courbure du patin,
- Le coefficient de pré charge géométrique *m= a /Cp.*

Si le coefficient de précontrainte géométrique m est nul, aucune pression n'est générée. Après cela, les patins sont en équilibre. Il y a alors un risque de contact entre l'extrémité du curseur et l'arbre. En revanche, le coefficient de biais est géométriquement, m n'est pas nul et tous les patins sont chargés de manière hydrodynamique.

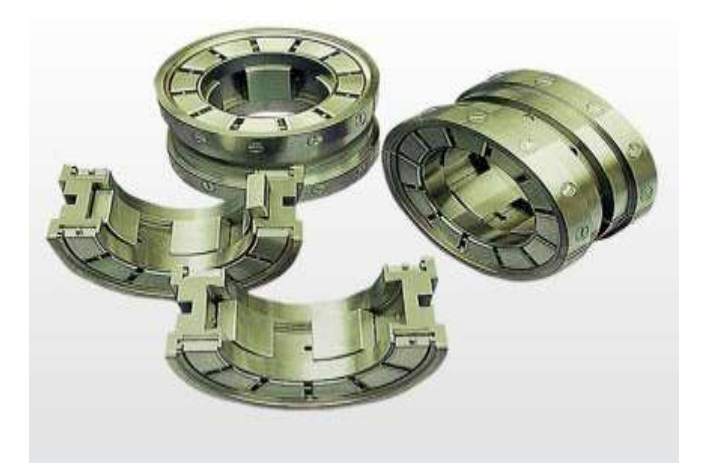

**Figure I.20:** Palier à patins oscillants.

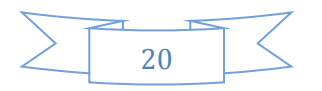

Par conséquent, le paramètre de pré charge géométrique est très important car il garantit. Bonne rigidité du système sous charge, similaire aux paliers fixes il n'y a rien. Lorsque le roulement est chargé, l'arbre est excentré (**Fig. I.20b).** Patinage lui-même tourne autour du point de pivot. Ensuite, supposons une position d'équilibre statique pour les effets hydrodynamiques. Chaque plot passe par son point d'appui, la force résultante Fi de toutes les forces est égale, Pour charge statique externe W0 portée par les roulements.

En mode dynamique, le pad peut suivre le mouvement des vagues à l'origine de l'atterrissage.

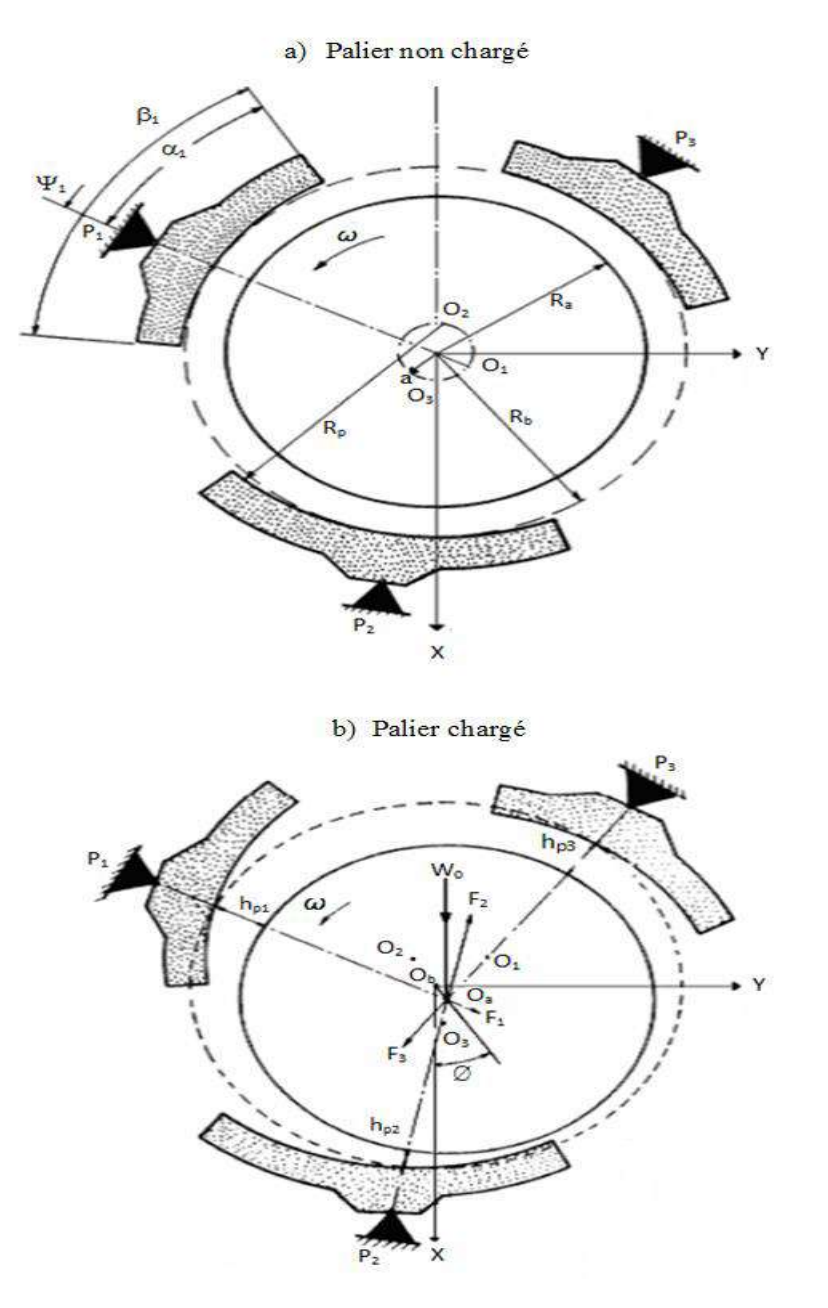

**Figure I.21 :** Schématisation d'un palier à trois patins oscillants

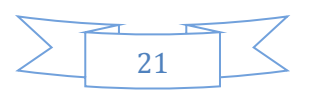

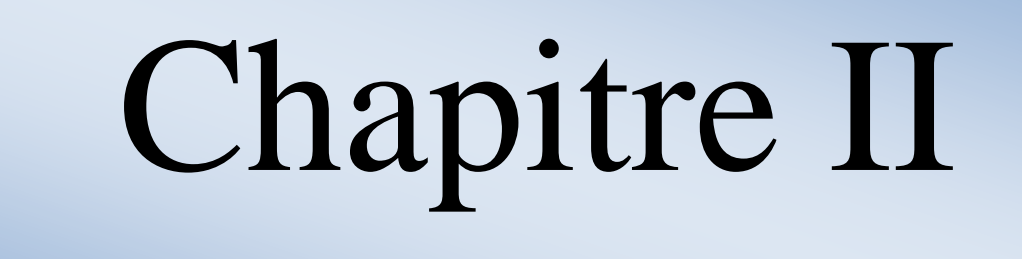

 $\sqrt{2}$ 

# CHAPITRE II : THEORIE DES PALIERS HYDRODYNAMIQUES *II.1 Introduction :*

En lubrification hydrodynamique, le film fluide sépare complètement les surfaces en contact, ce qui suppose que la taille des aspérités de surface et des défauts de forme est inférieure à l'épaisseur du film. La formation et le maintien d'un film fluide exerce une pression dans le film pour l'équilibrer. Une charge appliquée entre les deux surfaces du mécanisme donne une pression générée par un système extérieur (pompe ou compresseur) en lubrification hydrodynamique, et par déplacement relatif des surfaces en cas hydrodynamique.

Le calcul de cette pression permet de déterminer la charge qui peut supporter le contact, le couple de frottement et le débit du mécanisme, ainsi pour déterminer les caractéristiques de fonctionnement d'un palier, il faudra tout d'abord calculer la pression dans le film, cette dernière est obtenue que par résolution de l'équation de Reynold, qui nécessite d'établir quelques hypothèses et de définir les conditions aux limites concernant la pression et la température.

## *II.2 Equation de Reynolds :*

#### **II.2.1 hypothèse de filme minces :**

L'équation de Reynolds est obtenue en adoptant les hypothèses des films minces suivantes **: [19]**

- 1) l'épaisseur du film est très faible devant les autres dimensions du contact.
- 2) Le milieu est continu, l'équation de Reynold ne s'applique pas dans les zones où il y'a rupture du film (cavitation).
- 3) Le fluide est newtonien : il y a proportionnalité entre le taux de cisaillement et les contraints de cisaillement dans le film.
- 4) Le régime est laminaire ; en régime non laminaire il faudra utiliser d'autres équations.
- 5) L'une des surfaces du contact est parfaitement plane et ne présente pas de rugosité, ce qui permet de placer l'origine des axes sur cette surface. Ainsi, la courbure générale du film est négligée.
- 6) il n'ya pas de glissement entre le fluide et les parois du contact : la vitesse du fluide a la vitesse du fluide a la paroi est égale à celle de la paroi.
- 7) Les forces d'inertie sont négligeables.
- 8) Les forces massiques extérieures sont négligées.

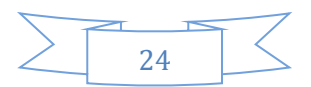

9) La viscosité et la masse volumique du fluide ne varient pas à travers l'épaisseur du film.

## *II.2.2 équation de Reynold du palier lubrifie :*

Rappel de l'équation de dimensionnalité de Reynold :

$$
\frac{\partial}{\partial h}\left(h^3\frac{\partial p}{\partial x}\right) + \frac{\partial}{\partial z}\left(h^3\frac{\partial p}{\partial z}\right) = 6\mu R w \frac{\partial h}{\partial x}
$$
 (II.1)

L'équation de Reynolds est très générale, elle est utilisée dans plusieurs cas et elle s'applique à différents lubrifiants et différents types de contact. Nous pouvons distinguer : -fluide de viscosité variable et constante ; il faut noter que pour un fluide a viscosité variable, la viscosité ne change pas avec l'épaisseur du film.

-fluide compressibles et incompressibles, dans ce dernier cas densité disparaitre de l'équation de Reynolds.

-régime transitoires et permanents : on définit en couches minces mécaniques régime stable visqueux en tant qu'état de fonctionnement, comme dans le benchmarks en particulier, qu'elle soit en mouvement ou non, la vitesse de la paroi et les paramètres géométriques du contact sont indépendamment du temps.

-l'équation de Reynolds permet de distinguer ces deux régime permanent, semestre $12\frac{\partial \rho}{\partial x}$ pour un repère particulier, la vitesse de la taille du contact sont nulles, indépendamment du temps.

-contact hydrodynamique et contact hydrostatique : les termes sont très imprécis nous convenons que le contact hydrostatique est appelé le seul contact, et son équation est Reynolds simplifie en

$$
\frac{\partial}{\partial x} \left( \frac{\rho h^3}{\mu} \frac{\partial \rho}{\partial x} \right) + \frac{\partial}{\partial z} \left( \frac{\partial h^3}{\partial x} \frac{\partial \rho}{\partial z} \right) = \mathbf{0} \text{ (Cordonnée cartésiennes)} \tag{II.2}
$$

Notez que ces EDP autorisent des solutions no triviales uniquement si la pression est non nulle en tous points de la limite du domaine un exemple d'intégration qui prouve que la source de pression est à l'extérieur des contacts.

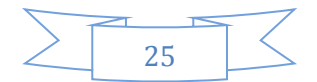

Les rayons Ra et Rc sont si rapprochés que la courbure du film en cours de développement est négligeable.

Comparez le patin (ou l'arbre) au plan figure (II.1)

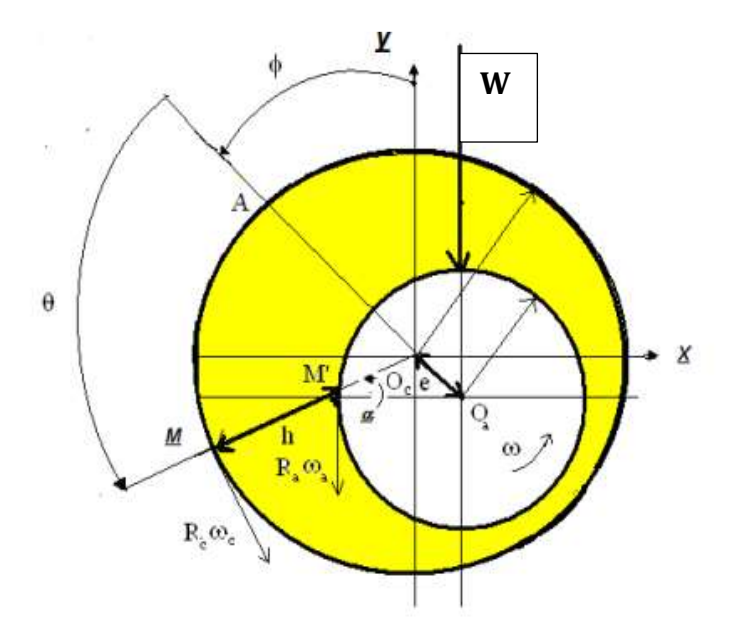

**Figure II.1 :** Schéma d'une section radiale d'un palier lubrifié

- $R_c$ : Rayon de coussinet
- Ra : Rayon d'arbre
- $\omega_c$ : vitesse angulaire de coussinet
- ωa : vitesse angulaire de l'arbre
- W : la charge
- h : l'épaisseur de fluide lubrifiant

Les opportunités cinématiques relatives aux surfaces de l'arbre et du polochon s'écrivent :

$$
U_1 = Rc \omega_c
$$
  
\n
$$
V_1 = W_1 = 0
$$
  
\n
$$
U_2 = R_a \omega_a \cos \alpha
$$
  
\n
$$
V_2 = R_a \omega a \sin \alpha
$$
  
\n
$$
W=0
$$

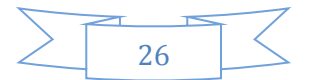

Ici l'angle entre  $\alpha$ , Oc M' et Oa M', est la pente de la courbe  $h(x)$ :

$$
\tan \alpha = \frac{dh}{dx} = \frac{1}{Ra} \frac{dh}{d\theta} = \frac{e}{Ra} \sin \theta
$$
 (II.3)

Total Ra lorsque il est si petit qu'il est extensible et limité à un principal.

 $cos\alpha \approx l$ et  $\partial$  $\partial$ 

Dans ces conditions les vitesses des surfaces s'écrient

$$
U_1 = R_c \omega_c
$$
  
\n
$$
U_2 = R_a \omega_a
$$
  
\n
$$
V_2 = R_a \omega_a \frac{\partial h}{\partial x}
$$

Saisie de la vitesse de surface de contact dans l'équation de Reynolds, avec cordonnées

cartésiennes  $R = R_a$ ,  $\omega_c = 0$ il vient l'équation ( II .1)

Remarque :

- On a développé le coussinet et choisi ce dernier comme plan de référence ; un résultat identique aurait été obtenu en développant l'arbre.
- $\triangleright$  Les vitesses angulaire  $\omega_c \omega_a$ , s'ajoute ainsi la portance est proportionnelle à la somme des vitesses.si celles-ci sont égales et opposées : la portance de l'écoulement est nulle au second ordre prés.

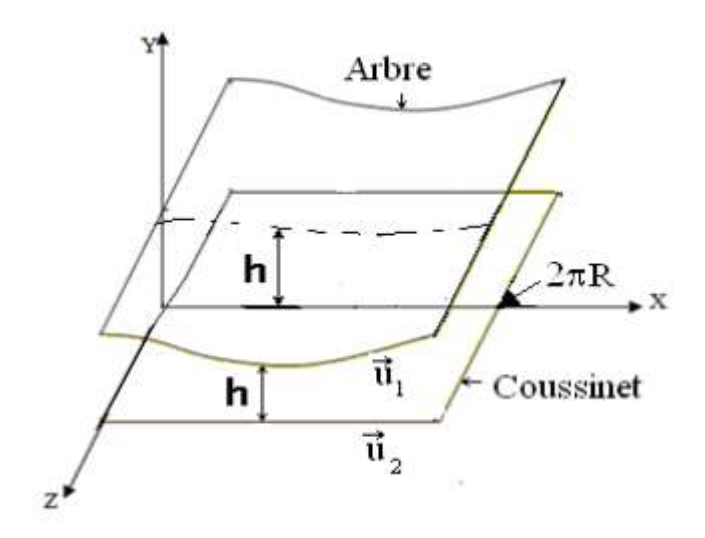

**Figure II.2 :** palier lisse développé

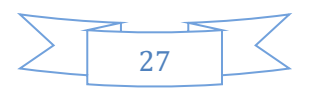

#### *II.2.3 Conditions aux limites :*

Pour un palier hydrodynamique en fonctionnement statique, trois conditions aux limites sont définies successivement (Sommerfeld, Gümbel et Reynold)

#### *II.2.3.1 Modèle de Sommerfeld :*

Sommerfeld 1904 **[20]** a supposé que le film lubrifiant est continue et qu'il n'y a pas de rupture du film.

Dans ces conditions la distribution de pression est antisymétrique par rapport au point  $\Theta$ =  $\pi$  et le lieu du centre de l'arbre dans le coussinet est une droite normale à la direction de charge**.**

Ces conditions aux limites ne sont valables que pour les paliers fonctionnant à de très faibles charges ou avec des pressions d'alimentation très élevées. Sinon des pressions négatives apparaissent dans le film. Ce qui est physiquement inacceptable pour le modèle de Sommerfeld.

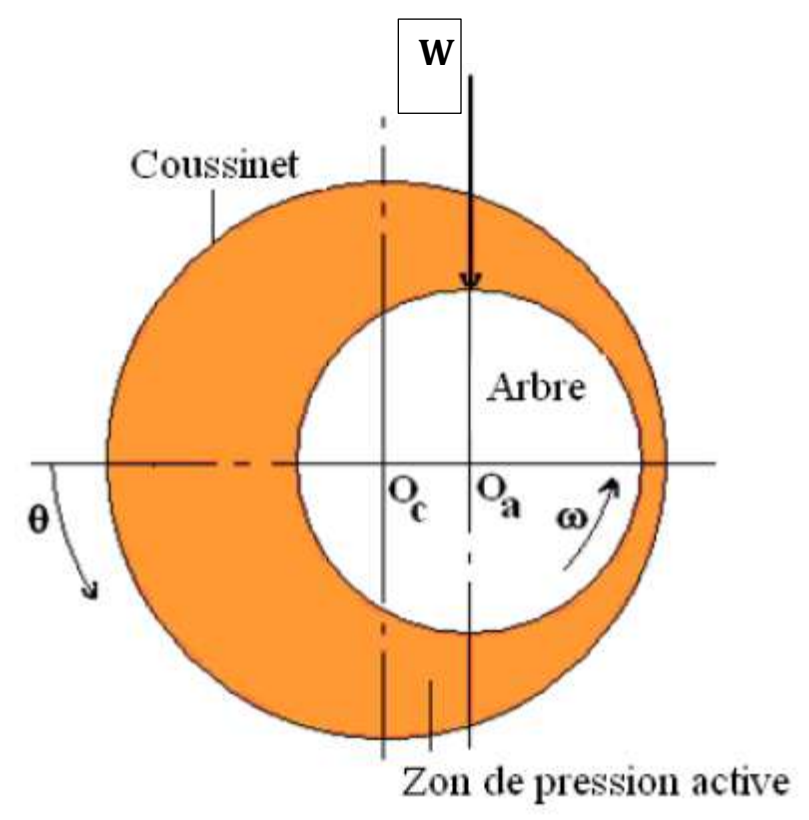

**Figure II.3 :** conditions aux limites de Summerfeld

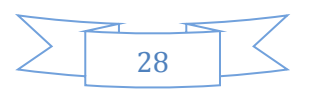

#### *II.2.3.2 Condition de Gümbel :*

Gümbel en 1921a suivi les travaux de Sommerfeld, il a proposé ces données comme condition aux limites :

$$
W (\theta=0, Z)=0
$$
  
 
$$
W (\theta=\pi, Z)=0
$$
  
 
$$
W (\theta, Z)=0 \text{ Si } \pi < \theta < 2\pi
$$

Cela revient à négliger, dans la solution de Sommerfeld les pressions négatives. Ces conditions impliquer une discontinuité dans l'écoulement au point  $\theta = \pi$ , elles ne sont pas acceptables physiquement mais sont utilisées dans le cas de l'approximation de palier court.

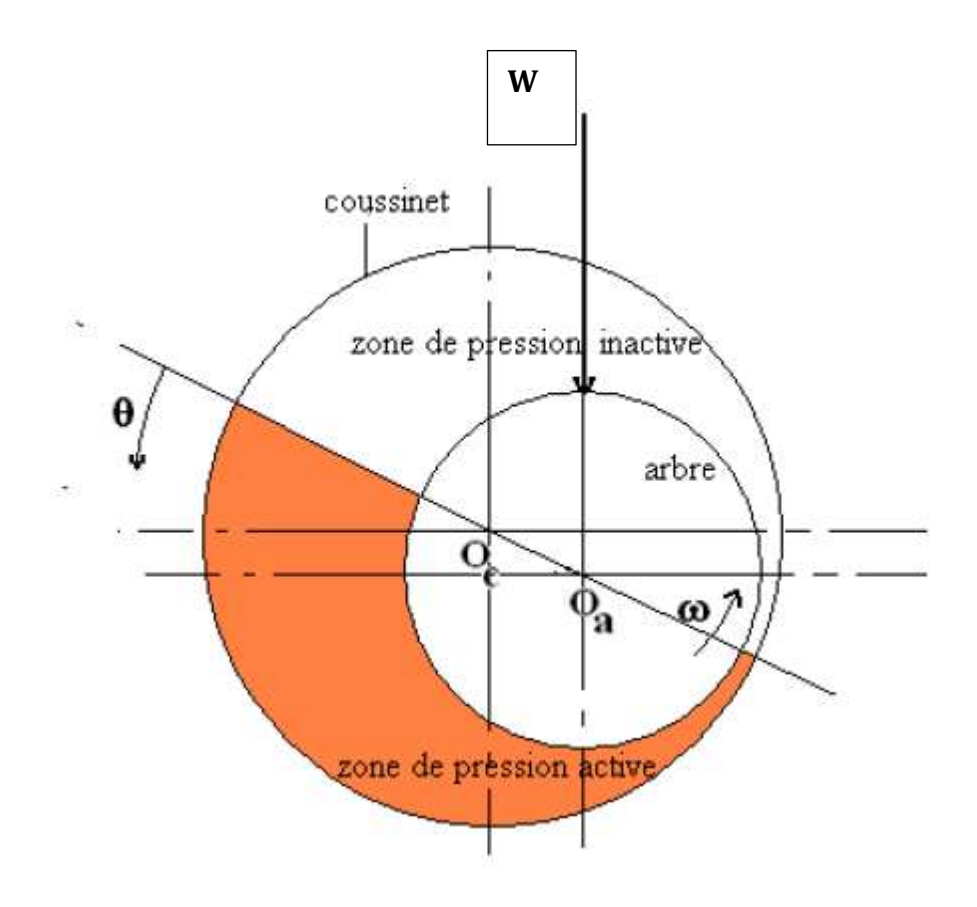

**Figure II.4 :** conditions aux limites de Gümbel.

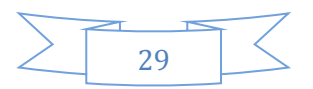

#### *II.2.3.3 Condition aux limites de Reynolds :*

Ces conditions proposées indépendamment par Swift en 1932 **[21]** et par Steiber en 1933<sup>[22]</sup> respectent la continuité du débit et supposent que pour une abscisse  $\Theta$  s inconnue, la pression et le gradient de pression s'annulent :

*W*  $(\theta = 0, Z) = 0$ *W* ( $\theta = \theta$  *s*, *Z*) = 0  $(\theta = \theta \text{ s}, Z) = (\theta = \theta \text{ s}, Z) = 0$ *W* ( $\theta$ , *Z*)=0 si  $\theta$ s  $\lt \theta \lt 2\pi$ 

On distingue ainsi deux régions dans le palier : une région active où la pression est positive et le film complet, pour des valeurs de  $\theta$  comprises entre 0 et  $\theta$  s et une région inactive à pression nulle et dans laquelle en régime dynamique, peut apparaitre de la cavitation, pour  $\theta$  *s*  $\lt \theta \lt 2\pi$ Ces condition sont celles qui donnent les solutions les plus exactes ; elles ont vérifiées dans de nombreuses études**.** 

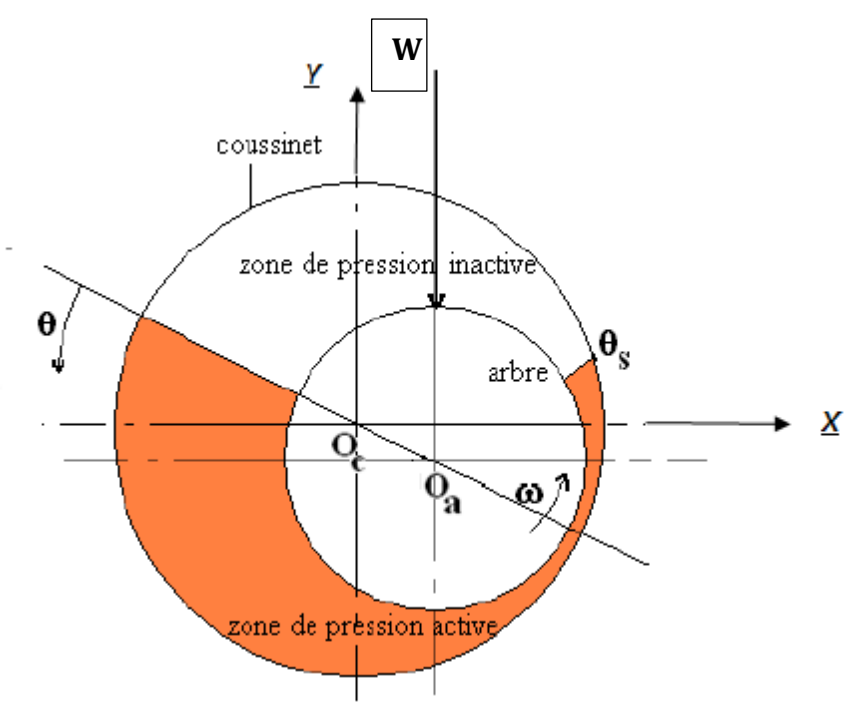

**Figure II.5** : conditions aux limites de Reynolds.

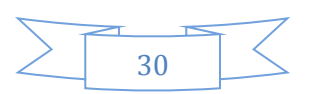

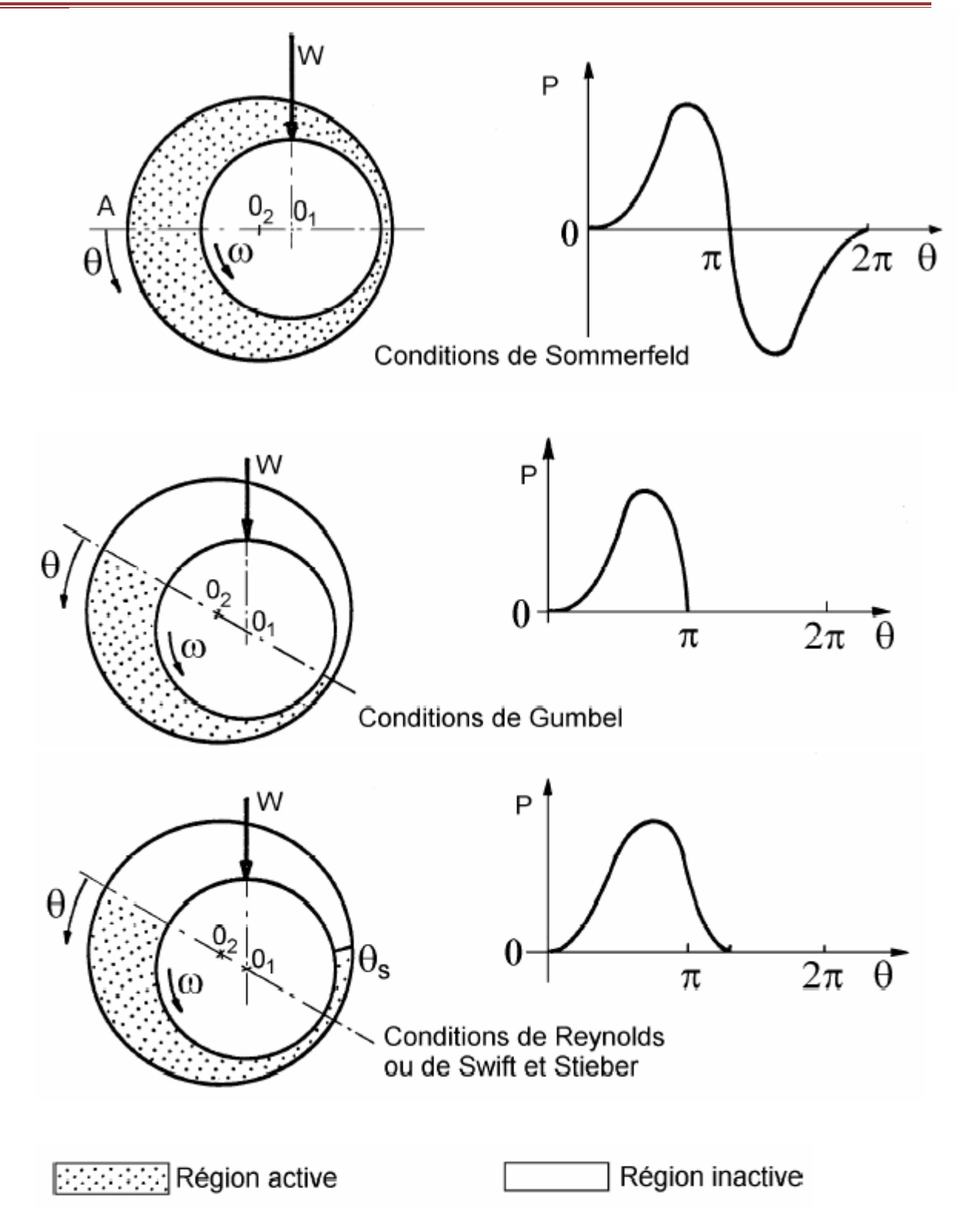

**Figure II.6 :** illustration des conditions aux limites dans un palier.

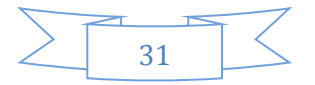

# CHAPITRE II : THEORIE DES PALIERS HYDRODYNAMIQUES *II.2.4 Equation d'épaisseur de film lubrifiant :*

Considérons une section droite d'un palier figure II.7

Un point M appartenant à la surface du coussinet sera repéré par la coordonnée angulaire  $\theta = (O_cA, O_cM)$ 

L'épaisseur du film d'huile est donnée par **:**

$$
h = O_c M \cdot O_c M' = R_c \cdot O_c M' = R_a + c \cdot O_c M'
$$
avec  $c = R_c \cdot R_a$ 

En appliquant la règle des sinus au triangle  $O_a\,M'O_c$ il vient :

$$
\frac{OaM'}{\sin(OaOcM')} = \frac{e}{\sin\alpha} = \frac{Ra}{\sin(M'OaOc)} = \frac{Ra}{\sin(\pi - \theta)} = \frac{Ra}{\sin\theta}
$$
 (II.4)

D'où :

$$
\sin\alpha=\frac{e}{Ra}\sin\theta\text{ et }OcM'=\frac{Ra}{\sin\theta}\sin(OcOaM')
$$

Or

$$
(OcOaM')=\theta-\alpha=\theta-arc\sin(\frac{e}{Ra}\sin\theta)
$$
 (II.5)

Donc :

$$
O_c M' = \frac{Ra}{\sin \theta} \sin[\theta - \arcsin(\frac{e}{Ra} \sin \theta)] \qquad (II.6)
$$

En développement le sinus nous obtenons :

$$
O_c M^{\prime} = R_a \times \sqrt{1 - \left(\frac{e}{Ra} \sin \theta\right)^2} - e \cos \theta \tag{II.7}
$$

La quantité  $e/R_a \leq C/R$  est très petite devant l'unité (de l'ordre de 10<sup>-3</sup>) on peut donc négligerle terme *(*  $\frac{e}{Ra}sin\theta$  2 devant 1.

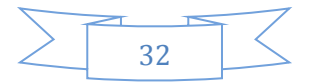

L'épaisseur du film s'écrit alors :

$$
h = C (1 + \varepsilon \cos \theta) = C + e \cos (\theta)
$$
 (II.8)

Où l'excentricité relative :  $\varepsilon = e/C$  varie de 0 à 1. Il faut remarquer que cette relation n'est valable que si *C/R*˂˂ 1**[22]**

## **II.2.5 Charge hydrodynamique et angle de calage :**

Par intégration du champ de pression, on obtient les composantes de la charge sur deux axes perpendiculaires figure II.5elles s'écrivent **[23]**

$$
\begin{cases}\nf y = \int_{s} \text{ } p \cos \theta \, ds = p \cos \Phi \\
f x = \int_{s} \text{ } p \sin \theta \, ds = p \sin \Phi\n\end{cases}
$$
\n(II.9)

Avec :

$$
W = \sqrt{f x^2 + f y^2} \tag{II.10}
$$

L'angle de calage est définit par :

$$
\boldsymbol{\Phi} = \boldsymbol{arctg} \boldsymbol{\Phi} = \left(-\frac{fy}{fx}\right) \tag{II.11}
$$

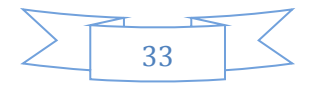

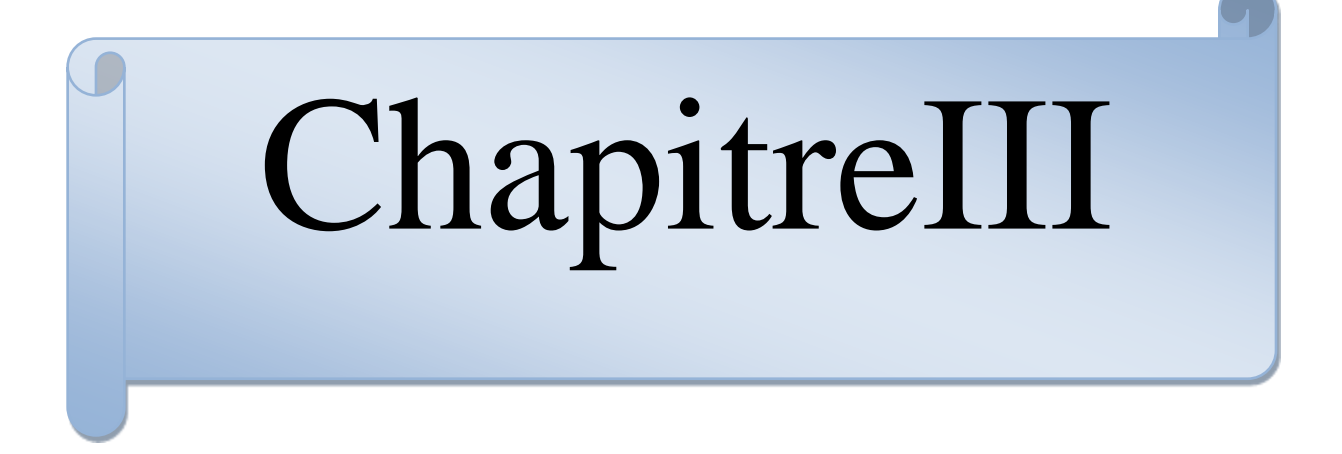

# CHAPITRE III: MODALISATION PAR CFD *III.1 Logiciel CFD :*

Le CFD ou Computationnel Fluide Dynamics peut être converti en simulation numérique De la mécanique des fluides. C'est un le logiciel qui peut traiter le domaine de : flux de liquide, Chaleur et masse, phénomènes liés aux réactions chimiques, solutions. C'est un ensemble d'équations mathématiques qui régissent les nombres

- $\triangleright$  Conservation de la masse
- Conservation de la quantité de mouvement
- Conservation de l'énergie
- $\triangleright$  Conservation des espèces

Même si la recherche expérimentale est toujours nécessaire, notamment pour la vérification de Simulation numérique, CFD réduit le nombre de tests sur les nouveaux appareils. L'analyse CFD complète les tests et l'expérimentation en réduisant l'effort global et le coût requis. Pour l'expérimentation et la collecte de données. Il est donc devenu un outil indispensable. Pour la recherche et le développement industriel**.**

## *III.2* **Domaines d'applications du CFD :**

L'analyse CFD a des applications dans de nombreux secteurs pour concevoir ou améliorer les systèmes ou développer de nouveaux produits, on peut citer les applications suivantes :

- Industries de l'automobile et de l'aérospatiale
- $\triangleright$  Industries des procédés et de la chimie
- Turbomachines (ventilateur, turbine, compresseur, soufflantes et pompes, etc.
- $\triangleright$  Centrale thermique et nucléaire
- $\triangleright$  Combustion, incendie et pollution de l'environnement
- Chauffage et ventilation des bâtiments, des voitures, des bus et des aéronefs civils
- $\triangleright$  Prévision météo
- $\triangleright$  Applications de défense et spatiales
- $\triangleright$  Applications biomédicales

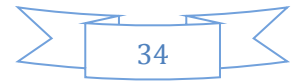

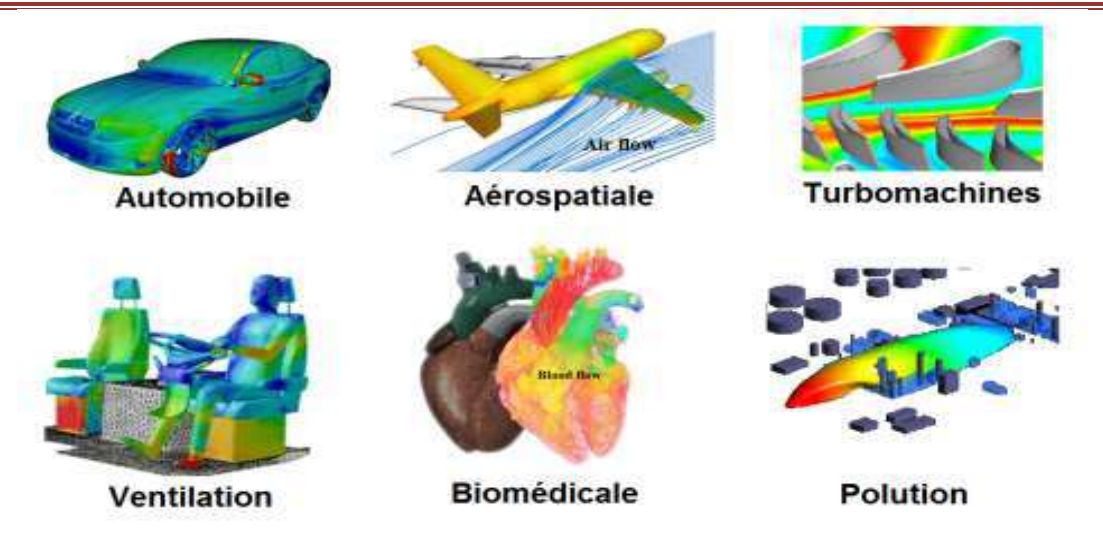

**Figure III.1** *:* Domaines d'applications du CFD

Le solveur CFD utilisé dans cette simulation est le logiciel Fluent, il est basé sur la méthode des volumes finis.

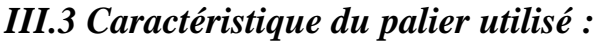

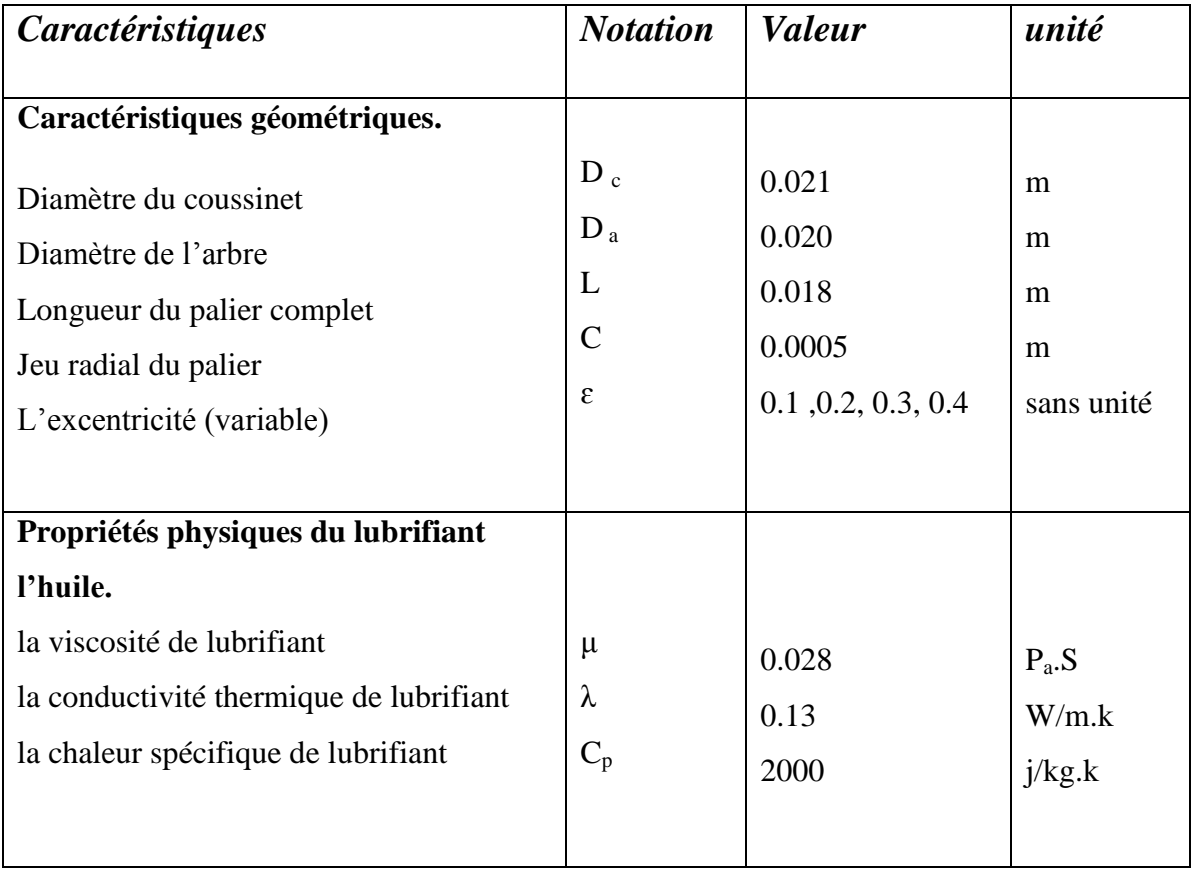

**Tableaux III.1 :** caractéristiques géométriques du palier lisse de lubrifiant étudié

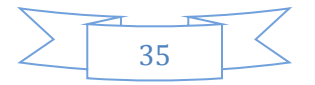

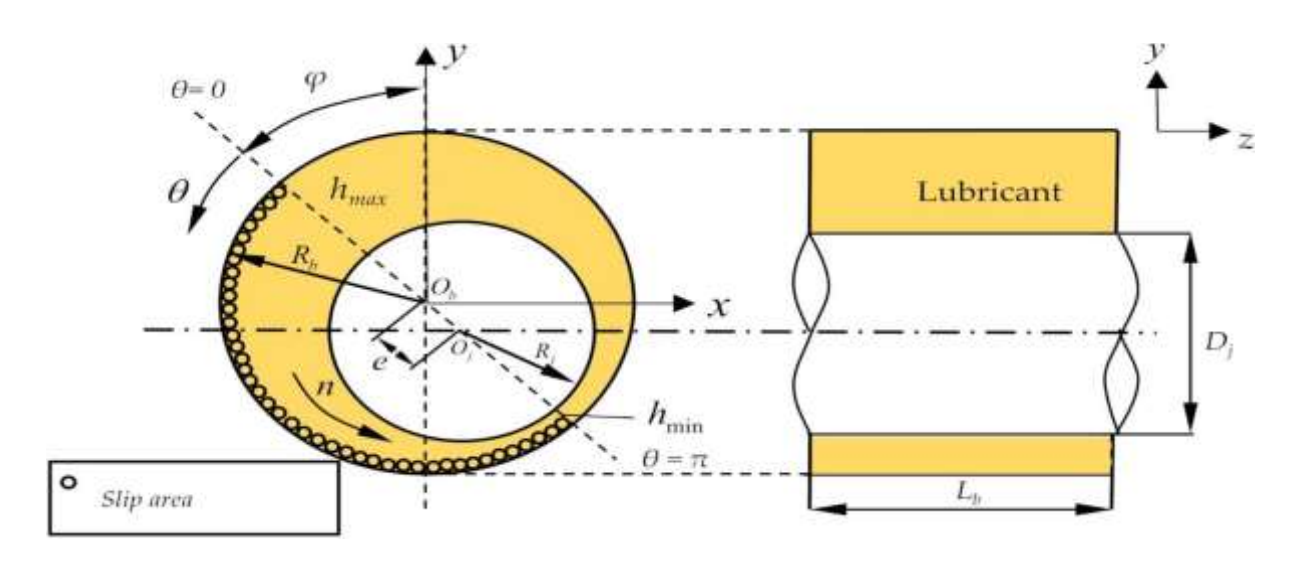

**FigureIII.2 :** caractéristiques géométriques du palier lisse de lubrifiant étudié.

## *III.4 Maillage :*

La génération de maillage (2D ou 3D) est une phase très importante dans l'analyse CFD, Impact sur la solution calculée, Une très bonne qualité de réseau est essentielle pour cela Obtenez des résultats de calcul précis, robustes et significatifs. La qualité du réseau a un impact sérieux Impact sur la convergence, la précision de la solution, en particulier le temps de calcul, bon La qualité du maillage est basée sur la minimisation des éléments qui indiquent une distorsion (asymétrie). Excellente "résolution" dans les zones avec (anglais) et fortes gradations (couches) Frontières, ondes de choc,. .. .. ). Un bon maillage doit aussi être suffisamment « lisse ».

Il ya trois type de maillage :

- Maillage structuré (quadra/hexa).
- Maillage non structuré (tri/tétra).
- > Maillage hybride.

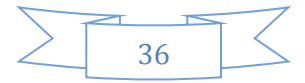

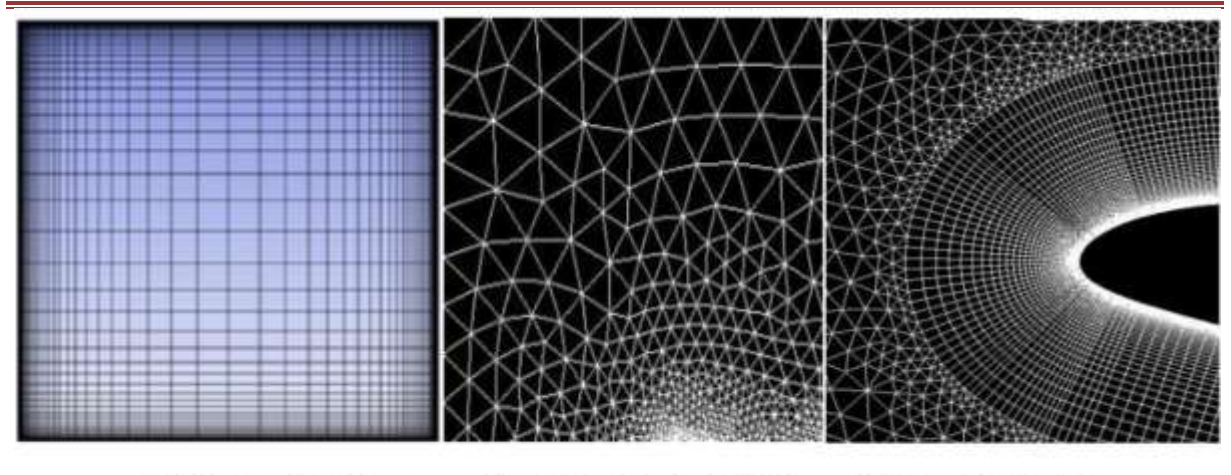

Maillage hybride Maillage structuré Maillage non structuré **Figure** *III.* **3 :** Différents types de maillage

Dans notre simulation, nous avons utilisé le logiciel *"* GAMBIT*"*

# *III.5 Maillage sous " GAMBIT :*

# *III.5.1 Notice d'utilisation de GAMBIT :*

Ce logiciel permet de définir et de créer des modèles d'étude (surfaces ou volumes). Maille avec les bonnes intentions de l'utilisateur. Différents niveaux d'utilisation GAMBIT est défini dans la note suivante

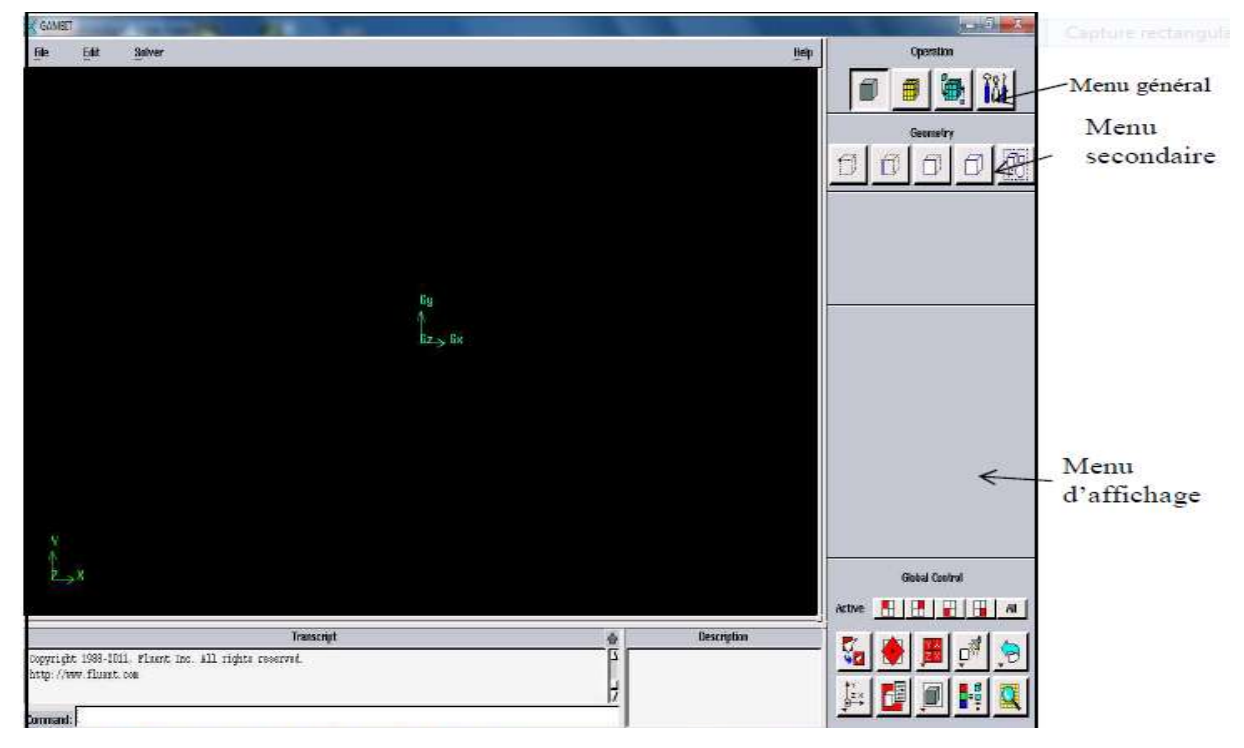

**Figure III.4** : Vue globale de Gambit.

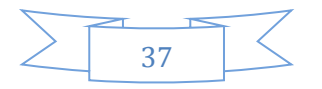

Gambit est un logiciel qui permet de créer des maillages utilisables spécifiquement avec le logiciel FLUENT. Mesher est un logiciel de prétraitement de simulation. Vous pouvez créer des maillages structurés ou non structurés en coordonnées cartésiennes, polaires, cylindriques ou axisymétriques. Vous pouvez utiliser des maillages de type rectangle ou triangle pour créer des maillages complexes en 2D ou 3D.

L'utilisation de Gambit est simple : principalement il faut prendre les menus en haut a Droite et effectuer les taches en partant du menu de gauche pour aller jusqu'à celui de droite (ou normalement on doit avoir fini notre maillage).

Si vous souhaitez ouvrir un projet existant, utilisez le menu File, Ouvrir ou Importer réseau. Cette combinaison peut ne pas fonctionner, vous devez donc lire le journal (Run Journal) Répète pas à pas les étapes effectuées sur la géométrie enregistrée.

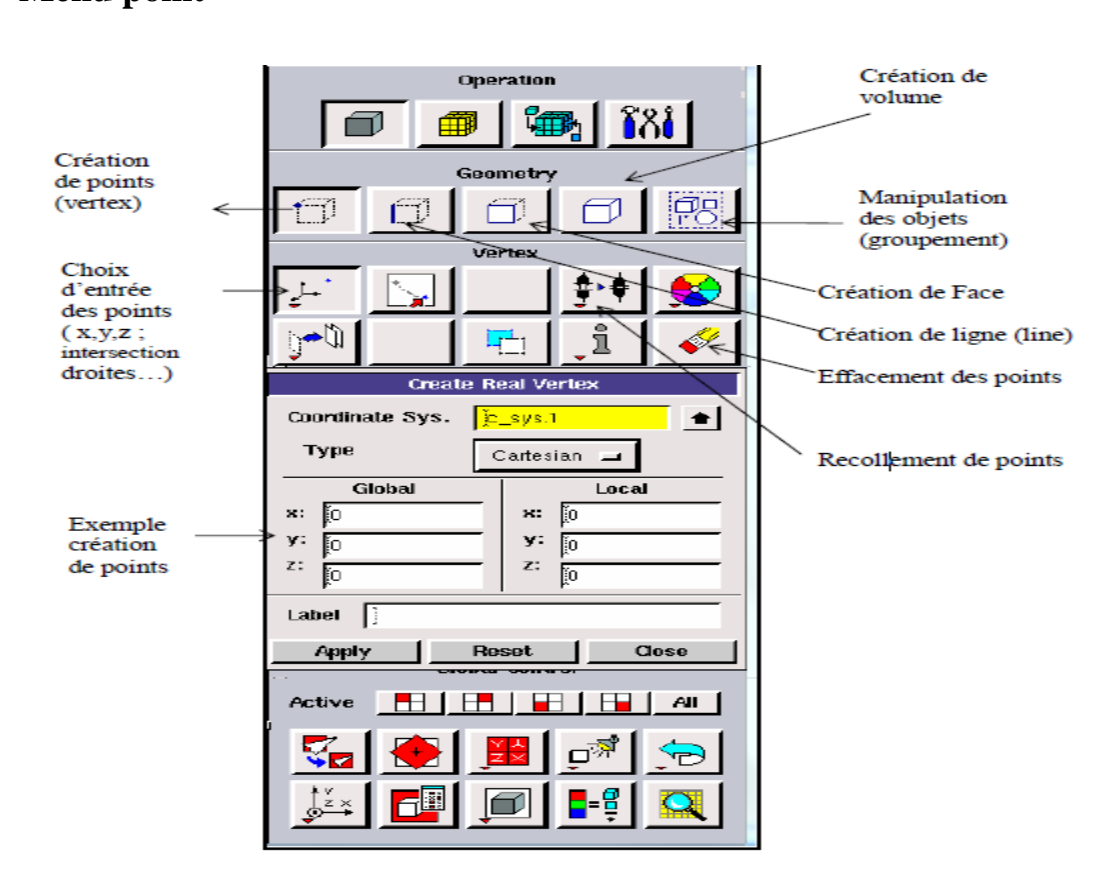

# **III .5.2 Menu création des éléments de la géométrie : Menu point**

**FigureIII.5 :** Menu Création des différents éléments de la géométrie.

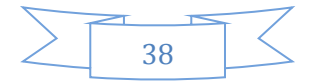

**Menu ligne**

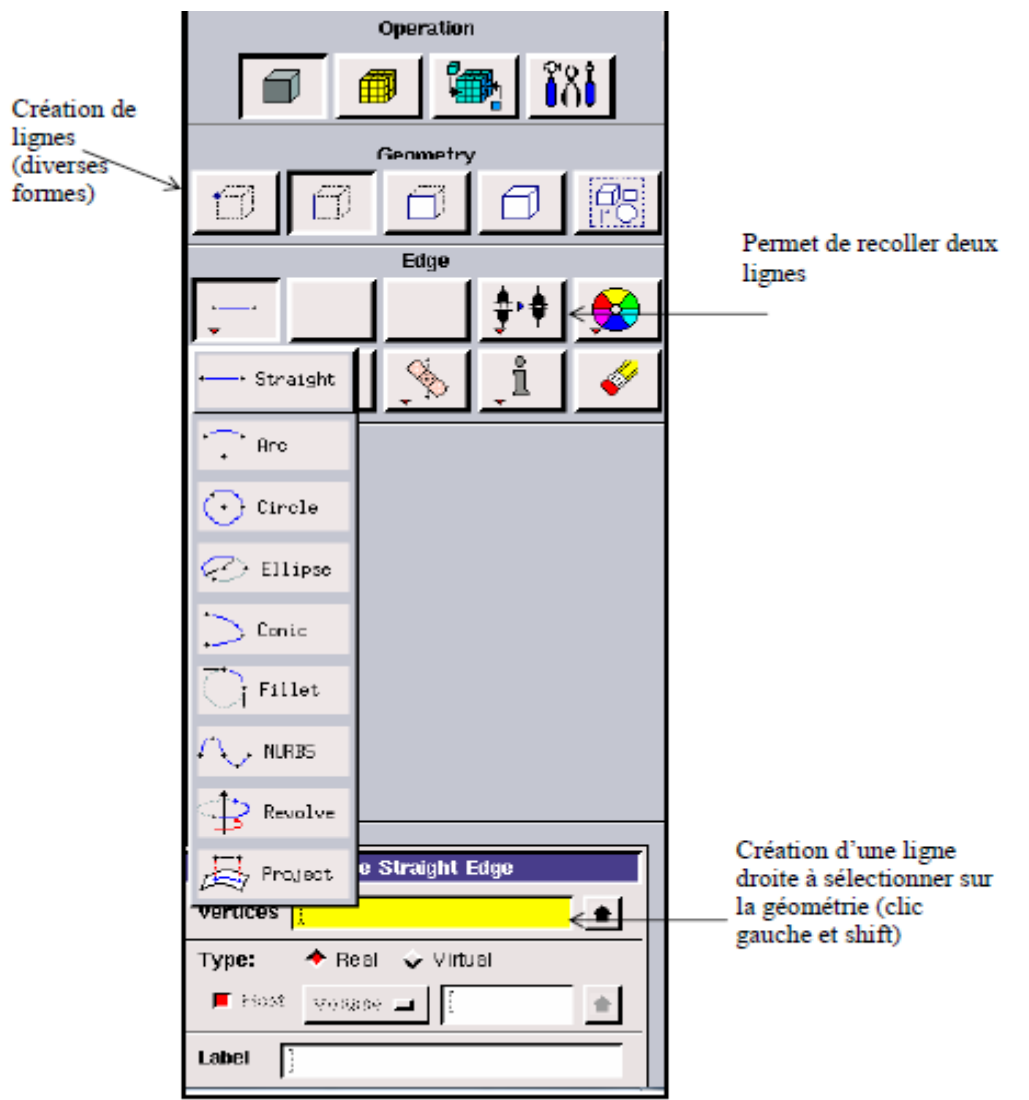

**Figure.III.6 :** Menu ligne

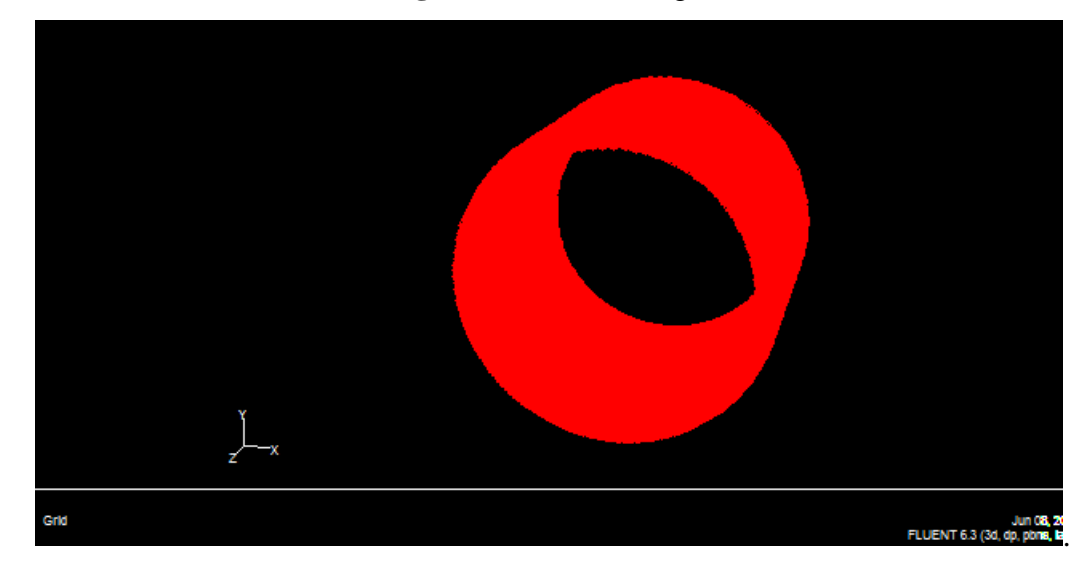

**FigureIII.7 :** la géométrie de notre étude**.**

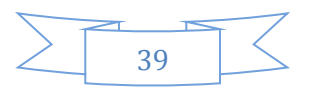

#### **Menu maillage :**

Il n'est pas nécessaire de mailler les arêtes avant de mailler le volume si on ne désire pas utiliser une pondération des nœuds sur les lignes. En effet, Gambit peut mailler un volume ou une face avec un pas d'espace fixe pour l'ensemble de la géométrie

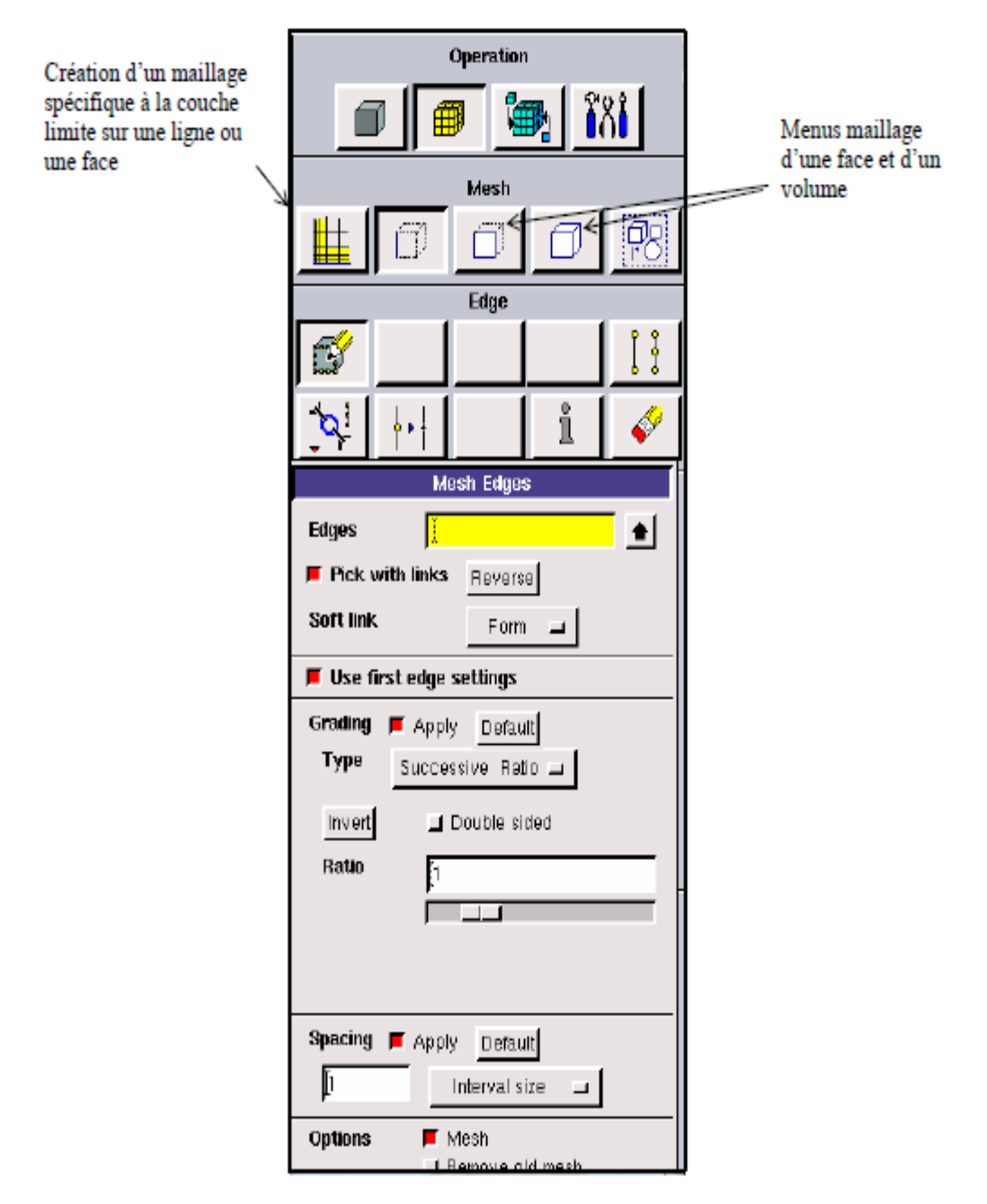

**Figure III.8 :** Menu Maillage.

**Conditions aux limites**

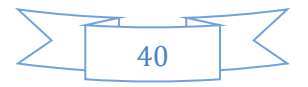

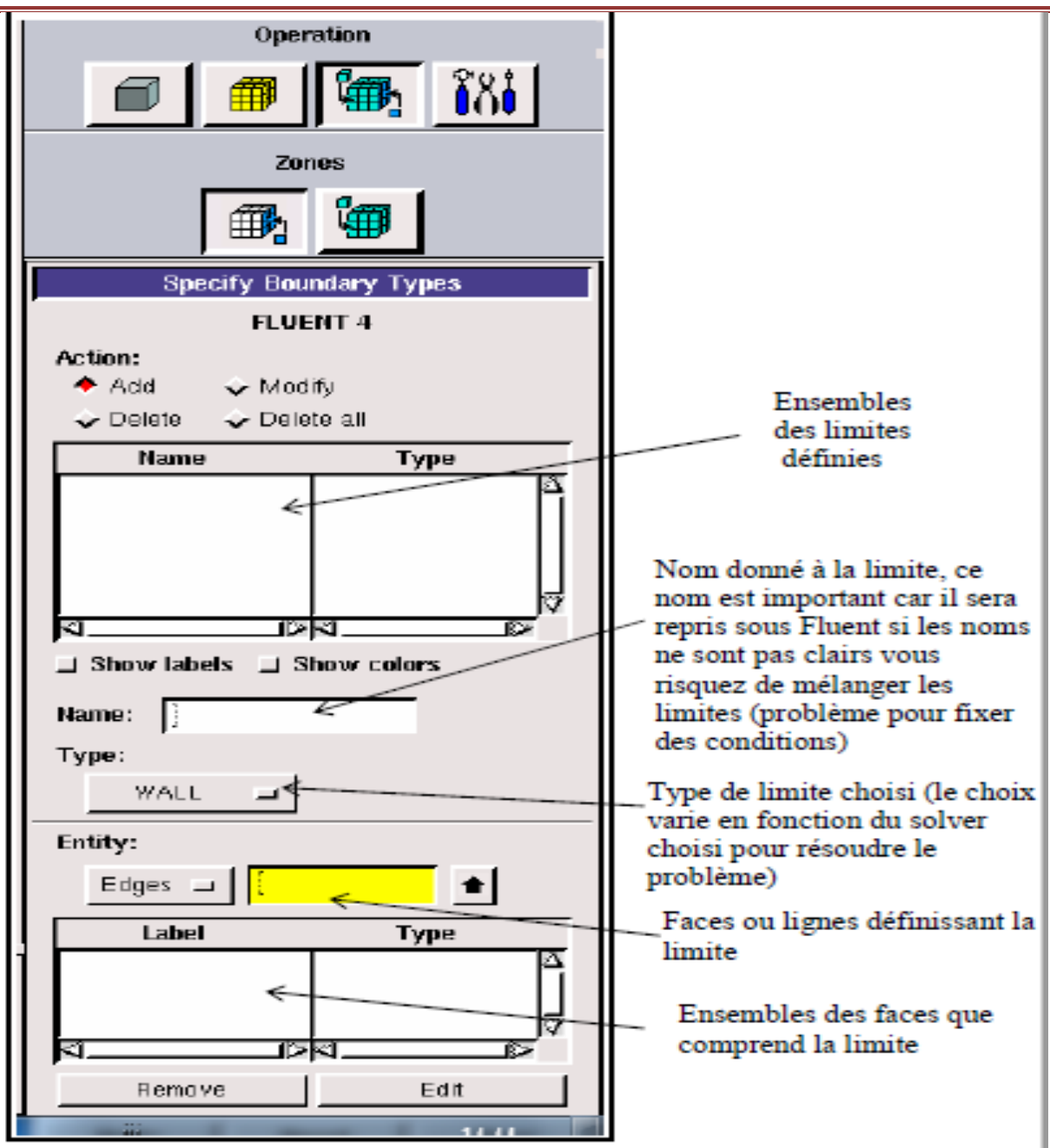

**FigureIII.9 :** Condition aux limites.

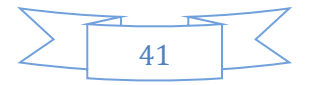

## **Exportation du maillage de Gambit**

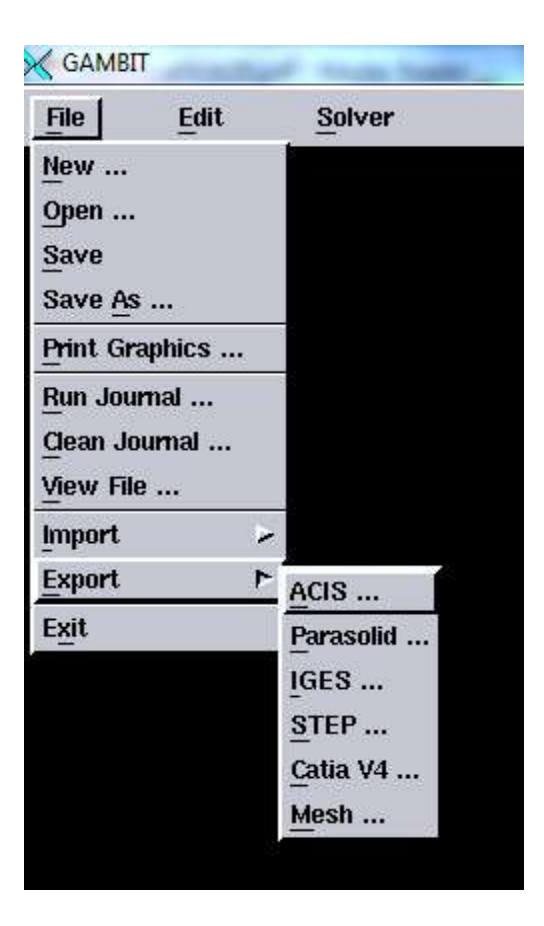

**FigureIII.10 :** Exportation du maillage.

Une fois que la géométrie a été créée, que les conditions aux limites ont été définies, il faut exporter le maillage en point .mesh (mesh = maillage en anglais) pour que Fluent soit capable de le lire et de l'utiliser. On peut ensuite fermer Gambit en sauvegardant la session pour pouvoir la ré-ouvrir et la lancer dans Fluent.

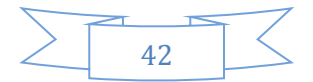

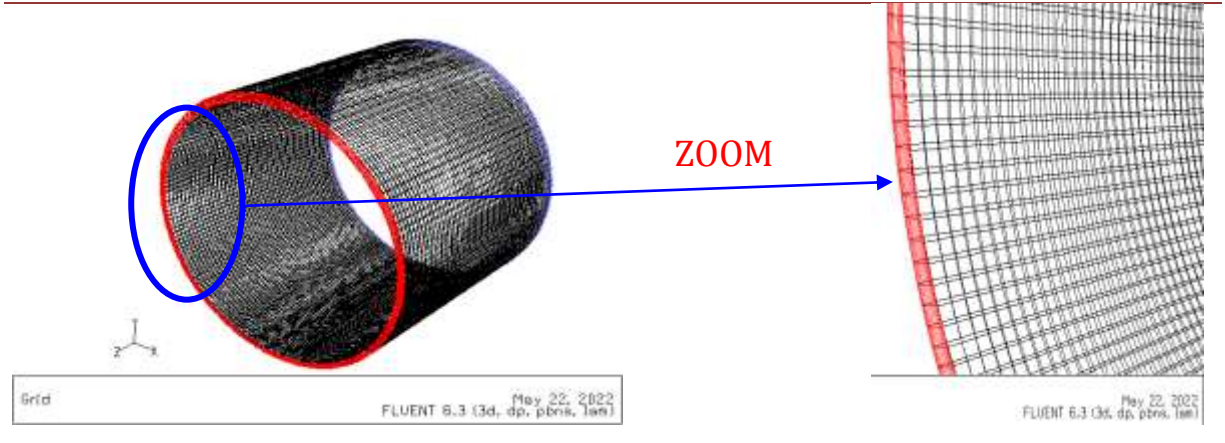

**Figure III.11** : le maillage de la géométrie **Figure III.12:** zoom du maillage.

# *III.6 Le logiciel ANSYS-Fluent :*

Il existe de nombreuses réglementations industrielles, et les réglementations les plus strictes le permettent. Prédiction de débit (FLUENT, CFX, PHOENICS, FEMLAB, CFDACE, FLOTRAN, CFDSFLOW3D ...). Vous avez sélectionné le code informatique pour lancer la simulation ANSYS Fluent présenté dans cette partie. **[24]**

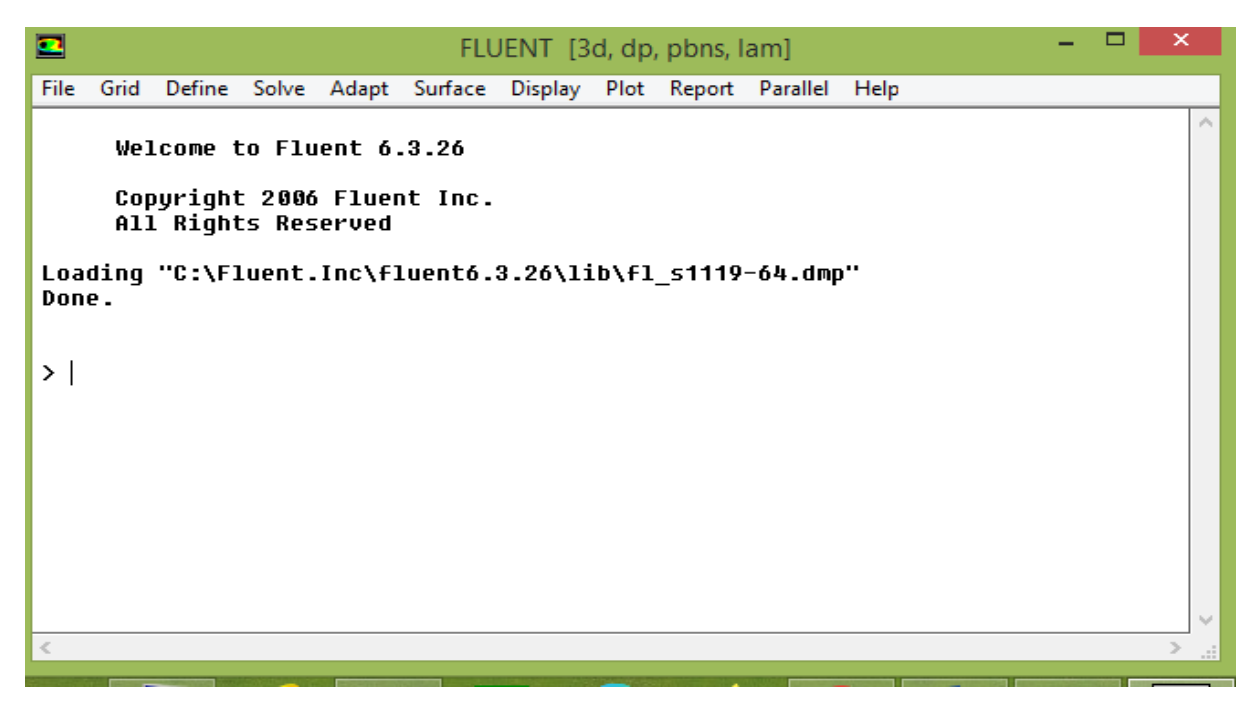

**Figure III.13 :** vue globale du fluent.

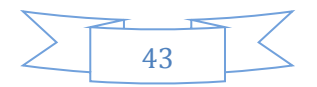

Fluent" s`utilise à travers une interface graphique. L`utilisateur avancé peut adapter ou augmenter aux besoins l'interface en écrivant des macros et des fonctions de menu, afin d'automatiser certaines procédures.

Par conséquent, il présente les fonctionnalités de modélisation suivantes :

- $\checkmark$  l'Ecoulements 2D ou 3D.
- $\checkmark$  Etat permanent ou transitoire
- $\checkmark$  Écoulement incompressible ou compressible qui inclut toutes les régions de vitesse
- $\checkmark$  Écoulement no visqueux, visqueux, laminaire ou turbulent.
- $\checkmark$  Un flux Newtonien ou non Newton
- $\checkmark$  Transfert de chaleur forcé par conduction, convection ou rayonnement.
- $\checkmark$  Ecoulement avec changement de phase.
- $\checkmark$  Écoulement de milieu poreux.

Fluent est un code CFD commercial très utilisé dans l'industrie. Il permet de résoudre les écoulements fluides (champs de vitesses, de température…), c'est la raison pour laquelle on l'a choisi pour réaliser notre simulation. Ensuite l'utilisation de Fluent est simple, il suffit de suivre l'ordre des menus en partant de la gauche pour aller vers la droite.

Pour commencer la résolution il faut suivre quelques étapes en commençant par importer le fichier (.mesh) générer sous Gambit. Puisque notre géométrie est construite en 3D le choix 3DDP (double précision) semble le plus approprié à notre simulation.

Après avoir importé la géométrie on doit saisir les paramètres et les conditions aux limites de notre simulation en choisissant tout d'abord le Solver et le model de la turbulence (si le régime est turbulent). Dans notre cas, on va choisir un seul type d'écoulement, selon les différentes modélisations que Fluent propose (écoulements non visqueux, laminaires, turbulents…etc).notre choix est un régime d'écoulement laminaires, car l'épaisseur du film est très faible ce qui ne permet pas la turbulence.

Ensuite, on définit les caractéristiques du fluide utilisé puis fixer les valeurs des conditions aux limites (nous avons cliqué sur « Define » après « Matériels », la premier chose on a nommé l'huile "oil" et nous avons entré la densité 800 Kg/m3 , Cp 2000 j/Kg K, thermal conductivité 0.13 w/m3 et la viscosité 0.028 Kg/m.s). Finalement on doit choisir le nombre d'itération pour lancer les calculs et on montre les résultats qu'ils sont représentés dans le chapitre IV.

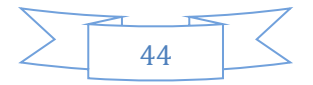

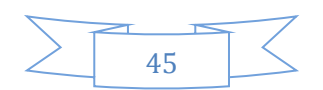

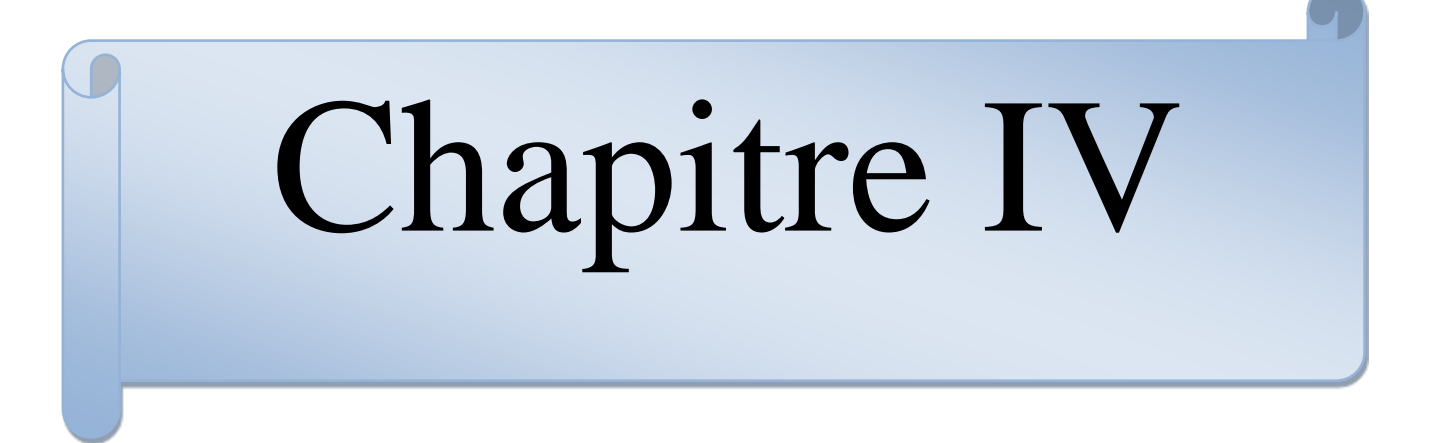

## *VI.1 Introduction :*

Le comportement hydrodynamique (HD) d'un palier fonctionnant sous charge radiale ainsi que sous une vitesse de rotation élevée (régime laminaire), est caractérisé par les différentes équations présentées dans cette étude (chapitre II). Résolu par la méthode des volumes finis (CFD). Le modèle numérique est présenté par un logiciel de modélisation en mécanique des fluides (fluent), Les étapes de base de ce programme ont été utilisées dans le chapitre précédent. La géométrie est modélisée par deux surfaces en contact avec le domaine lubrifiant ; les deux surfaces sont le coussinet comme une paroi fixe, l'arbre est simulé par une paroi en rotation.

Ce chapitre présente une étude de l'influence des propriétés rhéologiques (viscosité du fluide), des caractéristiques cinématiques (vitesse de rotation de l'arbre) et géométriques (excentricité du palier) sur le champ de pression et de température du fluide

Le critère de convergence des résultats numériques est calculé pour un nombre maximum d'itérations de 1000 itérations avec un critère de convergence de l'ordre de 10<sup>-4</sup>. La solution converge lorsque les résidus atteignent  $10^{-4}$ . Cependant, dans certains cas, il est nécessaire de pousser les calculs à  $10^{-6}$ .

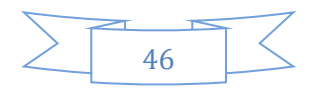

# *VI.2 Résultats du champ de pression :*

Dans cette partie, nous avons variée la vitesse de rotation entre 1000 rpm et 4000 rpm avec un pas de 1000rpm (N=1000, 2000, 3000, 4000 tr/min) et on a gardé la même excentricité dans chaque simulation. la figure (VI.1) représente le champ de pression pour une excentricité  $\varepsilon$ =0.1, figure (VI.2) pour  $\varepsilon$ =0.2, figure (VI.3) pour  $\varepsilon$ =0.3, et la figure (VI.4) pour  $\varepsilon = 0.4$ 

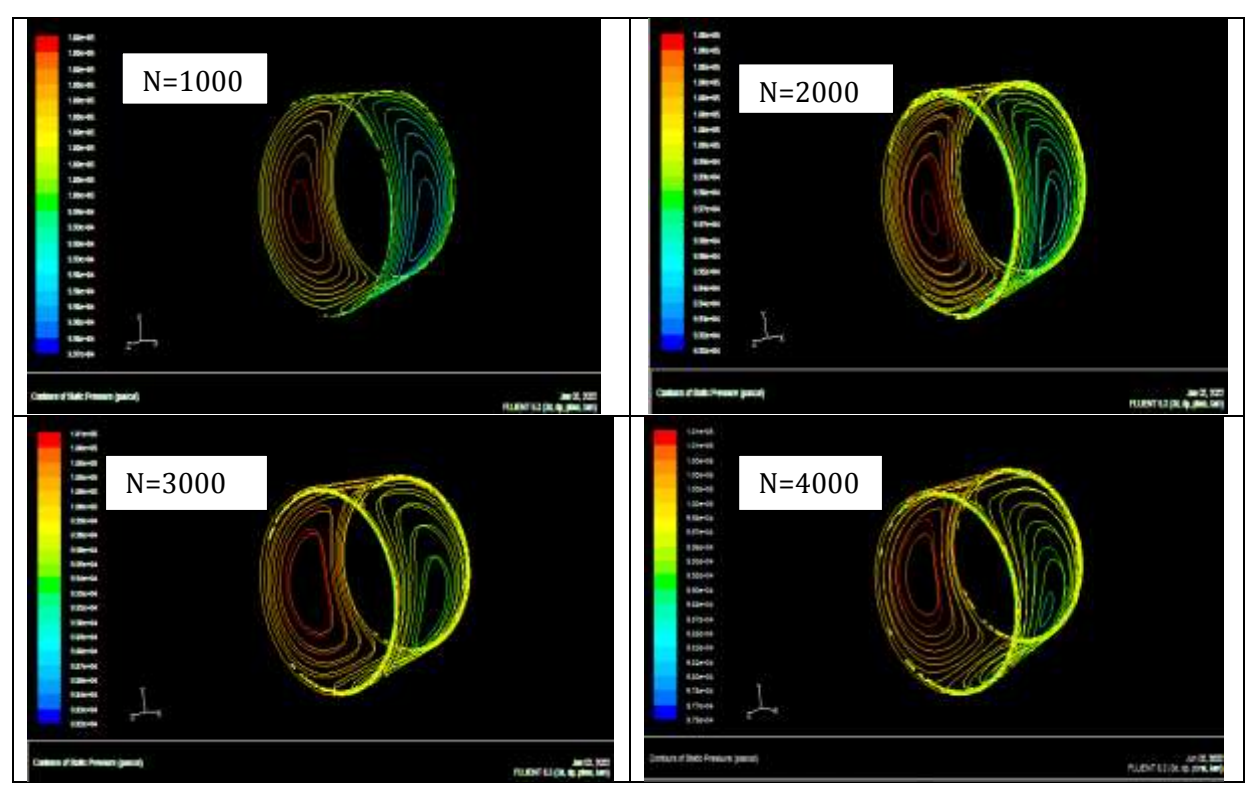

**Figure VI.1 :** contour des pressions pour l'excentricité =0.1 pour des différentes vitesses de rotation.

Dans la figure (VI.2) on représente le champ de pression pour une excentricité  $\varepsilon$ =0.2

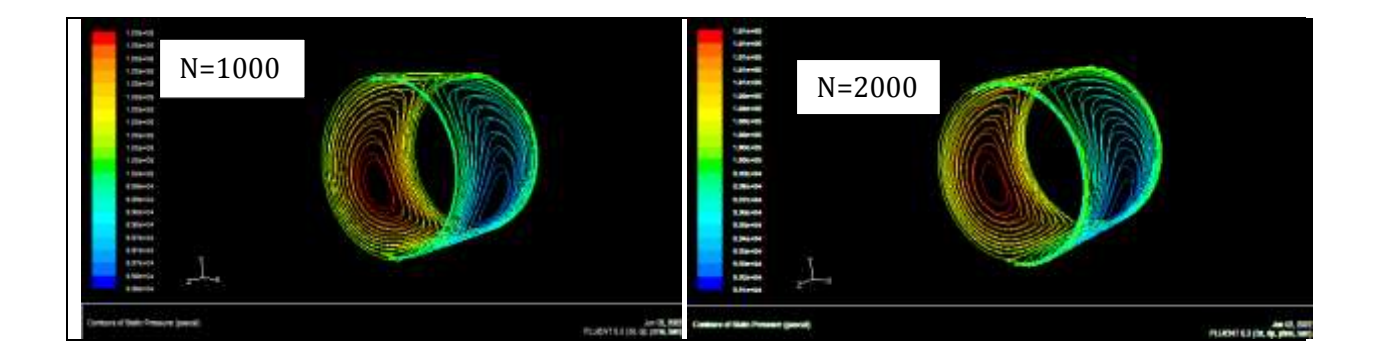

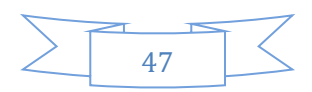

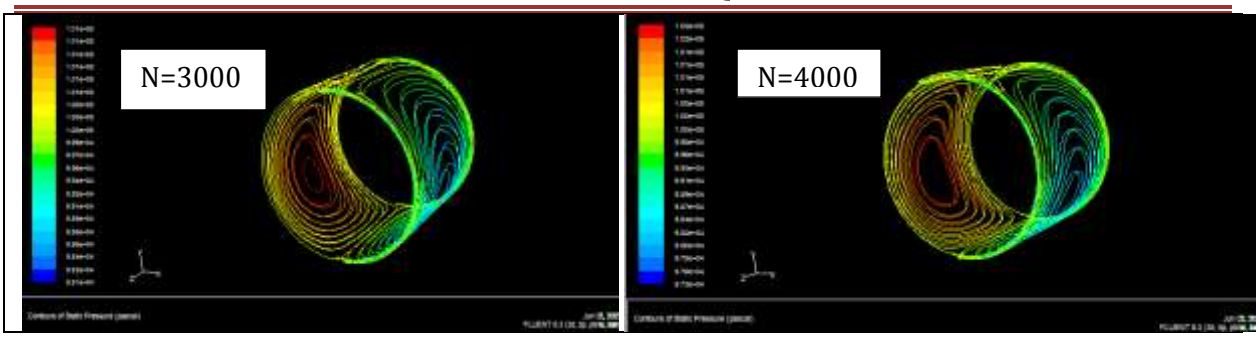

**Figure VI.2:**contour des pressions pour l'éxcentricité =0.2 pour des différentes vitesse de rotation

Dans la figure (VI.3) on représente le champ de pression pour une excentricité  $\varepsilon$ =0.3

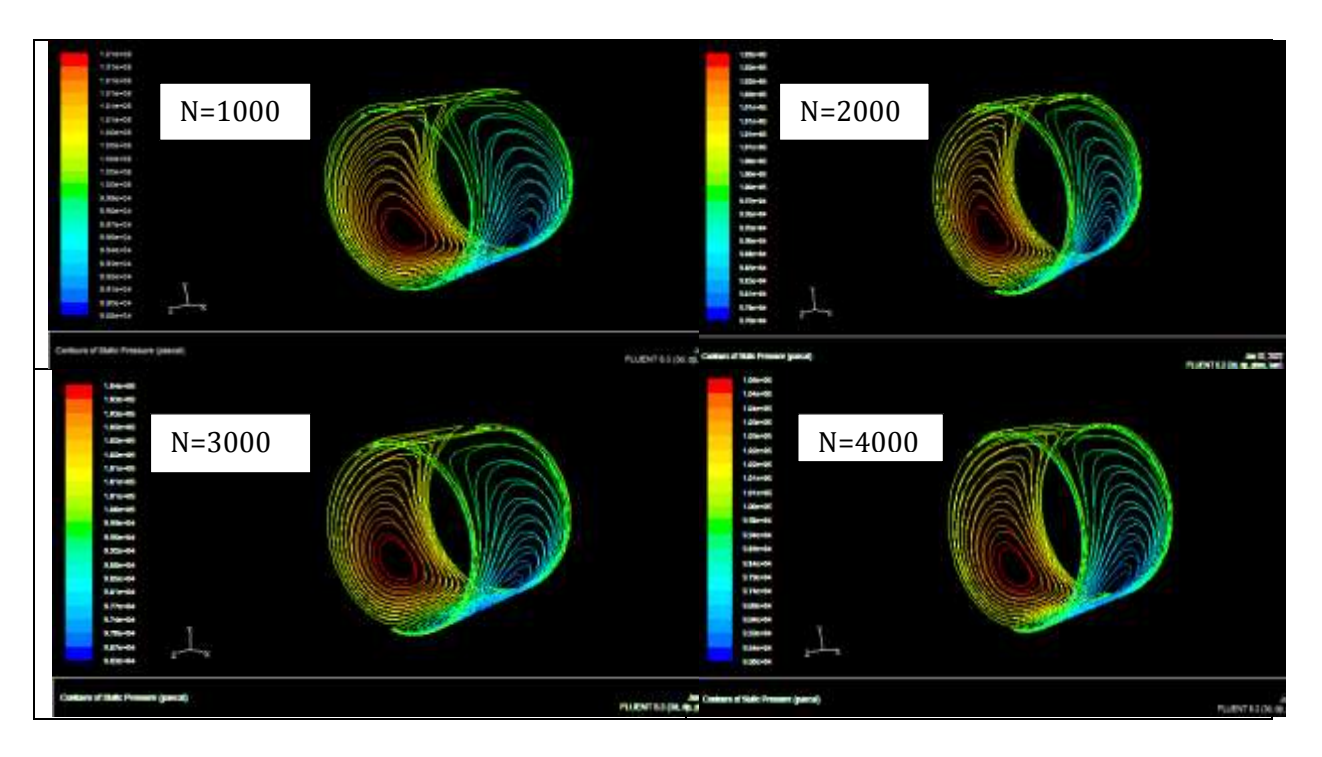

**Figure VI.3 :** contour des pressions pour l'excentricité =0.3 pour des différentes vitesses de rotation.

Dans la figure (VI.4) on représente le champ de pression pour une excentricité  $\varepsilon$ =0.4

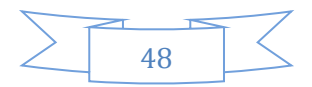

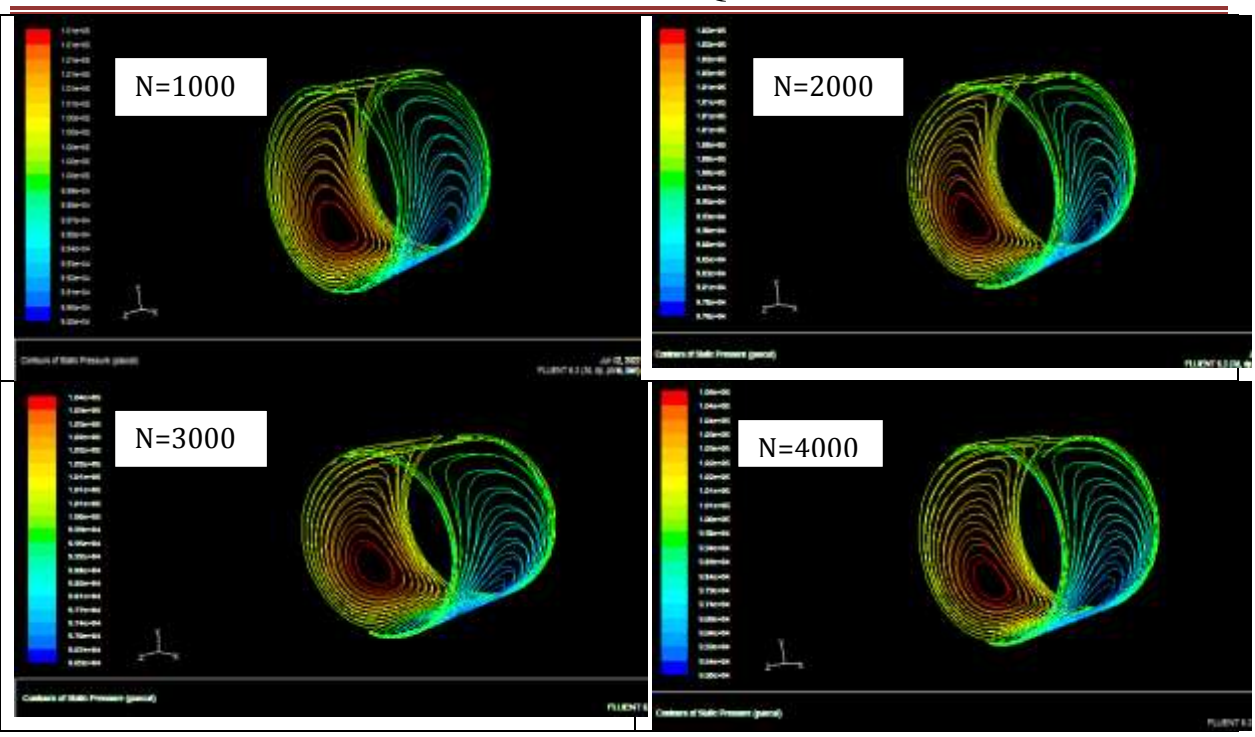

**Figure VI.4 :** contour des pressions pour l'excentricité =0.4 pour des différentes vitesses de rotation**.**

On a constaté que la pression n'est pas uniformément répartie sur le fluide, il monte d'une côté et diminue de l'autre. Le maximal se situe au niveau de la zone rouge et le minimal se situe au niveau de la zone bleu. la zone rouge corresponde au jeu minimal du fluide dûe à l'angle de calage, cela influe sur la pression du fluide où cette dernière devient maximale. La zone bleue correspond au jeu maximal du fluide où il y aura le phénomène de dépression et donc la pression reste minimale dans cette zone du palier.

On distingue ainsi deux régions dans le palier : une région active ou la pression est positive et le film complet et une région inactive .

| E                | 0.1      | 0.2      | 0.3      | 0.4      |
|------------------|----------|----------|----------|----------|
|                  |          |          |          |          |
| vitesse (tr/min) |          |          |          |          |
| 1000             | 100205.1 | 100435.3 | 100756.7 | 101164.9 |
| 2000             | 100413.1 | 100873.7 | 101522.3 | 102338.0 |
| 3000             | 100616.9 | 101314.9 | 102302.1 | 103524.0 |
| 4000             | 100828.7 | 101760.2 | 103101.8 | 104729.2 |

**Tableau VI.1 :** la variation de la pression(Pas) maximale pour chaque excentricité.

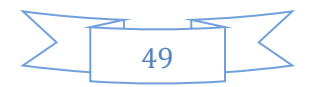

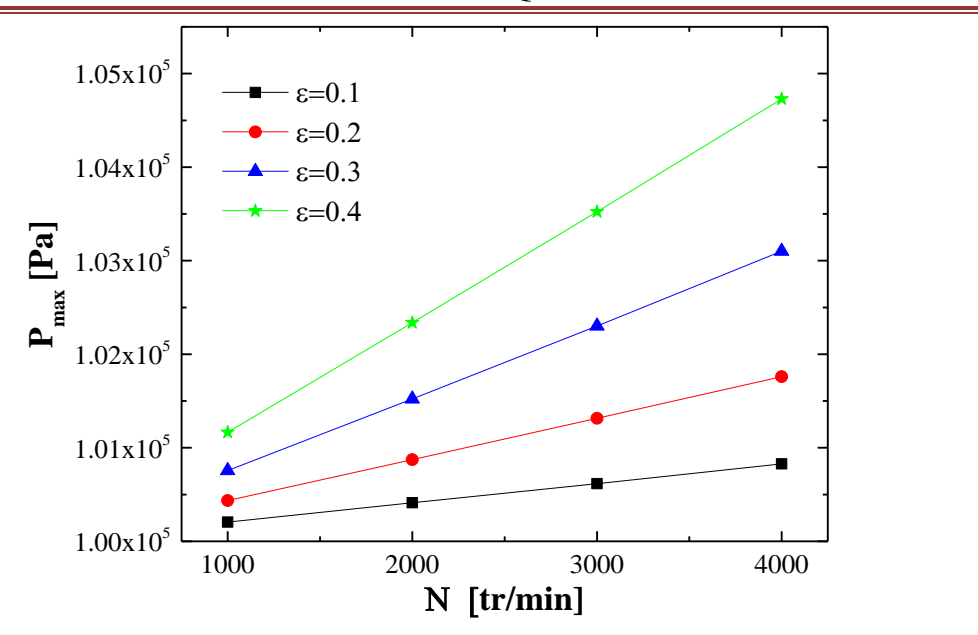

**Figure VI.5** : la variation de la pression maximale  $P_{max}$  en fonction de la vitesse de rotation

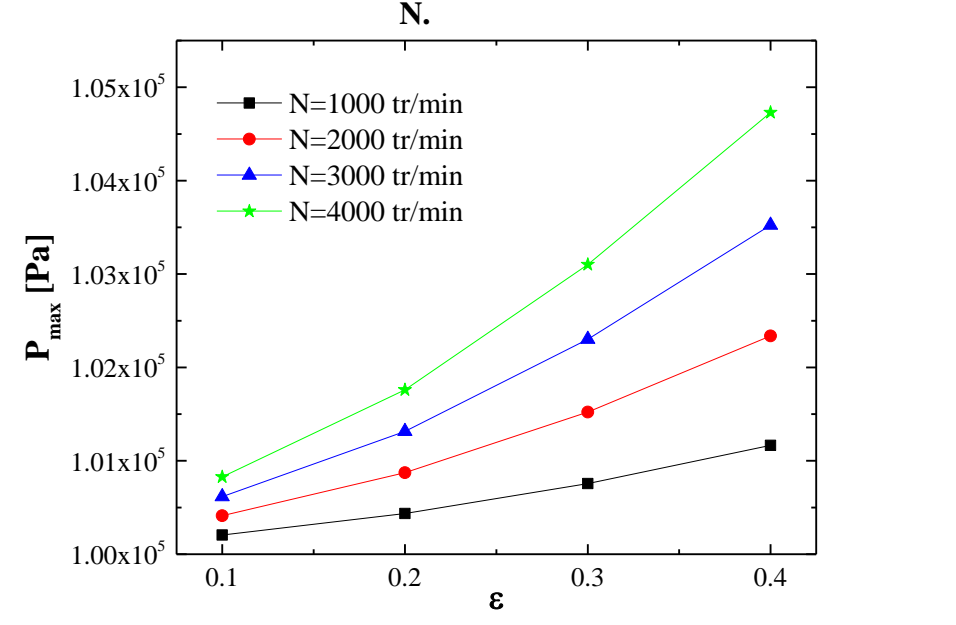

**Figure VI.6 :** la variation de la pression maximale  $P_{max}$  en fonction de l'excentricité  $\varepsilon$ .

Les figures **(VI.5\_VI.6)** montrant la variation de pression dans la direction circonférentielle du palier lisse cylindrique. Pour une température d'alimentation de 300 k, une pression d'alimentation de 10.05\*  $10^5$  pascal et une variation de la vitesse de rotation entre 1000 à 4000 tr/min. Les courbes montrent que l'augmentation de la charge radiale (augmentation de l'excentricité) conduit à l'augmentation de la pression maximale circonférentielle. Ainsi que la pression augmente au fur et à mesure que la vitesse de rotation augmente.

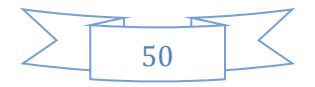

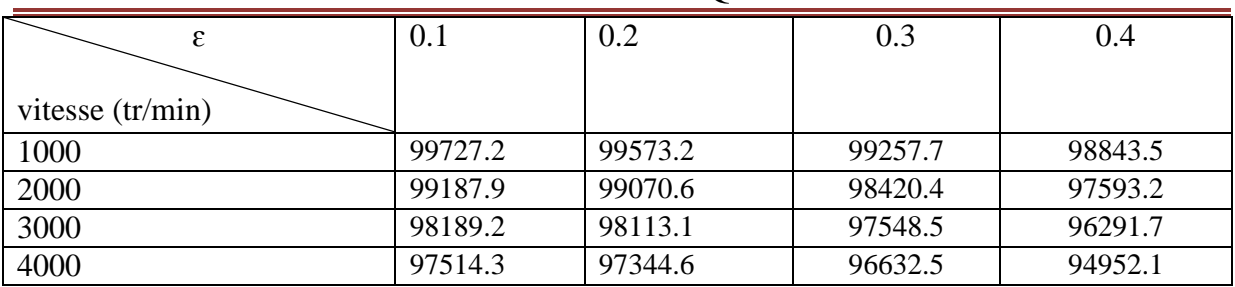

**Tableau VI.2 :** la variation de la pression minimal pour chaque excentricité ε.

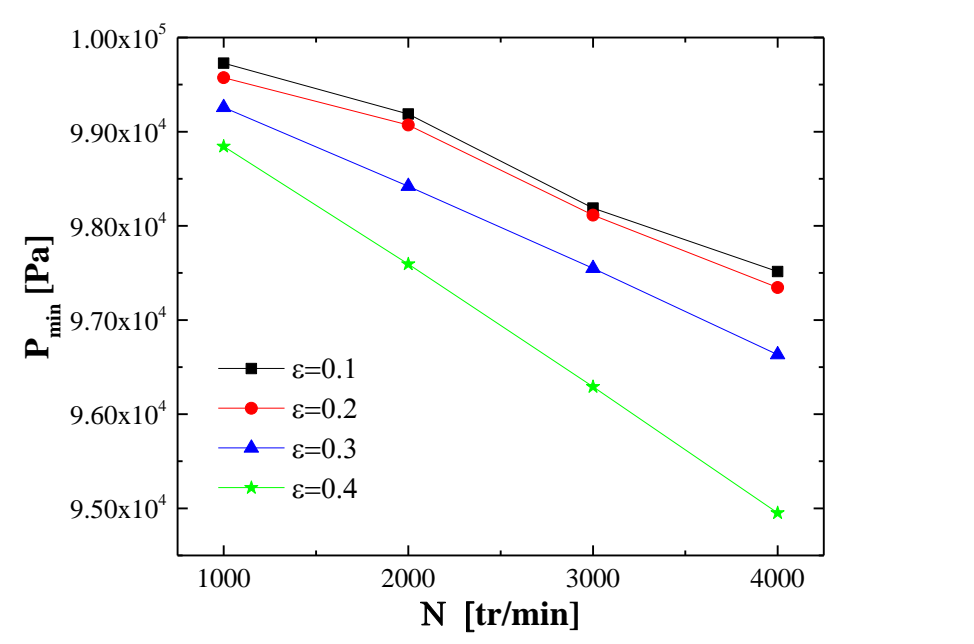

Figure VI.7: la variation de la pression maximale P<sub>min</sub> en fonction de la vitesse de rotation N

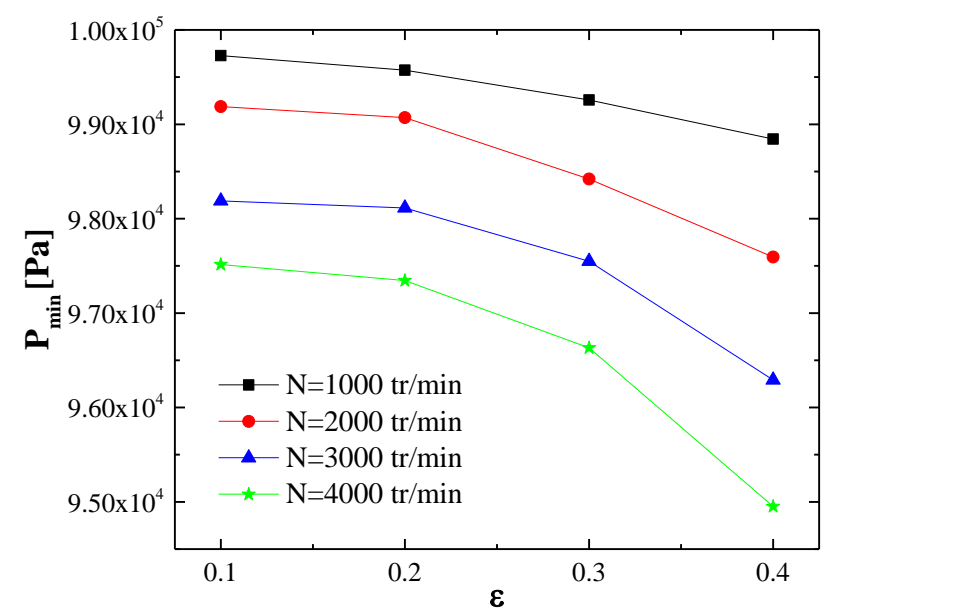

**Figure VI.8** : la variation de la pression maximale  $P_{min}$  en fonction de l'excentricité*ε*.

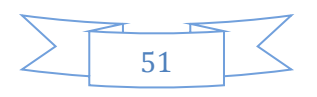

Les courbes montrent que l'augmentation de la vitesse de rotation et l'excentricité provoque une légère chute de pression minimale.

# *VI.3 Résultats pour température :*

Nous avons variée la vitesse de rotation (N=1000, 2000, 3000, 4000 tr/min) et on a gardé la même excentricité dans chaque simulation la figure (VI.9) pour  $\varepsilon$ =0.1, figure (VI.10) pour  $\varepsilon$ =0.2, figure (VI.11) pour  $\varepsilon$ =0.3, et la figure (VI.12) pour  $\varepsilon$ =0.4.

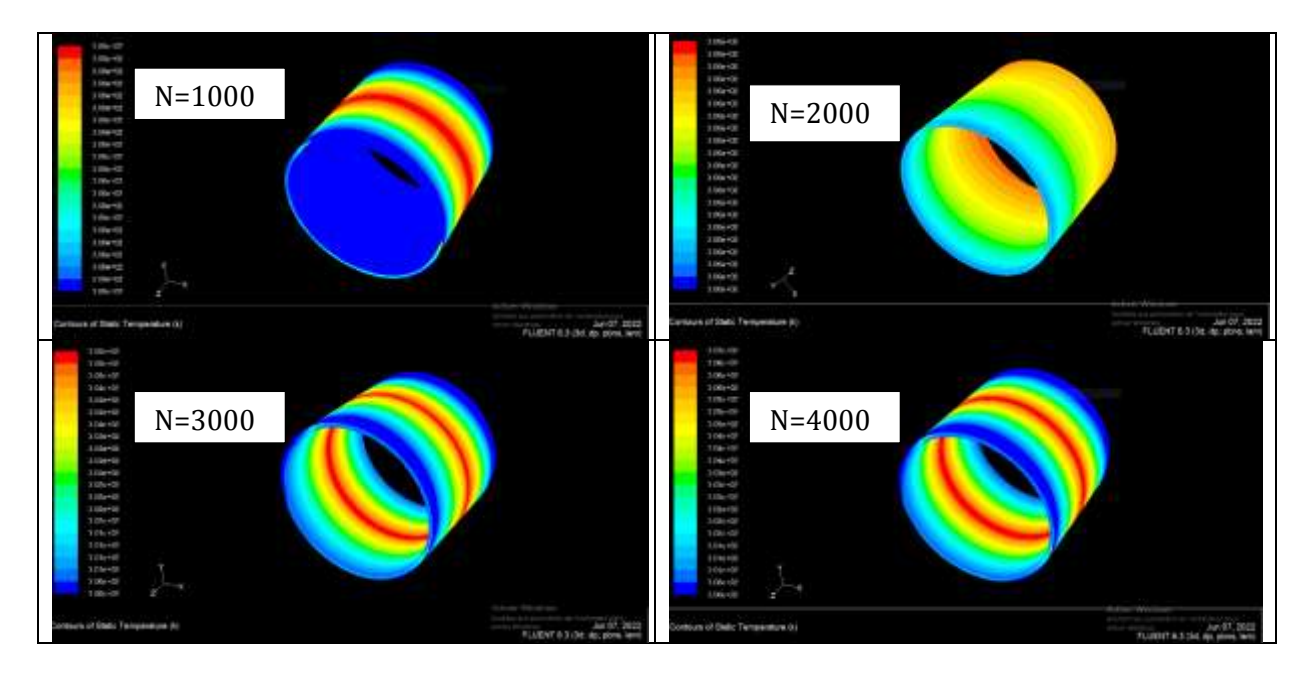

*Figure VI.9: contour* des températures pour l'excentricité =0.1 pour des différentes vitesses de rotation (1000; 2000; 3000;4000).

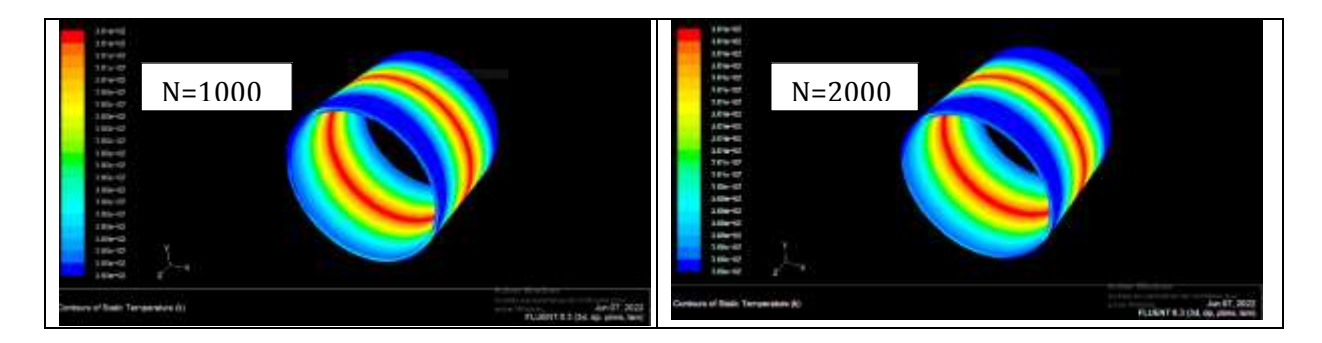

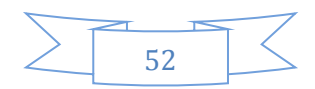

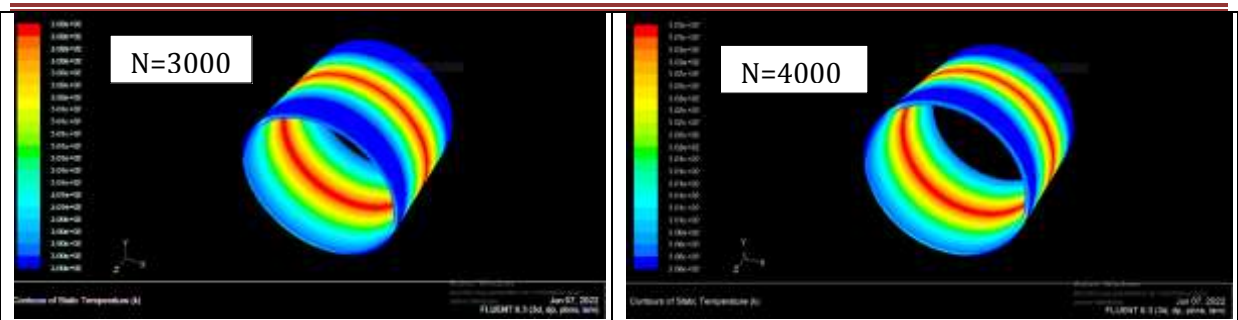

**Figure VI.10** : *contour* des températures pour excentricité =0.2 pour des différentes vitesses de rotation (1000 ; 2000 ; 3000 ; 4000).

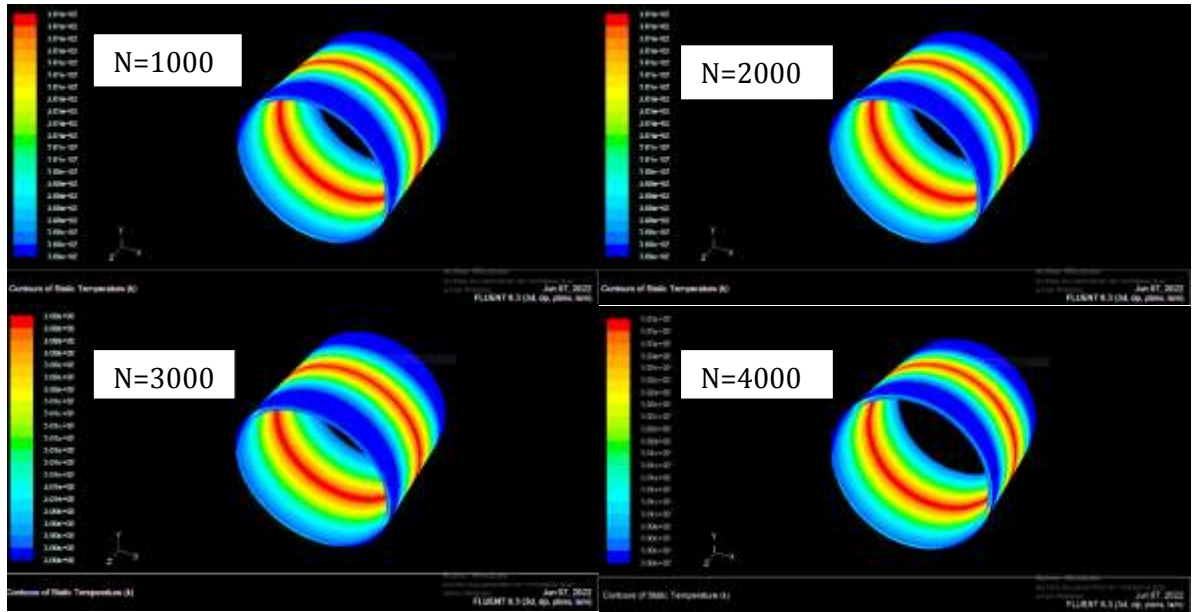

**Figure VI.11** : *contour* des températures pour l'excentricité =0.3 pour des différentes vitesses de rotation (1000 ; 2000 ; 3000 ; 4000).

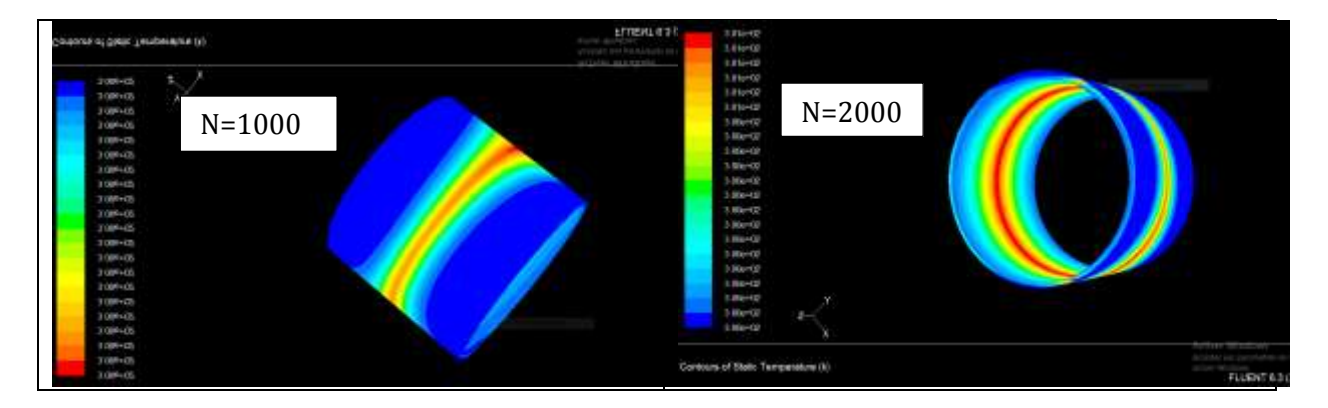

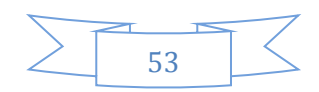

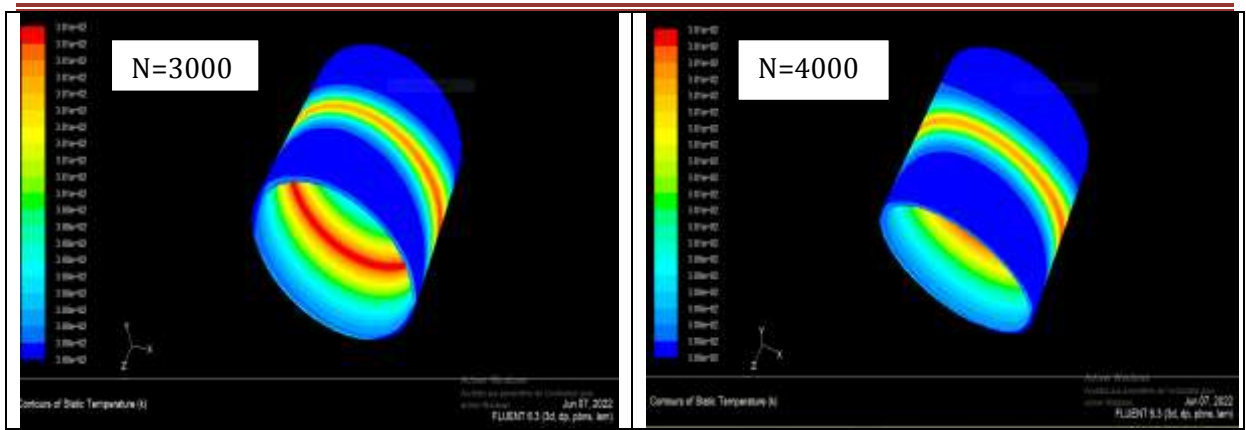

*Figure VI.12 :* contour des températures pour l'excentricité=0.4 pour des différentes vitesses de rotation (1000 ; 2000 ; 3000 ; 4000).

Nous avons pris les températures maximales et minimales pour chaque simulation et nous avons remarqué qu'il ya une petite augmentation, presque les résultats sont les même parce que le jeu radial il est plus grande qu'est *R<sup>c</sup> –R<sup>a</sup> = 0.5 mm* mais toujours il ya une variation entre les températures maximales qui représentent la zone rouge et les températures minimales qui représentent la zone bleu. On distingue ainsi deux zones dans le palier : une zone où la pression et les températures sont maximales et une zone presque inactive par port l'autre où la pression et les températures sont minimales.

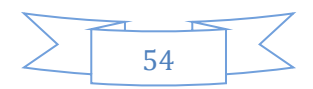

## *VI.4 Conclusion :*

À travers les résultats obtenus, nous concluons que l'augmentation de la vitesse de rotation d'arbre et l'augmentation de l'excentricité conduisent à une augmentation de la pression et de la température, et donc cette augmentation de pression influt considérablement sur le fluide entre l'arbre et le coussinet. Alors pour éviter ce problème, qui entraîne des endommagements dans les paliers porteurs d'arbre. Vu que dans l'éolienne, la vitesse de rotation reste moyenne, cette dernière ne va pas engendrer des pressions maximales. Cependant, la charge radiale qui entraine des excentricités importantes va influer sur les paliers pour éviter ce problème nous recommandons a utilisé un fluide avec des bonnes caractéristiques rhéologiques afin que le jeu radial reste plus au moins homogène et donc l'excentricité reste faible.

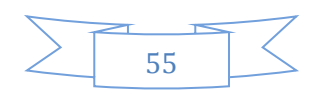

## CONCLUSION GENERALE

## *Conclusion Générale :*

Cette étude nous a permis de découvrir l'historique des éolienne et leurs première apparition, leurs types, leurs principe de fonctionnement. Ainsi, nous avons fait une petite étude sur les paliers hydrodynamique ainsi qu'une analyse théorique des équations de base de la lubrification hydrodynamique et nous avons présenté les logiciels que nous avons utilisés.

L'objectif de notre étude est d'étudier le contact mécanique entre l'arbre et le coussinet dans les paliers hydrodynamiques des éoliennes. En effet la vitesse de rotation d'arbre et l'excentricité (la charge radiale) ont un rôle très important sur l'influence de la pression et de la température dans ce type de paliers. Pour cela, nous avons étudié ces deux paramètres afin d'obtenir les meilleurs résultats.

Une approche par simulation a été établie par logiciel CFD (gambit et fluent) l'objectif est d'étudier le comportement du film de fluide entre l'arbre et le coussinet où nous avons simulé la pression maximale et minimale en fonction de vitesse de rotation et de la charge radiale, ainsi nous avons simulé la même chose pour la température. A l'issue de laquelle nous avons tiré les conclusions suivantes :

L'augmentation de la vitesse de rotation de l'arbre influe sur la valeur maximale de la pression du fluide mais influe moins sur la température.

L'augmentation de l'excentricité de l'arbre influe considérablement sur la valeur maximale de la pression et de la température du fluide.

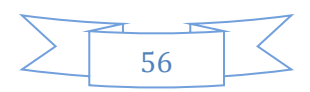

[1] M. Ben medjahed, « Gisement éolien de la région côtière de Béni Saf Et son impact sur L'environnement », mémoire de Magister, Université Abou Bekr Belkaïd Tlemcen, Unité de Recherche Matériaux et Energies Renouvelable URMER Tlemcen. 2008.

[2] J Debry ; « énergie éolienne » Franklin, 1985.

[3] Alois « Schaffarczyk ; understanding Wind Power Technology, theory deployment and optimization » Wily .2014.

[4] L. Hanzo « Power Conversion and Control of Wind Turbine systems » Edition IEEE press, 2011.

[5] Ke. Ma, « Power electonic for the next generation Wind turbine systems » Springer; 2015. [6] : B. Multon, X. Roboam, B. Dakyo, C. Nichita, O. Gergaud, H. Ben Ahmed, «Aérogénérateurs électriques», *Techniques de l'ingénieur*, D3960, 2004.

[7] :B. Robyns, A. Davigny, C. Saudemont, A. Ansel, V. Courte cuisse, B. François, S. Plumel, J. Deuse, « Impact de l'éolien sur le réseau de transport et la qualité de l'énergie « Revue J3Ea, vol. 5, Hors Série 1, EDP Science, 2006.

[8] :F. Poitiers, « Etude et commande de génératrices asynchrones pour l'utilisation de l'énergie éolienne », Thèse de doctorat de l'université de Nantes, France, 19-12-2003.

[9] A.Mirecki, "Etude Comparative de chaînes de Conversion d'Energie Dédiées à une Eolienne de Petite Puissance" ,Thèse de doctorat, Institut Nationale Polytechnique de Toulouse, 2005.

[10] GWEC-10, « Global wind energy Outlook » 2010**.**

[11] GWEC-2014 « Global wind energy outlook »| October 2014.

[12] [http://www.thewindpower.net.](http://www.thewindpower.net/)

[13] Site internet du Centre du Développement et de la Recherche des Energies Renouvelables(CDER)disponible à partir de *[http://portail.cder.dz/spip.php?article1014](http://portail.cder.dz/spip.php?article1014,2011)*,2011.

[14] [GIEC 2014] « Groupe d'experts intergouvernemental sur l'évolution du climat ».

[15] L. Hamane, « Les ressources éoliennes de l'Algérie », *Bulletin des Energies Renouvelables*, no. 3, Juin 2003.

[16] REDJEM. R, " Étude d'une chaîne de conversion d'énergie éolienne ", Département d'Electrotechnique Université de Constantine 2009

[17] Meramria Wafa, Etude de l'effet dynamique d'un palier lisse par analyse vibratoire, Thèse de Magister, Université Badji Mokhtar-Annaba, 2009.

[18] Zerrouni Nassim, Etude de l'interaction fluide visqueux-structure d'un palier fluide soumis à des sollicitations temporelles, Thèse de Magister, Université de M'hamed Bougara-Boumerdes, 2009.

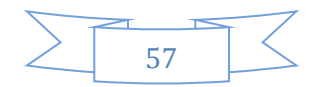

[19] Sahli Abedelkader, Etude expérimentale d'un palier lubrifié désalignée, Thèse de Magister, Université de Hassiba Ben Bouali Chlef, 2010.

[20]Arnold Johannes Wilhelm Sommerfeld:(5 décembre 1868 – 26 avril1951), physicien théoricien allemand, né à Königsberg

[21] F.A.MARTIN Minimum allowable oil film thickness INS seedily loaded journal bearings proceedings lubrification and wear convention, 1964, Vol. 178, Pt3N, p. 161.

[22] F.A. MARTIN, D.R. GARNER Plain journal bearings under steady loads= design guidance for safe operation First European tribology congress 1973, paper C313 / 73 proceedings IME p.449.

[23] E.R. BOOSER, F.D. RYAN, C.L LINKINHOKER: Maximum temperature for hydrodynamique bearings under steady load lubrication Engineering's, July 1970, p. 226.

[24] M. Benbarek : modélisation et simulation des écoulement a surface libre en présence de singularité du fond, 03 décembre 2015.

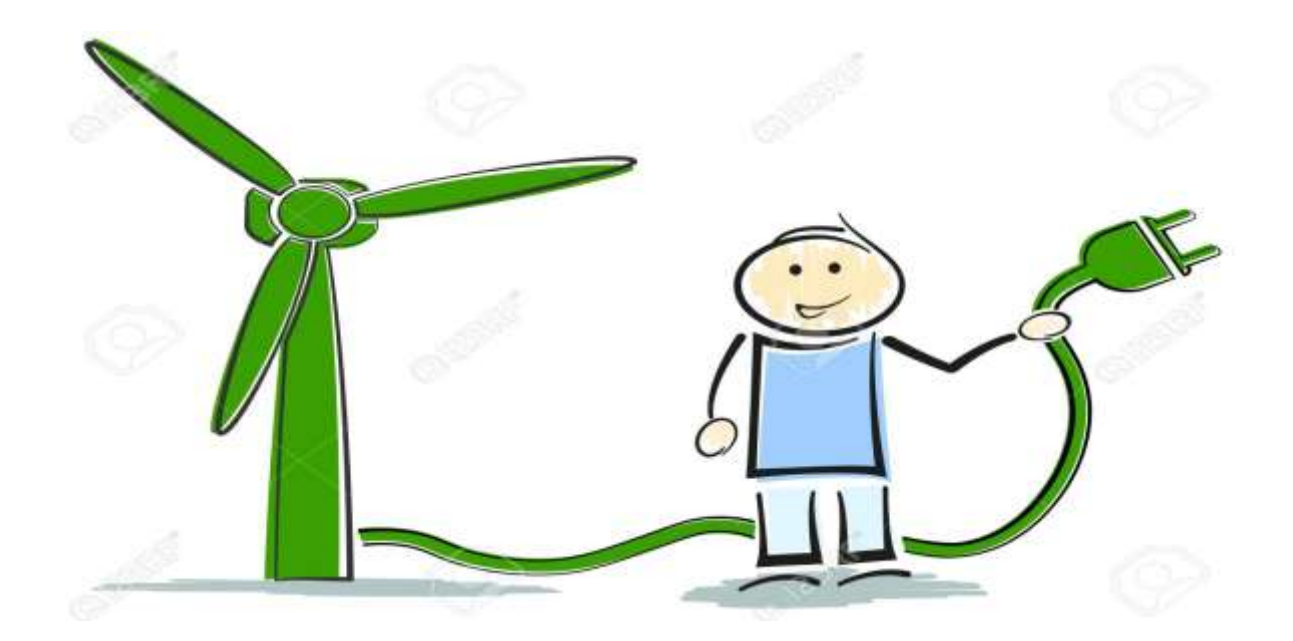

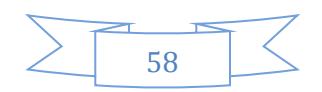